# ФІЗИКА

ЛАБОРАТОРНИЙ ПРАКТИКУМ СПЕЦПРАКТИКУМИ

Київ 2012

МІНІСТЕРСТВО ОСВІТИ І НАУКИ, МОЛОДІ ТА СПОРТУ УКРАЇНИ Київський національний університет будівництва і архітектури

# **Ф І З И К А**

## *ЛАБОРАТОРНИЙ ПРАКТИКУМ* СПЕЦПРАКТИКУМИ

*Рекомендовано науково-методичною радою Київського національного університету будівництва і архітектури як навчальний посібник для студентів, які навчаються за напрямками: 6.060101 «Будівництво», 6.030510 «Геодезія, картографія та землеустрій», 6.030510 «Товарознавство і торговельне підприємництво», 6.040106 «Екологія, охорона навколишнього середовища та збалансоване природокористування* »

Київ 2012

*Автори:* В.І. Клапченко, І.О. Азнаурян, Ю.І. Григораш, В.Б. Долгошей, В.Є. Дугінов, Г.Ю. Краснянський, С.М. Пономаренко, Г.Д. Потапенко, Ф.Є. Хлистун

*Рецензенти*: *А.В. Касперський*, д-р. пед. наук., професор, завідувач кафедри технічної фізики та математики Інституту гуманітарно-технічної освіти НПУ ім. М.П. Драгоманова *С.П. Войтенко*, д-р. техн. наук., професор, завідувач кафедри інженерної геодезії

*Затверджено на засіданні науково-методичної ради Київського національного університету будівництва і архітектури, протокол №1 від 28 серпня 2012 року.*

Фізика**.** Лабораторний практикум. Спецпрактикуми: навчальний Ф51 посібник / В.І. Клапченко [та ін.]; за заг. ред. В.І. Клапченка. – К.: КНУБА, 2012. – 96 с.

Навчальний посібник складається з трьох спецпрактикумів, орієнтованих на студентів окремих напрямків підготовки, в робочій навчальній програмі з «Фізики» яких передбачено окремий цикл лабораторного практикуму. Теми та завдання лабораторних робіт окремого циклу орієнтовані на майбутню спеціальність студентів. Окремі роботи можуть бути корисними і для студентів інших напрямів підготовки, зокрема напряму «Будівництво».

Мета навчального посібника – допомогти студентам у підготовці, виконанні, оформленні та захисті лабораторних робіт спеціальних практикумів.

Призначено для студентів напрямків «Будівництво», «Геодезія та картографія», «Землевпорядкування та кадастр» «Товарознавство та комерційна діяльність», «Екологія та охорона навколишнього середовища», «Автоматика управління», «Комп'ютерні науки».

> УДК: 53(075) ББК 22.3я7 © В.І. Клапченко та ін. © КНУБА, 2012

## ЗМІСТ

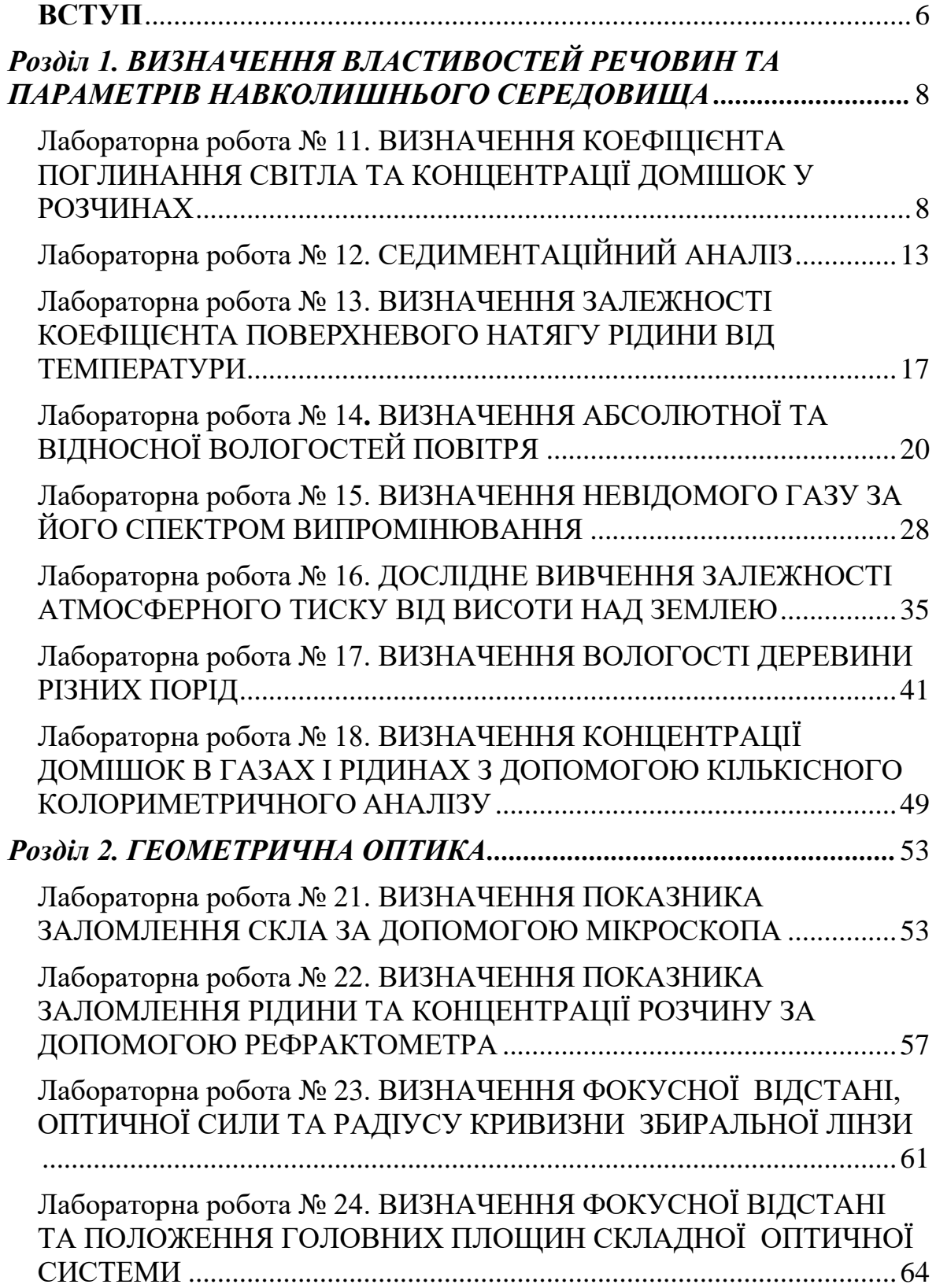

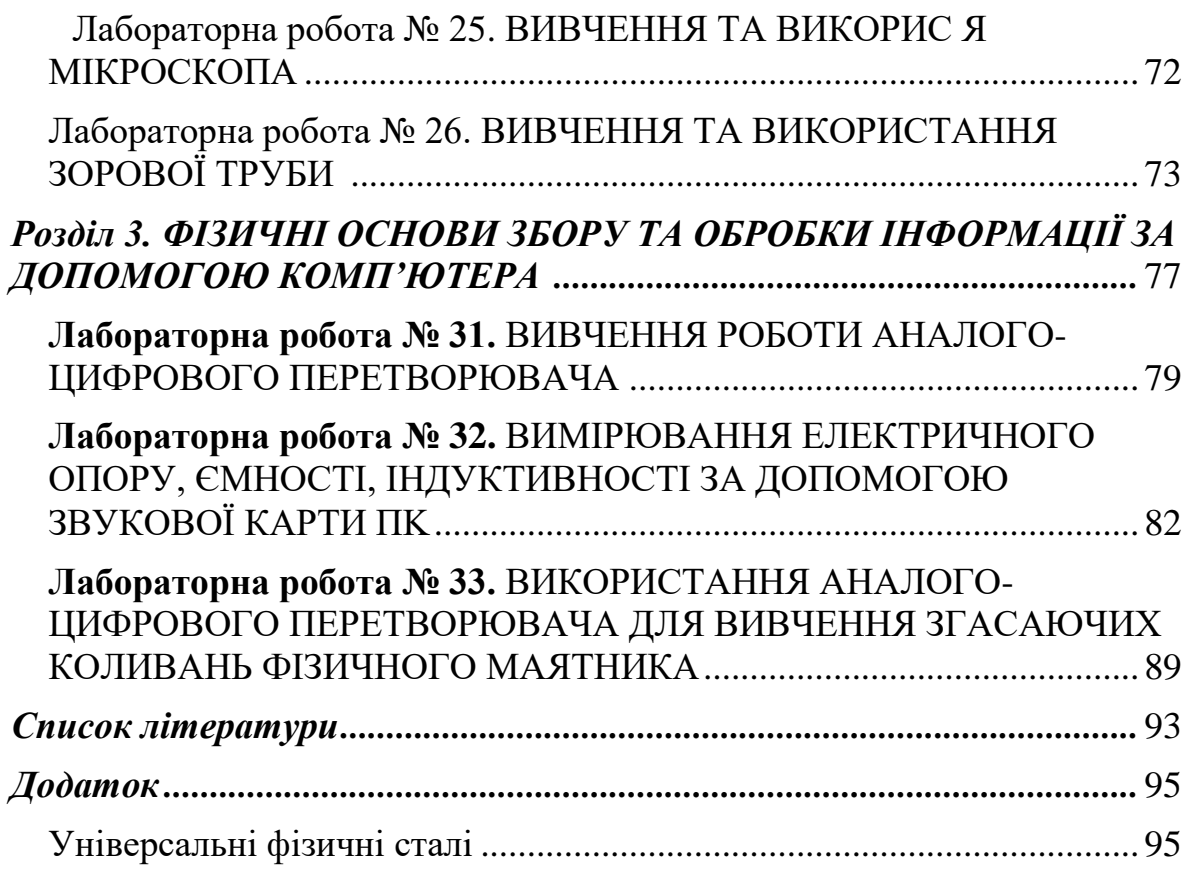

#### **ВСТУП**

Фізичний практикум має велике значення у підготовці майбутніх фахівців – інженерів та технологів. Він спрямований, з одного боку, на глибше засвоєння основних фізичних закономірностей, а з іншого – допомагає набути майбутнім фахівцям навички експериментування. Фізичний практикум є своєрідним вступом до подальшої самостійної роботи студентів.

Першочерговою метою фізичного практикуму при вивченні дисципліни «Фізика» є активація пізнавальної діяльності студента, яка направлена на поліпшення засвоєння окремих розділів та тем загальної фізики. На реалізацію цієї мети направлені роботи основного лабораторного практикуму «Фізика. Лабораторний практикум. Базовий цикл», виданий кафедрою фізики в 2012 році.

Дещо іншу, та не менш важливу, мету переслідує даний посібник «Фізика. Лабораторний практикум. Спецпрактикуми». Це формування у студентів експериментальних навичок та вмінь, які стануть в нагоді в їх подальшій інженерній чи дослідницькій діяльності. Кафедра фізики вважає, що навчальна діяльність повинна бути наближеною до майбутньої професії студента. Тоді навчальний процес стає найбільш активним, а набуті студентами знання, навички та вміння – найбільш корисними.

Сфера будівництва є надзвичайно багатогранною. Вона використовує знання багатьох наук та сфер людської діяльності. Тому й вимагає від майбутніх фахівців такої ж багатогранності та якості підготовки. В даному посібнику запропоновані окремі спеціальні лабораторні цикли для деяких напрямків підготовки фахівців будівельної галузі.

Зокрема цикл «Вимірювання властивостей речовин та параметрів навколишнього середовища», орієнтований на студентів за напрямками підготовки «Товарознавство та комерційна діяльність», «Екологія та охорона навколишнього середовища». Окремий цикл спецпрактикум «Геометрична оптика та оптичні вимірювання» орієнтований на майбутніх спеціалістів за напрямків підготовки «Геодезія та картографія», «Землевпорядкування та кадастр». Зрозуміло, що окремий цикл «Фізичні основи збору та обробки інформації за допомогою компютера» спрямований на студентів за напрямками підготовки «Автоматика управління» та «Комп'ютерні науки».

6

В робочих навчальних програмах з фізики для студентів названих напрямків підготовки спецпрактикуми передбачені як окремі цикли. Проте окремі роботи із спецпрактикумів, які представляють інтерес для студентів інших напрямків підготовки, можуть бути вставлені в графік виконання лабораторних робіт базового циклу. На практиці так найчастіше і буває. Наприклад, для студентів за напрямком підготовки «Будівництво» завжди, щонайменше по одній лабораторній роботі з кожного спецпрактикуму, розширюється базовий практикум. Рішення про включення певних робіт в базовий практикум, звичайно, належить викладачеві, проте не останню роль відіграють і побажання студентів.

Загальні рекомендації до проведення лаботаторних робіт, вимоги до підготовки, оформлення звітів тощо студенти можуть знайти в базовому лабораторному практикуиі – «Фізика. Лабораторний практикум. Базовий цикл».

## **Розділ 1. ВИЗНАЧЕННЯ ВЛАСТИВОСТЕЙ РЕЧОВИН ТА ПАРАМЕТРІВ НАВКОЛИШНЬОГО СЕРЕДОВИЩА**

## *Лабораторна робота № 11.* **ВИЗНАЧЕННЯ КОЕФІЦІЄНТА ПОГЛИНАННЯ СВІТЛА ТА КОНЦЕНТРАЦІЇ ДОМІШОК У РОЗЧИНАХ**

**Мета роботи** – вивчити закономірності поглинання світла середовищами; визначити коефіцієнт поглинання та концентрації домішок у розчинах.

#### **Вказівки до виконання лабораторної роботи**

Перед виконанням лабораторної роботи необхідно вивчити такий теоретичний матеріал: явище поглинання світла, закон Бугера, особливості поглинання світла розчинами [1, т. 1, § 6.5; 2, §§ 187, 194 – 196, 225, 259, 261; 4, т. 2, §§ 141, 145, т. 3, §§ 87-90].

Електромагнітна (світлова) хвиля є потоком енергії, який при взаємодії з частинками речовини поглинається, переходячи в енергію коливання електричних зарядів в атомах та молекулах.

Ослаблення інтенсивності світлового потоку відбувається внаслідок цілою низки фізичних процесів, зокрема завдяки розсіюванню та поглинанню світлових квантів. Поглинанням світла називають явище втрати енергії світлових хвиль, які проходять через речовини, внаслідок перетворення енергії хвилі в різні форми внутрішньої енергії речовини.

Внаслідок поглинання інтенсивність світла зменшується. Нехай на пластинку товщиною **х** падає світло інтенсивністю *І***<sup>о</sup>** (рис. 11.1). Виділимо в пластинці прошарок товщиною *dx*. Тоді спад інтенсивності при проходженні світловим потоком прошарку буде *dІ*. Величина *dІ* прямо пропор-

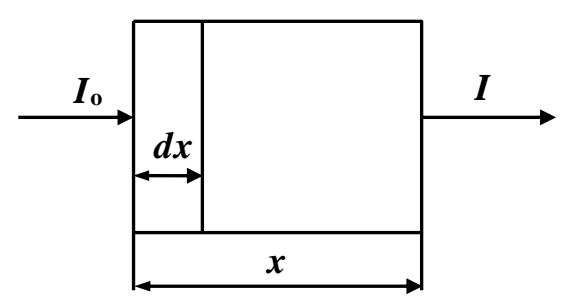

Рис. 11.1

ційна потоку *І*, що падає на ділянку товщиною *dх*:

$$
dI = -kI dx,
$$

де *k* – коефіцієнт ослаблення світлового потоку, або коефіцієнт поглинання. Знак " – " вказує, що інтенсивність зменшується під час проходження світловим потоком прошарку.

Розділивши змінні та інтегруючи, маємо:

$$
\int_{I_0}^{I} \frac{dI}{I} = -\int_{0}^{x} k dx,
$$

або

$$
I = I_0 e^{-kx}.
$$

Ця залежність має назву закон Бугера. Коефіцієнт поглинання світла *k* залежить від довжини хвилі  $\lambda$  (або частоти  $\nu$ ) і для різних речовин різний.

Нехай ми маємо монохроматичний потік світла. Його інтенсивність після проходження прошарку розчину товщиною *d***<sup>1</sup>** буде:

$$
I_1 = I_0 e^{-kd_1}.
$$
 (11.1)

А при товщині прошарку розчину *d***2**:

$$
I_2 = I_0 e^{-kd_2}.
$$
 (11.2)

Поділивши (11.1) на (11.2), отримаємо:

$$
\frac{I_1}{i_2} = e^{k(d_2 - d_1)}.
$$
 (11.3)

Логарифмуючи вираз (11.3), отримаємо:

$$
\ln \frac{I_1}{I_2} = k(d_2 - d_1).
$$

Звідки:

$$
k = \frac{\ln \frac{I_1}{I_2}}{d_2 - d_1}.
$$
 (11.4)

Коефіцієнт поглинання можна визначити і простіше, якщо відоме значення *І***0**. Для цього за допомогою формули (11.1) знайдемо відношення *І***1/***І***0**:

$$
\frac{I_1}{I_0} = e^{-kd_1}.
$$

Логарифмуючи цей вираз, знайдемо *І***0/***І***1**:

$$
\ln \frac{I_0}{I_1} = kd_1.
$$

.

Звідси

$$
k = \frac{\ln \frac{I_0}{I_1}}{d_1}.
$$
 (11.5)

Коефіцієнт поглинання розчинів буде залежати від концентрації домішок, які збільшують поглинання та розсіювання світла:

$$
k = C \cdot n, \tag{11.6}
$$

де *С* – коефіцієнт пропорційності; *n* – концентрація домішок в розчині.

Якщо один раз використати розчин з відомою концентрацією домішок *n***0**, то надалі можна досліджувати розчини з невідомою концентрацією. Згідно з рівнянням (11.6) для відомої концентрації *n***<sup>0</sup>** та невідомої концентрації *nx,* відповідно, маємо:

$$
k_0 = C \cdot n_0 \qquad \text{ra} \qquad k_x = C \cdot n_x.
$$

Тоді:

$$
n_x = \frac{k_x}{C} = \frac{k_x}{k_0} n_0.
$$
 (11.7)

#### **Опис приладу**

Прилад для вимірювання коефіцієнтів поглинання та концентрації домішок в розчинах складається з таких частин (рис. 11.2):

**1** – газовий лазер; **2** – джерело живлення лазера; **3** – дзеркало; **4** – кювета з розчином; **5** – приймальне вікно; **6** – мікроамперметр; **7** – регулюючий поляроїд.

Світло від лазера (**1**), після відбивання від дзеркала (**3**), попадає через приймальне вікно (**5**) на фотоелемент. Величину світлового потоку або силу світла *І* реєструють за допомогою мікроамперметра (**6**). Інтенсивність початкового світлового потоку (*І***0**) можна відрегулювати з допомогою поляроїда (**7**), використовуючи той факт, що промінь лазера є поляризованим світлом.

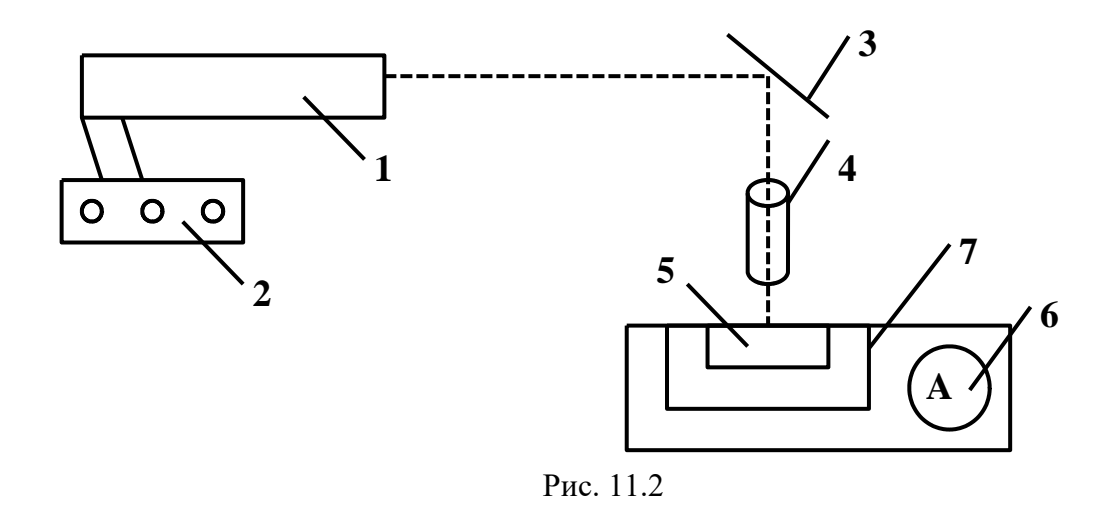

#### **Хід роботи**

Перед початком роботи ознайомитись з правилами роботи з квантовим генератором (лазером).

- 1. Ввімкнути лазер в електромережу. Почекати 3-4 хв. до моменту включення лазера.
- 2. Для того, щоб прокалібрувати прилад, встановлюють інтенсивність неослабленого світлового потоку *І***0.** Для цього необхідно поставити кювет без розчину і спрямувати промінь так, щоб він падав перпендикулярно на вікно приймача (рис. 11.2), а показання приладу відповідали 100 поділкам.
- 3. Виміряти товщину прошарку розчину *d* і поставити кювету на приймальне віконце фотоелемента так, щоб промінь проходив вздовж всього стовпчика розчину. Зробити замір показів приладу (*І*).
- 4. Повторити дослід не менше трьох разів для різних товщин прошарків розчину (*d*).
- 5. За формулою (11.5) розрахувати значення коефіцієнта *k***<sup>0</sup>** для відомої концентрації розчину *n***<sup>0</sup>** та визначити середнє значення <*k***0**>. Зробити перевірку значення *k***<sup>0</sup>** за формулою (11.4).
- 6. Зробити замір інтенсивності *І<sup>х</sup>* для розчинів невідомої концентрації даної товщини *d*. За формулою (11.5) розрахувати коефіцієнт поглинання *kx*.

7. За формулою (11.7) зробити розрахунок невідомої концентрації *n<sup>x</sup>* розчину. Дослід повторити не менше трьох разів. Дані занести в табл. 11.1

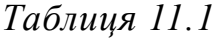

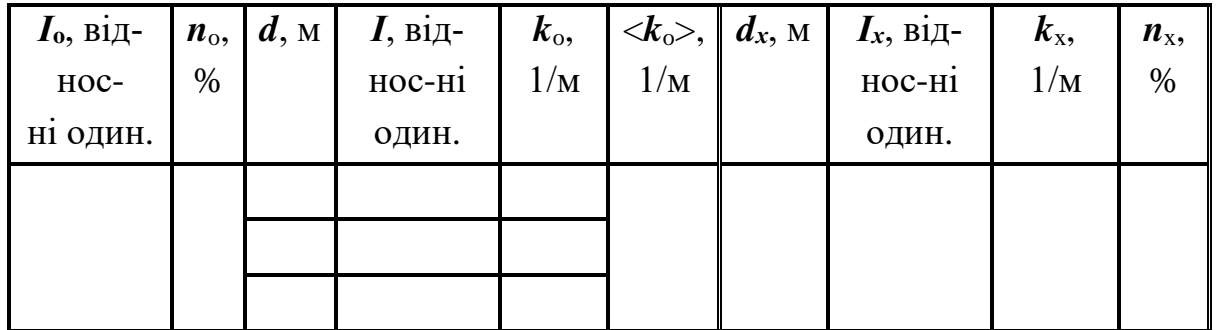

#### **Контрольні запитання**

- 1. Що називається явищем поглинання світла?
- 2. Запишіть, виведіть закон Бугера?
- 3. Від чого залежить коефіцієнт поглинання світла?
- 4. Наведіть механізми втрат енергії світлових хвиль під час проходженні через середовище?
- 5. Як визначити концентрацію домішок в розчині за коефіцієнтом поглинання?

#### *Лабораторна робота № 12.* **CЕДИМЕНТАЦІЙНИЙ АНАЛІЗ**

**Мета роботи** – вивчити розподіл в полі тяжіння Землі нерозчинних у воді частинок; визначити розподіл частинок за розмірами.

#### **Вказівки до виконання лабораторної роботи**

Для виконання роботи слід вивчити такий теоретичний матеріал: явища переносу, внутрішнє тертя, рух частинок у в'язкому середовищі. [1, т. 1, §§ 5.1, 6.4, 6.5, 7.4, 19.2; 2, §§ 33 – 31, 48; 4, т. 1, §§ 42, 43, 79, 80]

Технологія виготовлення будівельних матеріалів часто вимагає знання розмірів частинок та їх розподілу за розмірами по окремих фракціях. Дана лабораторна робота має дослідити розподіл нерозчинних частинок будівельного матеріалу (глини) у воді в полі тяжіння Землі та класифікацію частинок за їх розмірами.

Під час руху частинок у газі або рідині виникають сили тертя між шарами рідини, які «прилипли» до частинки, і шарами самої рідини. Цей процес отримав назву внутрішнього тертя у рідинах та газах. (Дивись лабораторну роботу №1.2 «Лабораторного практикуму. Базовий цикл» [8]. Механізм виникнення сили тертя між шарами рідини полягає в тому, що завдяки хаотичному тепловому рухові молекул відбувається обмін молекулами між шарами рідини, в результаті чого імпульс направленого руху шару, який рухається швидше, зменшується, а у того, який рухається повільніше – збільшується, що призводить до гальмування швидкого шару і прискорення повільнішого, тобто, до появи сили внутрішнього тертя. Величина сили внутрішнього тертя визначається за законом Ньютона:

$$
F = \eta \frac{dv}{dx} \Delta S,
$$

де п – динамічна в'язкість рідини або газу; *dx d* <sup>υ</sup> – градієнт швидкості;

*S* – площа шару рідини або газу.

Для визначення зернистого складу нерозчинних суспензій використовують ту обставину, що тіло у вигляді кульки рухається у в'язкому середовищі під дією трьох сил рівномірно (дивись лабораторну роботу

№1.2 [8]). Це сила в'язкого тертя, яка для сферичної кульки в нескінченній рідині знаходять за формулою Стокса:

$$
F_{\rm C} = 6\,\pi\eta v\,r\,,
$$

де – коефіцієнт в'язкості рідини; – швидкість падіння; *r* – радіус кульки (частинки). Крім неї, на частинку у воді діє сила тяжіння Р та сила Архімеда. Результуюча сила  $F_C$  дорівнює:

$$
F_{\rm C} = P - F_{\rm A} = \frac{4}{3} \pi r^3 \rho_{\rm T} g - \frac{4}{3} \pi r^3 \rho_{\rm P} g = \frac{4}{3} \pi r^3 (\rho_{\rm T} - \rho_{\rm P}) g,
$$

де  $F_{\rm A}$  – сила Архімеда, <sub> $\rho_{\rm T}$  – густина тіла,  $\boldsymbol{\rho}_{\rm p}$  – густина рідини,  $\boldsymbol{g}$  – прис-</sub> корення вільного падіння.

В дослідній практиці седиментаційний аналіз використують для визначення розмірів частинок (радіусів *r*), знаходячи значенням їх швидкостей падіння. За умови рівномірного падіння частинки у рідині, з наведених вище двох формул, маємо:

$$
\frac{4}{3}\pi r^3(\rho_T-\rho_P)g=6\pi\eta v r.
$$

Звідси:

$$
r = \sqrt{\frac{9\eta v}{2g(\rho_T - \rho_P)}}
$$
(12.1)

Швидкість можна визначити прямими вимірюваннями. Знаючи висоту падіння *h* та час падіння **т**, швидкість **v** визначають за формулою:

$$
\upsilon = \frac{h}{t}.
$$
 (12.2)

Підставимо (12.2) в (12.1):

$$
r = \sqrt{\frac{9\eta h}{2gt(\rho_T - \rho_P)}}.
$$
 (12.3)

Tак як  $\eta$ ,  $\rho_T$ ,  $\rho_P$  та  $g \in \text{сталими величинами},$  то у формулу (12.3) введемо константу *k*:

$$
k = \sqrt{\frac{9\eta}{2g(\rho_T - \rho_P)}}.
$$

Тоді:

$$
r = k \sqrt{\frac{h}{t}} \,. \tag{12.4}
$$

Таким чином, під час застосування методу седиментаційного аналізу для знаходження розмірів частинки за формулою (12.4) достатньо

експериментально визначити час падіння частинки *t* у рідині за сталої висоти падіння *h*.

Седиментатор – прилад для визначення зернового складу нерозчинних суспензій (наприклад, глини) у воді, складається із скляної трубки (**Т**) довжиною 1,2 м і діаметром 20 мм, яку заповнюють суспензією. В нижній частині трубка звужена до отвору 4 - 6 мм (рис. 12.1).

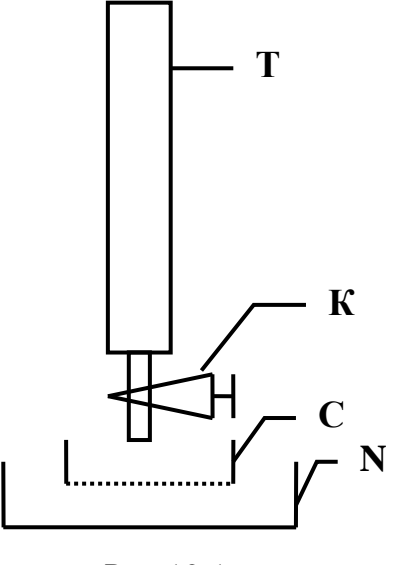

Залиту в трубку суспензію збовтують. Потім відкривають кран **К** і вмикають секундомір. Суспензія витікає з трубки **Т** в кю-

Рис.12.1

вет **N** через фільтр **C** (сито). Через певний проміжок часу змінюють кювети та сита певного розміру, відбираючи таким чином певну фракцію глини. Визначивши час відбору і висоту трубки, за формулою (12.4) визначають розмір кожної фракції.

У зв'язку з тим, що крупніші частинки осідають швидше, спочатку використовують сита з розміром 80 - 60 мкм, потім 60 - 40 мкм, потім 40 - 20 і менше 20 мкм, а час відповідно 3, 5, 15 і більше 15 хв.

Для визначення відсоткового вмісту цих фракцій кювети з частинками глини просушують у сушильній шафі до сталої маси. Потім зважують та порівнюють з початковою навіскою. Відсотковий склад фракцій менше за 20 мкм можна визначити за різницею навісок початкової проби глини і сумарної маси визначених крупніших фракцій.

#### **Хід роботи**

- 1. Просушену глину за температури 120 °С не менше 2 год. розтерти в чашці і просіяти через сито № 008 (ГОСТ 3584-73).
- 2. Відібрати проби вагою 10 г і висипати в трубку з водою.
- 3. Приготувати кювети з номерами  $N_1, N_2, i N_3$  та відповідно сита  $C_1$  (0063),  $C_2$  (004), та  $C_3$  (002).
- 4. Поставити кювет  $N_1$  та сито C<sub>1</sub>. Збовтати трубку з суспензією. Одночасно ввімкнути секундомір на 3 хв. і відкрити кран. Слідкувати, щоб суспензія витікала у вигляді крапель із швидкістю 10 мл за 5 хв.
- 5. Через 3 хв. поставити кювет  $N_2$  та сито  $C_2$ . Час витікання суспензії у цьому випадку становить 5 хв. Час відрахувати від початку зміни кювети.
- 6. Через 5 хв. поставити кювет  $N_3$  та сито  $C_3$ . Час витікання суспензії 15 хв.
- 7. Визначити за формулою (12.3) розмір кожної відібраної фракції глини.
- 8. Помістити кювети в сушильну шафу і висушити до сталої ваги.
- 9. Визначити вагу кювет *N*1, *N*2, і *N*3. Знайти відсотковий вміст фракцій 80 - 60 мкм, 60 - 40 мкм, 40 - 20 мкм і менше 20 мкм.

#### **Контрольні запитання**

- 1. Що таке в'язкість рідини і в чому її фізичний зміст?
- 2. Що таке суспензія?
- 3. Для чого використовують седиментаційний аналіз?
- 4. Чим відрізняється колоїдний розчин від хімічного?
- 5. Приведіть сили, що діють на рухоме тіло в рідині.
- 6. Запишіть формулу Стокса.

## *Лабораторна робота № 13*. **ВИЗНАЧЕННЯ ЗАЛЕЖНОСТІ КОЕФIЦIЄНТА ПОВЕРХНЕВОГО НАТЯГУ РIДИНИ ВІД ТЕМПЕРАТУРИ**

**Мета роботи** – ознайомитись з особливостями поверхневих шарів рідини, визначити коефіцієнт поверхневого натягу рідини i дослідити його зміни зі зміною температури рідини.

#### **Вказівки до виконання роботи**

Для виконання роботи потрібно вивчити такий теоретичний матеріал: особливості рідкого стану речовини, поверхневий натяг та поверхневі явища.

[**1**, т. 1, §§ 19.1, 19.3; **2**, §§ 42, 60 – 62; **4**, т. 1, §§ 120 – 123, 126]

Сила поверхневого натягу рідини *F***Н** зумовлена існуванням міжмолекулярних сил притягання. У зв'язку з тим, що концентрація молекул рідини в газі (над поверхнею рідини) значно менша, ніж в самій рідині, то сила міжмолекулярної взаємодії напрямлена всередину рідини, що й викликає появу сили поверхневого натягу. Розглянемо межу поділу рідина – газ. У зв'язку з тим, що кількість молекул рідини, які знаходяться в газі над її поверхнею значно менша, ніж в самій рідині, поверхневі молекули мають надлишок енергії. Для того, щоб перевести молекулу із об'єму рідини на поверхню, необхідно виконати роботу, яка чисельно буде дорівнювати приросту поверхневої енергії рідини.

Коефіцієнт поверхневого натягу рідини **а** визначають через приріст поверхневої енергії рідини *W* під час збільшення площі поверхні на одиницю:

$$
\alpha = \frac{\Delta \, W}{\Delta \, S} \, ,
$$

або через силу поверхневого натягу *F***Н**, яка діє на одиницю довжини контура *L*, що обмежує поверхню рідини:

$$
\alpha = \frac{F_{\rm H}}{L}.
$$

Сила поверхневого натягу напрямлена: перпендикулярно до контуру, який обмежує поверхню рідини (або яку-небудь ділянку поверхні), вздовж дотичної до поверхні, в сторону скорочення її поверхні.

Коефіцієнт поверхневого натягу залежить від температури рідини. З підвищенням температури поверхневий натяг зменшується, що викликано збільшенням середньої відстані між молекулами рідини та зменшенням взаємодії між ними. В критичному стані у всіх рідин коефіцієнт повеневого натягу  $\alpha$ =0.

Для визначення коефіцієнта поверхневого натягу  $\alpha$  використують метод відриву кільця від поверхні рідини. Сила відриву кільця від поверхні рідини визначається за допомогою торсiйних терезів (рис. 13.1). Основним елементом терезів є плоска спіральна пружина, яка деформу-

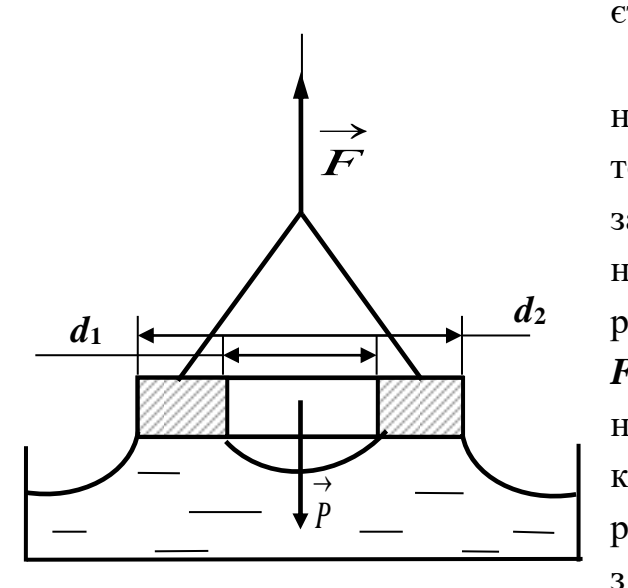

Рис. 13.1

ється під дією ваги предмета.

Величина деформації пружини пропорційна навантаженню, а тому шкалу терезів, яка показує кут закручування пружини, градуйовано в одиницях ваги. В момент відриву кільця терези показують силу *F***1**, яка дорівнює сумі сил поверхневого натягу *F***<sup>Н</sup>** та ваги вологого кільця *P*. З рис. 13.1 видно, що відрив кільця від поверхні пов'язаний з розривом поверхневого прошарку рідини з обох боків кільця. На ос-

нові цього можна отримати робочу формулу для визначення коефіцієнта поверхневого натягу:

$$
\alpha = \frac{F_1}{L} = \frac{F - P}{\pi (d_1 - d_2)}
$$
(13.1)

де *d***<sup>1</sup>** та *d***<sup>2</sup>** відповідно внутрішній та зовнішній діаметри кільця.

#### **Хід роботи**

- 1. За допомогою опорних гвинтів встановити бульбашку, яка контролює горизонтальність терезів, в центральне положення.
- 2. Користуючись ручкою, розташованою на правому боці терезів, звільнити коромисло з підвішеним на ньому кільцем від затискувача.
- 3. За допомогою розташованої на лівому боці терезів ручки встановити зусилля відриву приблизно 800 мГ.
- 4. Розташувати під кільцем склянку з водою.
- 5. За допомогою лівої ручки зменшувати зусилля доти, поки кільце не доторкнеться до поверхні води.
- 6. Повільно обертаючи ліву ручку, відірвати кільце від поверхні води. Після відриву зафіксувати величину сили відриву *F*. При цьому слід враховувати, що шкалу терезів градуйовано в міліграмах.
- 7. Обертаючи ліву ручку в протилежний бік, зробити так, щоб коромисло терезів зайняло горизонтальне положення і коливалось навколо нього. Відповідне значення ваги вологого кільця занести в таблицю 13.1.
- 8. Повторити пункти 5–7 разів для значень температури 20 80°С. Дані занести в таблицю.
- 9. Знайти силу  $F_H = F P$  для кожного виміру, результати занести в таблицю. На основі обчислених даних за формулою (13.1) визначити величину α.
- 10. Побудувати графік залежності коефіцієнта поверхневого натягу від **TEMITED**  $\alpha = f(t)$ **.**

*Таблиця 13.1*

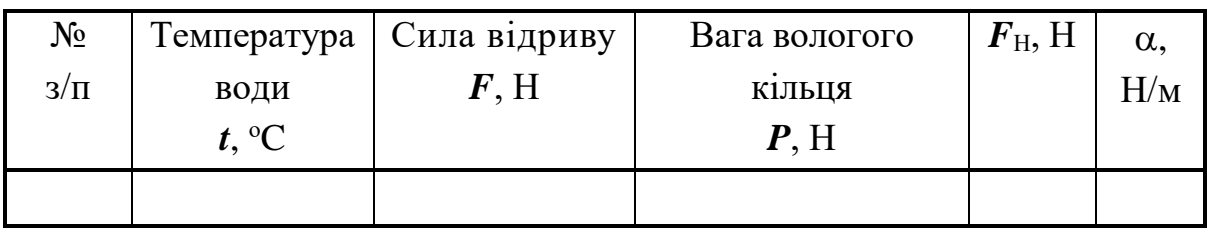

#### **Контрольні запитання**

- 1. Який вигляд має графічна залежність потенціальної енергії взаємодії двох молекул від відстані між ними?
- 2. Які співвідношення між потенціальною енергією взаємодії молекул та їх кінетичною енергією характерні для різних агрегатних станів речовини?
- 3. Який характер руху молекул у рідині?
- 4. Що називається далеким та близьким порядком?
- 5. Який порядок товщини поверхневого шару?
- 6. Що називається коефіцієнтом поверхневого натягу?
- 7. Як залежить коефіцієнт поверхневого натягу від температури і як можна пояснити такий характер залежності?
- 8. Як напрямлена сила поверхневого натягу?

## *Лабораторна робота № 14.* **ВИЗНАЧЕННЯ АБСОЛЮТНОЇ ТА ВІДНОСНОЇ ВОЛОГОСТЕЙ ПОВІТРЯ**

**Мета роботи** − вивчити особливості газів та парів рідин у повітрі; визначити абсолютну та відносну вологість повітря.

#### **Вказівки до виконання лабораторної роботи**

Для виконання лабораторної роботи необхідно вивчити такий теоретичний матеріал: реальні гази, насичена та ненасичена пара; особливості розподілу вологи в повітрі; характеристики вологого повітря.

[**1,** т. 1, §§ 21.1 – 21.6; **2**, §§ 42, 60 – 62; **4**, т. 1, §§ 120 – 123, 126]

Відомо, що атмосферне повітря це суміш газів, яка містить 78 % азоту, 21 % кисню і невелику кількість СО<sub>2</sub>, водяної пари та інших газів. Уміст водяної пари в атмосфері характеризують вологістю. На практиці важливо вміти визначати кількість водяної пари в повітрі за певної температури. Вимірювання вологості й підтримання певного її рівня потрібні на багатьох підприємствах (промислових, ткацьких, кондитерських), у різних сховищах (бібліотеки, музеї, архіви), лікарнях та житлових приміщеннях. Метеорологи за зміною вологості визначають зміни погоди. Узагалі, вологість повітря істотно впливає на розвиток флори й фауни Землі, на життя людини і визначає комфортність приміщень.

Повний атмосферний тиск складається з парціальних тисків окремих компонент. Тиск водяної пари є парціальним, тобто однією зі складових повного атмосферного тиску. Зазвичай парціальний тиск водяної пари в атмосфері коливається в межах  $(0,005 \div 0,05) \cdot 10^5$  Па.

Кількісно вологість повітря оцінюється абсолютною та відносною вологістю. *Абсолютна вологість* – фізична величина, яка дорівнює масі водяної пари, що міститься в 1 м<sup>3</sup> повітря за даної температури. Інакше кажучи, абсолютна вологість дорівнює густині водяної пари за даної температури. Маса 1 м 3 сухого повітря за нормальних умов дорівнює 1293 г. На основі рівняння Клапейрона маса 1 м<sup>3</sup> повітря та температури  $t^{\circ}\mathsf{C}$ і тиску *p* , мм рт. ст. буде дорівнювати:

$$
m_{\text{air}} = \frac{1293}{1 + \alpha t^{\circ}} \cdot \frac{p}{760} \quad \text{a.}
$$

де  $\alpha = \frac{1}{\alpha} K^{-1}$ 273  $\alpha = \frac{1}{\alpha} K^{-1}$  – коефіцієнт лінійного розширення повітря.

Густина водяної пари по відношенню до густини повітря за однакового тиску і температури дорівнює 0,622. Рівняння Клапейрона (справедливе лише для парів води, далеких від насичення) дає для маси 1 м<sup>3</sup> водяної пари <sub>m</sub> вираз:

$$
b = m = \frac{1293 \cdot 0,622}{760} \cdot \frac{p}{1 + \alpha t^{\circ}} = 1,06 \frac{p}{1 + \alpha t^{\circ}}. \quad (14.1)
$$

Цей вираз дозволяє визначити абсолютну вологість, якщо відома пружність *p* (парціальний тиск) парів води за даної температури.

Із формули (14.1) видно, що за малих значень температури *t* величина абсолютної вологості повітря *b* фактично пропорційна тиску водяної пари *p* . Тому абсолютну вологість можна вимірювати в одиницях тиску − мм рт. ст. Абсолютну вологість повітря, виражену через парціальний тиск, інколи називають пружністю водяних парів.

Однак абсолютна вологість не завжди дає можливість оцінити ступінь насиченості повітря водяною парою. Тому на практиці використовують відносну характеристику – відносну вологість. Відносна вологість визначається як відносна насиченість повітря водяною парою. *Відносна вологість В*, – це відношення парціального тиску водяної пари за даної температури к відносна<br>- це відноп $p(t^{\circ}C)$  до до тиску насиченої пари за тієї ж самої температури  $p_{{}_{\text{H}}}(t^{\circ}\mathbf{C})$ :

$$
B = \frac{p(t^{o}C)}{p_{H}(t^{o}C)} \cdot 100\%.
$$

Отже, для того щоб знайти відносну вологість повітря, треба знати парціальний тиск пари за даної температури та тиск насиченої пари за тієї ж самої температури. Парціальний тиск водяної пари за даної температури можна знайти, знаючи точку роси. *Точка роси Т*<sub>р</sub> – це температура, за якої водяна пара в повітрі стає насиченою. Якщо водяну пару охолоджують нижче від точки роси, вона починає конденсуватися на твердих поверхнях ( виступає роса ) .

Відносна вологість повітря може бути визначена також через густину водяної пари:

$$
B = \frac{\rho(t^{o}C)}{\rho_{H}(t^{o}C)} \cdot 100\%
$$
 (14.2)

Найпоширенішим приладом для вимірювання вологості є *психрометр* (від грецького psychros – мокрий і metreo – вимірюю), який складається з двох однакових Cyxuü термометрів, один з яких обмотаний вологою термометр легкою тканиною ("вологий" термометр)

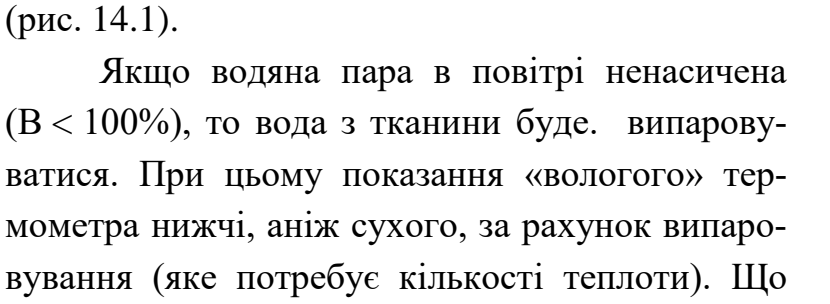

Вологий термометр

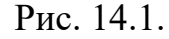

менше пари у повітрі, то інтенсивніше відбувається випаровування і нижчі показання «вологого» термометра. За різницею показань цих термометрів та за психрометричною таблицею (додаток, табл.. 14.3) знаходять значення вологості.

Крім психрометра для вимірювання вологості використовують ще *гігрометри*. Наприклад, принцип дії волосяного гігрометра (від hygros — вологий) ґрунтується на тому, що у вологому повітрі довжина натягненого людського волосся зростає, а в сухому – скорочується. Вимірюючи видовження волосини, роблять висновки про значення вологості повітря.

У даній лабораторній роботі використовують аспіраційний психрометр (рис.14.1), принцип дії якого полягає у тому, що два однакових термометри обдуваються однаковими потоками повітря. Один з термометрів обгорнуто змоченим водою батистом. Завдяки випаровуванню води показники термометрів різні. Зволожений термометр має нижчу температуру порівняно з «сухим» термометром. Це відбувається внаслідок випаровування води з батисту у повітря і чим нижче вологість навколишнього повітря, тим інтенсивніше буде випаровування та більш низькими показники «вологого» термометра. Через деякий час процес випаровування стабілізується .

Випаровування води вільною поверхнею за одиницю часу пропорційне різниці температур води та повітря (закономірність, встановлена Ньютоном):

$$
Q_1 = a \cdot \Delta t \cdot S_1,\tag{14.3}
$$

де  $\mathcal{Q}_{\rm l}$  – теплота випаровування; *a* – коефіцієнт пропорційності;  $\Delta t\,$  – різниця показів «сухого» та «вологого» термометрів;  $S_1$  – величина поверхні випаровування.

За законом Дальтона, випаровування рідини за одиницю часу визначається формулою:

$$
m = \frac{c \cdot S_2 (p_H - p)}{P},\tag{14.4}
$$

де *<sup>m</sup>* – маса води, що випаровується; *<sup>c</sup>* – коефіцієнт пропорційності;  ${\cal S}_2$  – площа поверхні, що випаровує;  $\,p_{\rm H}$  – пружність насиченої водяної пари за даної температури; *p* − пружність водяної пари в повітрі; *<sup>P</sup>* – атмосферний тиск повітря за даних умов.

Кількість тепла  $Q_2$ , необхідного для випаровування води масою <sub>m</sub>, дорівнює:

$$
Q_2 = m \cdot r = \frac{c \cdot S_2 (p_H - p)}{P} r, \qquad (14.5)
$$

де *r* – питома теплота випаровування.

При  $Q_1 = Q_2$  з (14.3) та (14.5) маємо:

$$
\frac{c \cdot S_2(p_H - p)}{P} r = a \cdot \Delta t \cdot S_1,
$$
 (14.6)

але, за умови  $S_1 = S_2$ , маємо:

$$
p = p_{\rm H} - A \cdot \Delta t \cdot P \tag{14.7}
$$

де *A* − стала величина для даного приладу, яку визначають швидкістю потоку повітря і знаходять дослідним шляхом:

$$
A = \frac{a}{c \cdot r} = \text{const}
$$

Остаточно формула для розрахунку абсолютної вологості повітря має вигляд

$$
b = p = p_{\rm H} - 0,000662(t_{\rm c} - t_{\rm s}) \cdot P,\tag{14.8}
$$

де  $p_{\rm H}$  – тиск насиченої пари за температури сухого термометра  $t_{\rm c}$ ;

B *<sup>t</sup>* – температура вологого термометра; *H* – атмосферний тиск в мм.рт.ст.

Величину H *p* беруть з таблиці «Залежність тиску насичених парів води від температури» (див. додаток. табл. 14.2). Атмосферний тиск визначають за допомогою барометра.

#### **Будова приладу**

Будову стандартного аспіраційного психрометра показано на рис. 14.1. Він складається з двох однакових термометрів **Т**, балончик одного з термометрів покрито батистом **Б**. Аспіратор має пружинний вентилятор, який заводиться ключем **К**.

Швидкість повітряного потоку близька до 2,5 м/с. Для запобігання нагріву приладу ззовні його металеві частини мають дзеркальне покриття. Батист змочують водою за допомогою гумової груші з піпеткою. Грушу заповнюють дистильованою водою. Невеликим стисканням груші через піпетку змочують батист. Необхідно уникати попадання води на другий термометр. Ключем **К** заводять вентилятор на 5 - 6 обертів і спостерігають за показаннями термометрів.

На практиці для визначення відносної вологості повітря використовують спеціальні номограми або психометричні таблиці, які знаходяться в лабораторній кімнаті ( див. додаток.

табл. 14.3 )

#### **Хід роботи**

*Спосіб І*

- 1. За допомогою груші змочити батист, який намотано на один з термометрів (Б) психрометра.
- 2. Завести механічний пристрій вентилятора (К) на 5 - 6 повних обертів.
- 3. Через 4 5 хвилин зняти показання «сухого»  $t_c$  та «вологого»  $t_B$ термометрів.

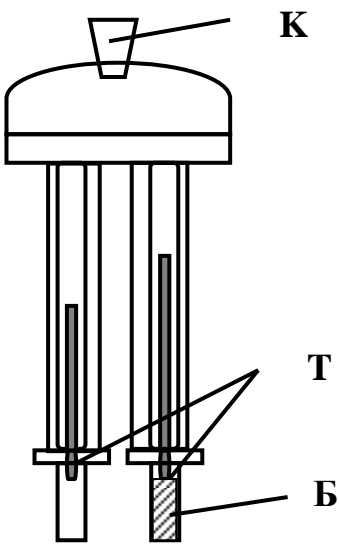

Рис.14.1

4. Знайти різницю температур  $\Delta t = t_c - t_B$  та

визначити значення відносної вологості повітря *В* за допомогою психометричних таблиць.( див. додаток. табл. 14.3)

#### *Спосіб ІІ*

- 1. За допомогою барометра визначити атмосферний тиск *Р*.
- 2. За таблицею «Залежність насичених парів води від температури» (дивись додаток) знайти значення тиску насичених парів  $P_{\text{H}}$  за температури, яка відповідає показам  $t_{\mathrm{c}}^+$  «сухого» термометра.
- 3. За формулою (14.8) розрахувати абсолютну вологість повітря  $(b = P)$ .
- 4. За формулою (14.2) розрахувати відносну вологість повітря *В*.
- 5. Всі дані вимірювання та розрахунків занести у табл. 14.1.

*Таблиця 14.1*

| Спосіб I                 |                              |                                |                  | Спосіб II  |  |                                                 |      |
|--------------------------|------------------------------|--------------------------------|------------------|------------|--|-------------------------------------------------|------|
| $t_{c}$ , <sup>o</sup> C | $t_{\rm B}$ , <sup>o</sup> C | $_{\Delta t}$ , <sup>o</sup> C | B, %             | $H, \Pi$ a |  | $P_{\text{H}}$ , $\prod$ a   $P(b)$ , $\prod$ a | B, % |
|                          |                              |                                | За психрометрич- |            |  |                                                 |      |
|                          |                              |                                | ною табл.        |            |  |                                                 |      |
|                          |                              |                                |                  |            |  |                                                 |      |
|                          |                              |                                |                  |            |  |                                                 |      |
|                          |                              |                                |                  |            |  |                                                 |      |
|                          |                              |                                |                  |            |  |                                                 |      |
|                          |                              |                                |                  |            |  |                                                 |      |
|                          |                              |                                |                  |            |  |                                                 |      |

#### **Контрольні запитання**

- 1. Що таке абсолютна вологість повітря?
- 2. Що таке відносна вологість повітря?
- 3. Які ви знаєте методи вимірювання вологості повітря?
- 4. За рахунок якої енергії відбувається випаровування рідини?
- 5. Що називають точкою роси?
- 6. Як побудований психрометр?
- 7. На якому явищі ґрунтується психрометричний спосіб вимірювання вологості повітря?
- 8. Приведіть орієнтовний склад атмосфери.

## Додатки

## *Таблиця 14.2*

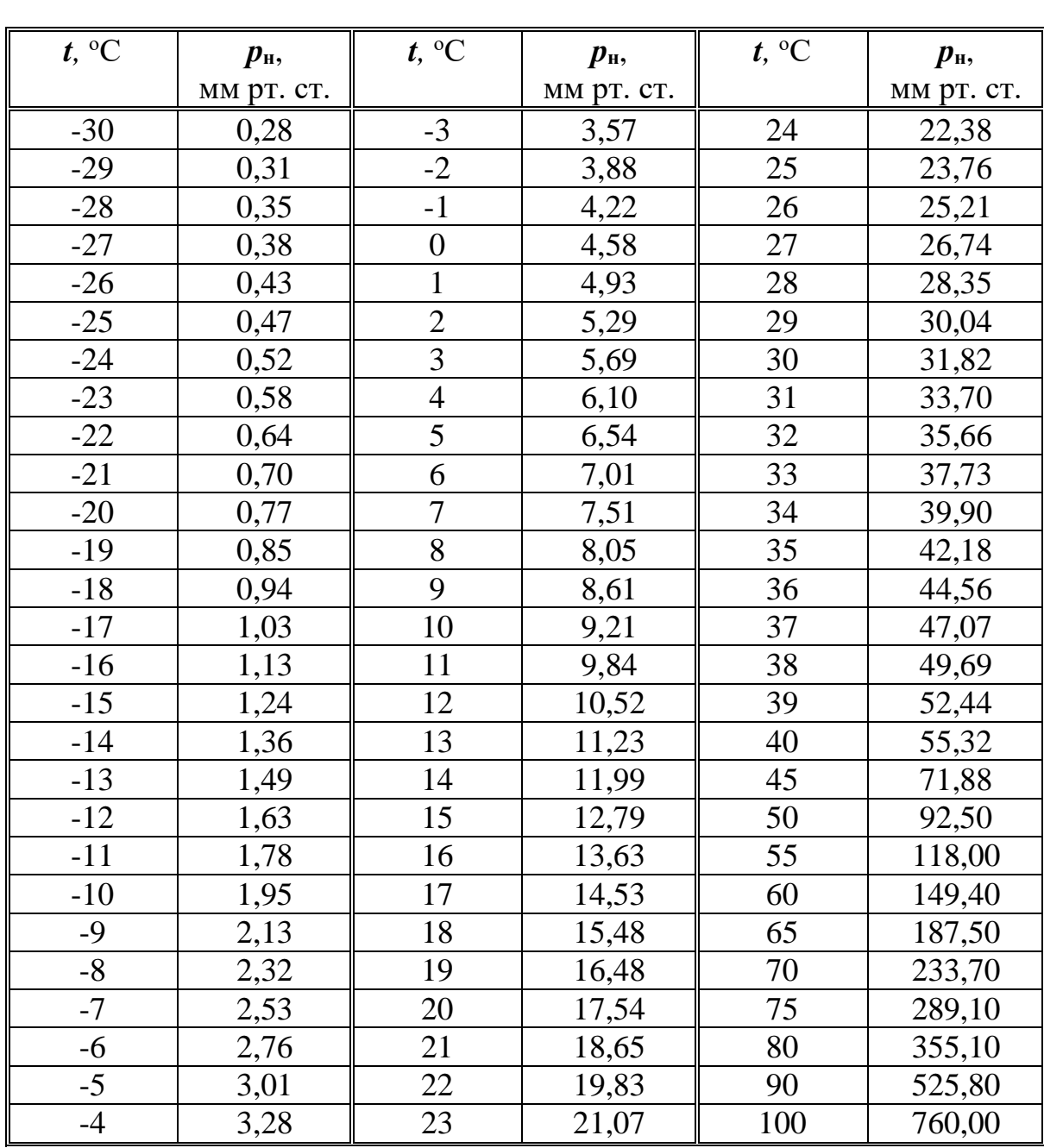

## **Залежність тиску насиченої водяної пари від температури**

*Таблиця 14.3*

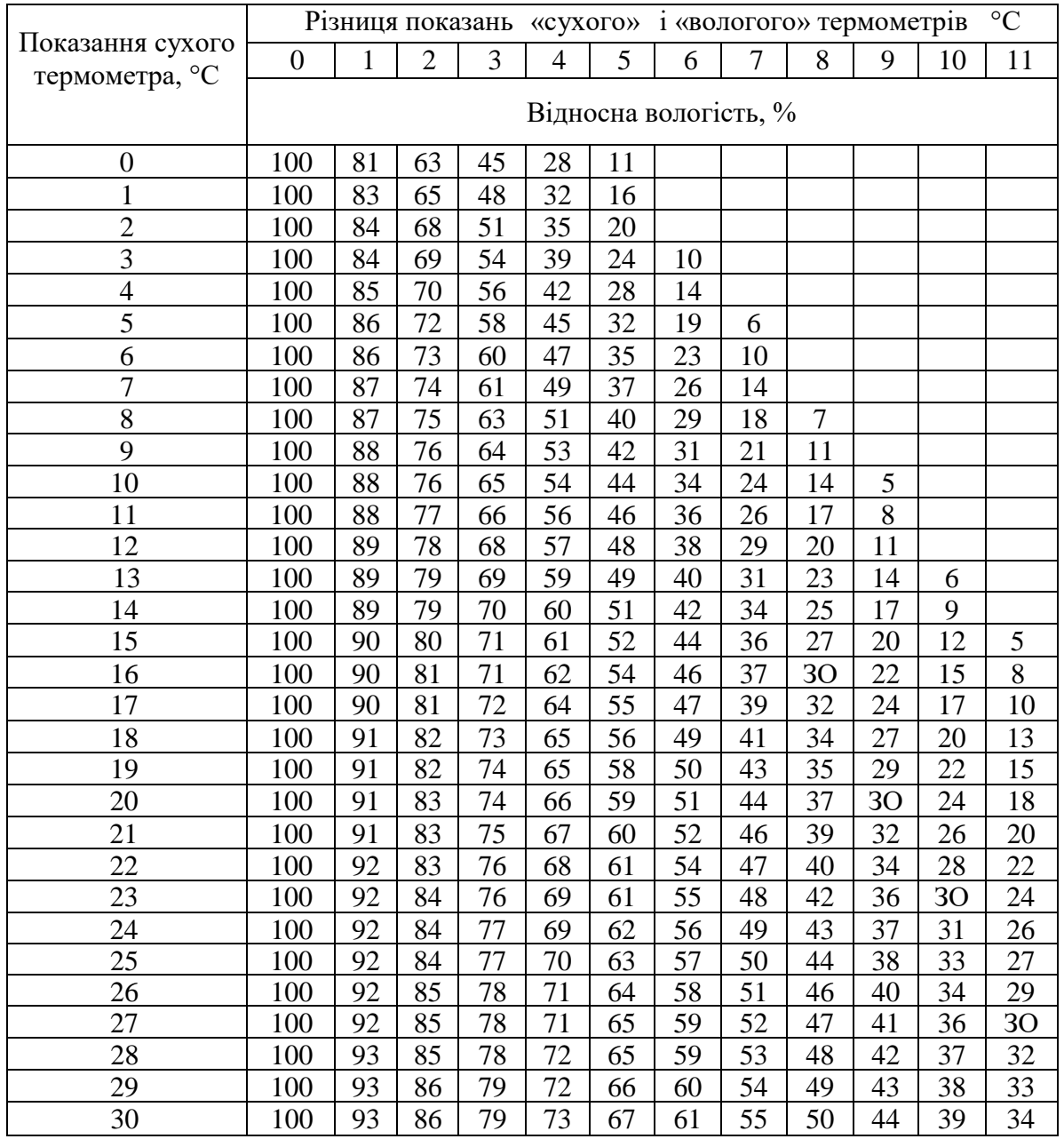

## **Психрометрична таблиця**

### *Лабораторна робота № 15.* **ВИЗНАЧЕННЯ НЕВІДОМОГО ГАЗУ ЗА ЙОГО СПЕКТРОМ ВИПРОМІНЮВАННЯ**

**Мета роботи** – вивчити спектральні закономірності атомів, проградуювати монохроматор УМ-2, визначити невідомий газ за спектром його випромінювання.

#### **Вказівки до виконання лабораторної роботи**

Для виконання лабораторної роботи необхідно вивчити такий теоретичний матеріал: закономірності спектрів атомів, спектри випромінювання атома водню, формулу Пальмера, енергетичні рівні атома водню, квантові числа та їх фізичний зміст, принцип Паулі, електронні оболонки складних атомів, поняття про енергетичні рівні молекул, спектри молекул.

[**1**, т. 3, §§ 13.1 – 13.9; **2**, §§ 209, 212, 227, 230, 231; **3**, розд. 12, §§ 3 – 9; **4**, т. 3, §§ 12, 17, 28 – 30, 36, 39, 40]

Спектри випромінювання – це розподіл за частотами (довжинами хвиль) інтенсивності світла, яке випромінюється атомами, молекулами або розжареними твердими тілами. Спектри поглинання – це розподіл за довжинами хвиль інтенсивності світла під час проходження його через різні речовини. Спектри поглинання і випромінювання бувають трьох типів: суцільні, смугасті та лінійчасті.

Механізм утворення спектрів поглинання і випромінювання пояснюється атомною теорією будови речовини. Випромінювання світла відбувається під час переходу електрона з енергетичного рівня з більшою енергією на рівень з меншою енергією (рис. 15.1).

Відповідно до теорії Бора при переході електрона з рівня з більш високою енергією *W***2** на рівень з меншою енергією випромінюється квант світла з такою частотою:

$$
hv_{1,2} = W_2 - W_1
$$

При поглинанні цього ж кванта світла відбувається при переході електрона з меншого рівня *W***<sup>1</sup>** на більший рівень енергії *W***2**.

Якщо енергетична схема рівнів системи складається з поодиноких, відносно далеко розміщених один від одного рівнів, то під час переходу електронів між цими рівнями формуються лінійчаті спектри. Таку схему рівнів мають окремі атоми речовини (рис. 15.1, *а*).

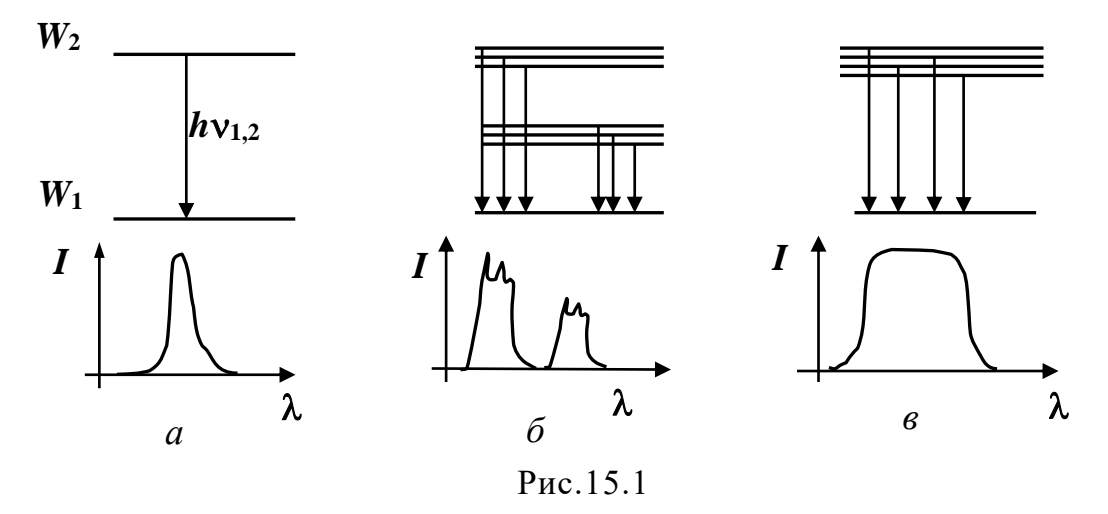

Якщо енергетична схема рівнів системи складається з групи близько розташованих рівнів, а групи розділені значними проміжками, то переходи між цими рівнями утворюють спектри, які складаються з групи ліній, що зливаються у смуги (смугасті спектри). Таку схему рівнів мають молекули. На (рис. 15.1, *в*) показано виникнення коливальнообертального спектру молекул.

Якщо енергетична схема рівнів системи складається з множини дуже близько розташованих один від одного рівнів, то під час переходів між ними утворюється суцільний спектр. Суцільний спектр випромінюють нагріті тверді тіла.

У даній лабораторній роботі вивчають лінійчаті спектри випромінювання. Для атома водню довжини хвиль лінійчастого спектру випромінювання можна розрахувати за допомогою формули Бальмера:

$$
\frac{1}{\lambda} = R\bigg(\frac{1}{2^2} - \frac{1}{n^2}\bigg),
$$

де *R* – стала Рідберга, *n* = 3, 4, 5, …,. Для визначення довжин хвиль ліній випромінювання використовують спектрометри. В даній лабораторній роботі використовується універсальний монохроматор УМ-2 (рис. 15.2).

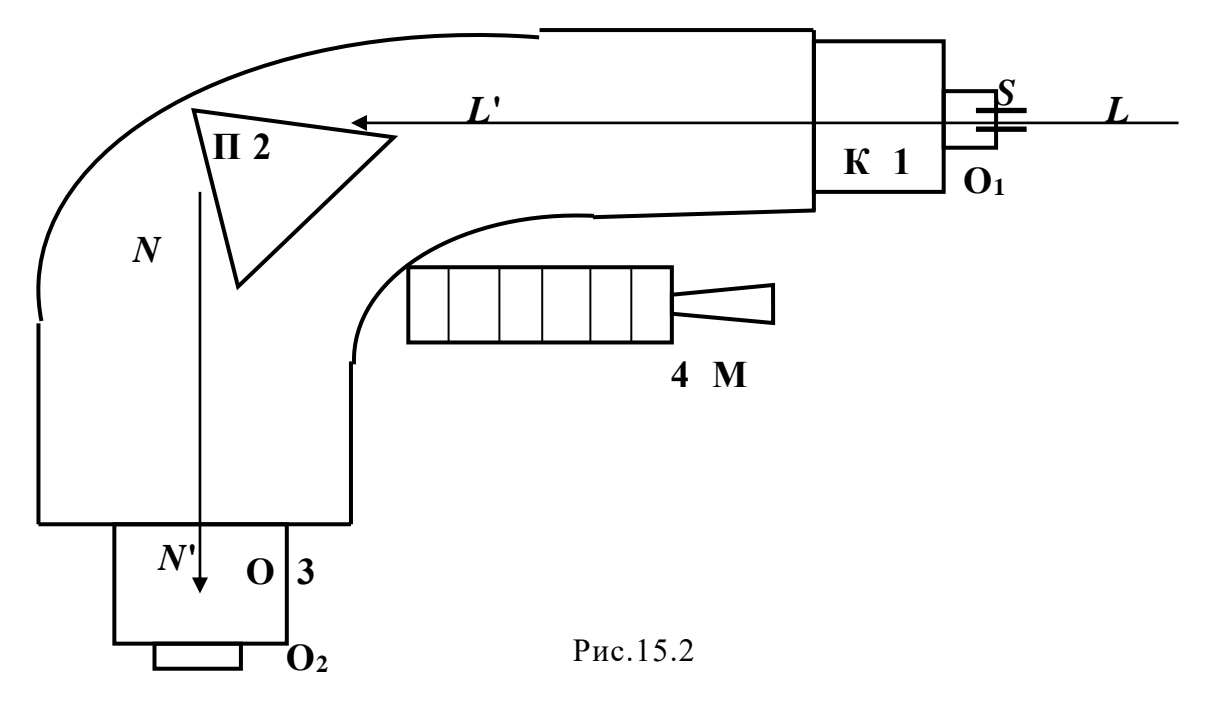

Він складається з таких блоків: **1** – коліматор (труба **К**, щілина *S* та об'єктив **О1**); **2** – призма **П**; **3** – зорова труба **О** та окуляр **О2**; **4** – відліковий пристрій **М**.

На рис. 15.2 *LL***/** та *NN***/** – оптичні вісі коліматора та зорової труби відповідно.

Призначення коліматора **К** – дати паралельний пучок світла, який падає на призму **П** монохроматора, для чого щілина *S* розташована у фокальній площині об'єктива паралельно ребру призми. Призма у монохроматорі має складну будову.

У зв'язку з тим, що паралельні пучки променів, які вийшли з призми, за рахунок дисперсії світла мають різний колір (різну довжину хвиль), то вони мають і різний напрямок. Ці промені у фокальній площині об'єктива *F* зорової труби утворюють ряд паралельних кольорових зображень щілини, які розглядають через окуляр **О2** зорової труби **О**.

Для визначення відносного положення смуг або ліній в спектрі слугує покажчик у вигляді темної нерухомої лінії, паралельної зображенням ліній. Положення лінії і покажчика фіксується з допомогою мікрометричного гвинта **М**. На циліндрі цього гвинта **М** розташовані цифри, за якими і визначається положення ліній спектрів.

Для отримання лінійчастих спектрів використовують заповнені газом спектральні трубки, які світяться під дією високої напруги. Під час проходження струму атоми газу збуджуються, тобто електрони переходять на вищі енергетичні рівні. Перехід електронів із збудженого стану у

не збуджений приводить до появи спектру випромінювання. Так як атоми кожного елемента мають характерну тільки для них схему рівнів, спектри випромінювання різних атомів відрізняються один від одного. Інтенсивність ліній випромінювання залежить від кількості речовини і його стану. Це явище і використовують для розпізнавання виду атомів та їх кількості за спектрами випромінювання (спектральний аналіз).

Для визначення довжин хвиль невідомого газу спочатку за відомими довжинами хвиль (наприклад, атома водню, або ртуті) треба проградуювати шкалу монохроматора. Проградуювати монохроматор, це означає показати, яким довжинам хвиль  $(\lambda)$  відповідають показання барабана приладу (N) (Рис.15.2). Для градуювання використовують джерела, в спектрі випромінювання яких довжини хвиль добре відомі. В нашій роботі градуювання проводять за спектром ртуті. Спектр випромінювання ртуті наведено на рис. 15.3.

#### **Хід роботи**

Перед початком роботи слід ознайомитись з правилами техніки безпеки.

- 1. Проградуювати монохроматор УМ-2. Для цього перед щілиною коліматора розмістити ртутну лампу, спектр якої відомий і наведений на рис.15.3. та в таблиці 15.1. Покажчик монохроматора навести послідовно на лінії спектру, визначити при цьому показники мікрометричного гвинта і дані занести в табл. 15.1.
- 2. Побудувати на міліметровому папері графік  $\lambda = f(M)$ . Спектр розглядати від крайньої червоної лінії.
- 3. Визначити довжини хвиль невідомого газу, який видає викладач. Для цього перед щілиною коліматора вставити трубку з невідомим газом в якій горить самостійний розряд. Покажчик монохроматора послідовно наводити на невідомі лінії, відраховуючи при цьому показники мікрометричного гвинта. Дані занести в табл. 15.1.
- 4. За графіком  $\lambda = f(N)$  визначити довжини хвиль невідомого газу і дані занести в таблицю 15.1. Порівняти отриманий спектр із зразками спектрів наведених в додатку. За характером спектру та розрахованими довжинами хвиль визначити за табличними даними газ, якому належить такий спектр.

*Таблиця 15.1*

| Назва     | Колір лінії       | Довжина     | Відлік по шкалі |         |  |
|-----------|-------------------|-------------|-----------------|---------|--|
| елемента  |                   | хвилі,      | мікрометричного |         |  |
|           |                   | <b>HM</b>   | гвинта, (N)     |         |  |
|           | 1. Червоний       | 690,7       |                 |         |  |
|           | 2. Жовтий дуп-    | 579,0       |                 |         |  |
|           | лет               | 577,0       |                 |         |  |
| Ртуть     |                   | 546,0       |                 |         |  |
|           | 3. Зелений        | 491,6       |                 |         |  |
|           | 4. Блакитний      | 435,8       |                 |         |  |
|           | 5. Синій          | 404,7       |                 |         |  |
|           | 6. Фіолетовий     |             |                 |         |  |
| Невідомий |                   | Довжина     | Відлік по шкалі | Довжина |  |
| газ       | Колір лінії та її | хвилі,      | мікрометричного | хвилі,  |  |
|           | номер             | $H_M$       | гвинта, (N)     | $H_M$   |  |
|           |                   | (визначена  |                 | (по до- |  |
|           |                   | по графіку) |                 | датку)  |  |

#### **Контрольні запитання**

- 1. Які види спектрів та яка їх природа?
- 2. Який механізм виникнення спектрів випромінювання та поглинання?
- 3. Поясніть механізм виникнення лінійчастих спектрів.
- 4. Наведіть та дайте пояснення формулі Бальмера.
- 5. Поясніть виникнення молекулярних спектрів.
- 6. В чому полягає явище дисперсії? Які є види дисперсії?
- 7. Яка будова та принцип дії монохроматора УМ-2?
- 8. Як проградуювати монохроматор? Як визначити довжину невідомої лінії спектра?
- 9. Що таке спектральний аналіз?

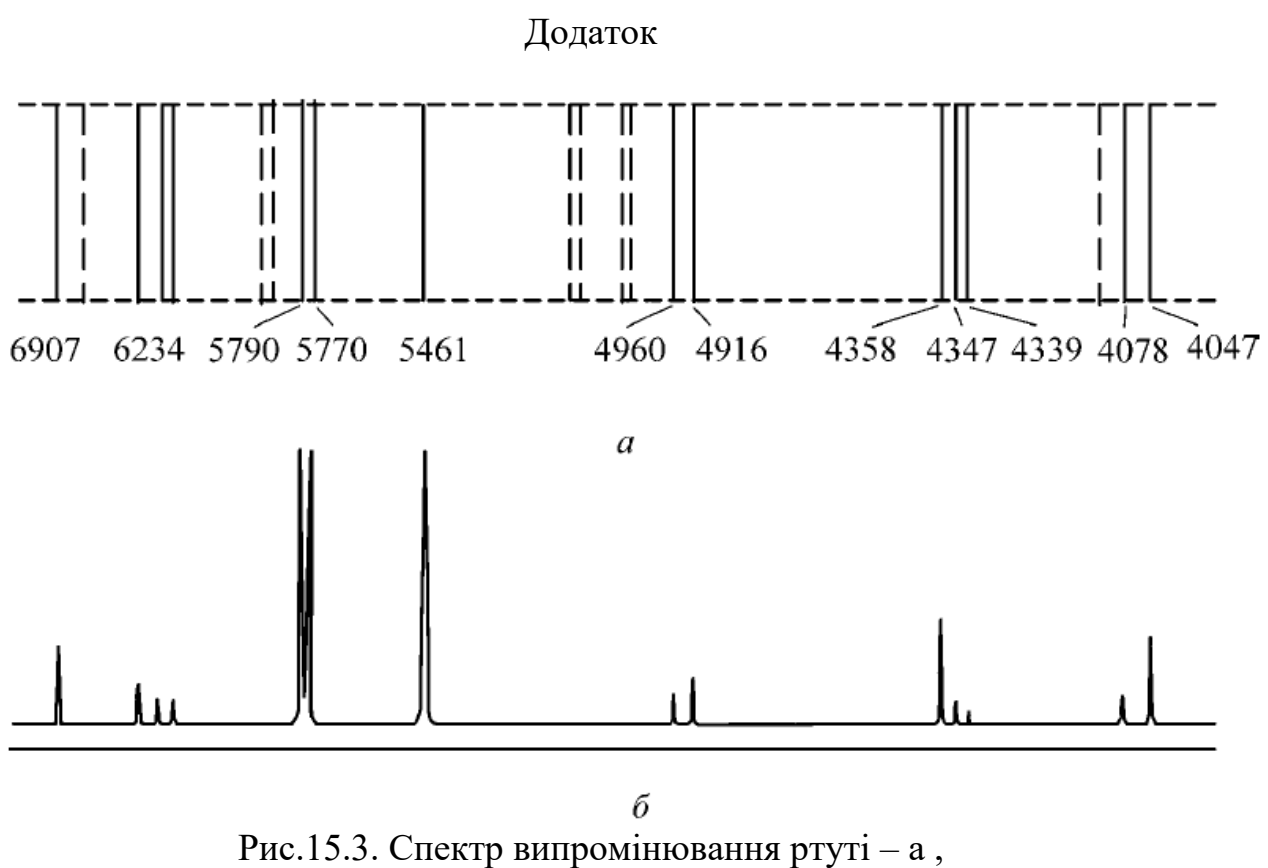

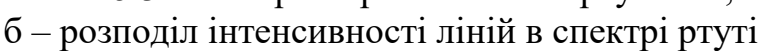

## *Таблиця №15.2*

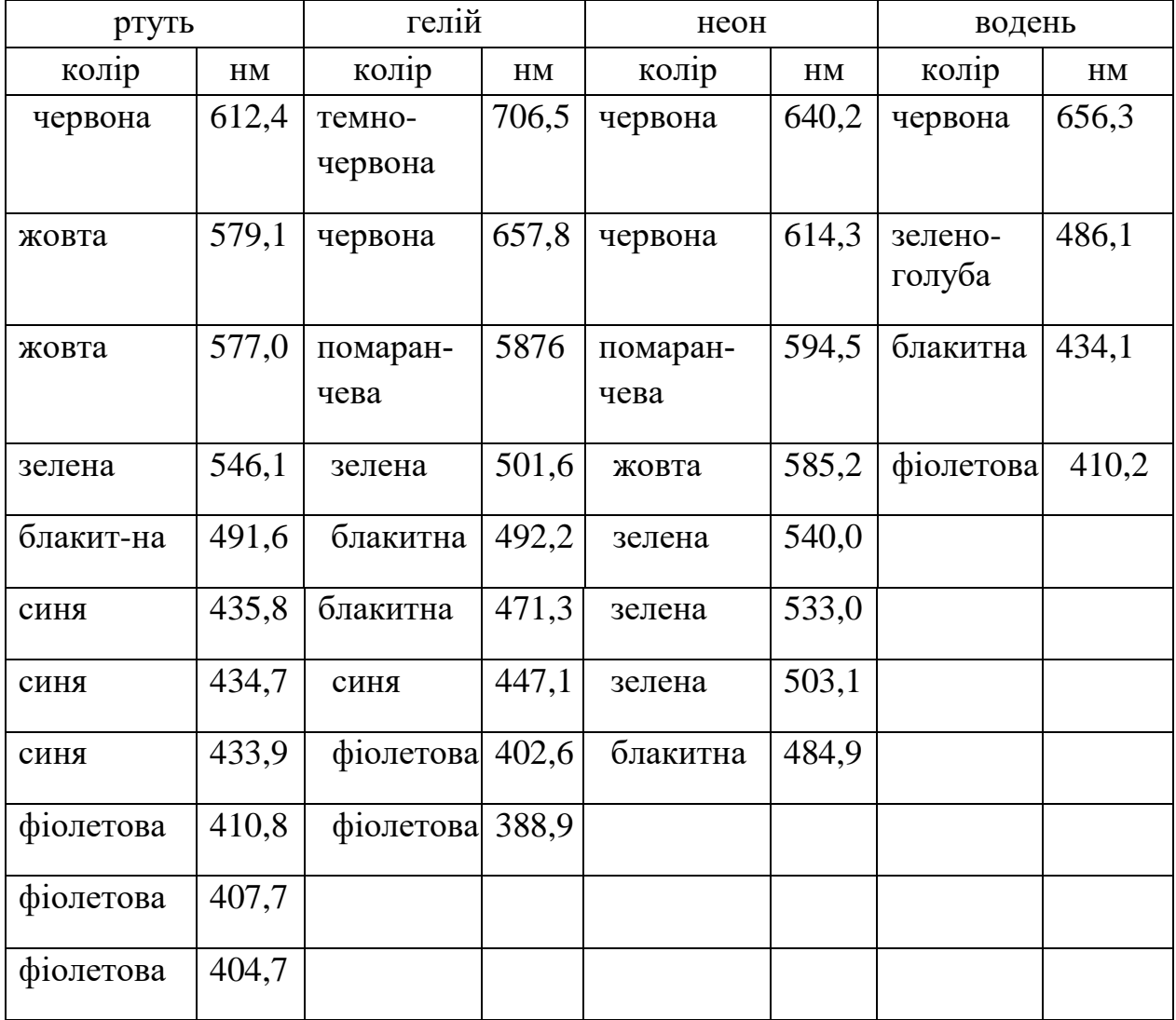

## Довжини хвиль яскравих ліній деяких елементів

#### *Лабораторна робота № 16.* **ДОСЛІДНЕ ВИВЧЕННЯ ЗАЛЕЖНОСТІ АТМОСФЕРНОГО ТИСКУ ВІД ВИСОТИ НАД ЗЕМЛЕЮ**

**Мета роботи** – ознайомитись з особливостями атмосфери Землі та атмосферним тиском; дослідити залежність атмосферного тиску від висоти над Землею; отримати дослідне підтвердження барометричної формули.

#### **Вказівки до виконання лабораторної роботи**

Для виконання лабораторної роботи необхідно вивчити такий теоретичний матеріал: атмосфера, атмосферний тиск, барометрична формула.

[**1**, т. 1, §§ 14.3, 14.11; **2**, §§ 41 – 43, 45; **4**, т. 1, §§ 62, 75]

Атмосфера – це газоподібна оболонка, яка обертається із Землею як одне ціле. Атмосфера до висоти 20 км має назву тропосфери, до 40 км – стратосфера, до 80 км – мезосфера, а вище - іоносфера. Газ атмосфери знаходиться у потенціальному полі тяжіння Землі і своєю вагою тисне на її поверхню. Тиск, який створює газ атмосфери своєю вагою на поверхню Землі, називається атмосферним тиском. Якщо уявити стовпчик повітря у вигляді паралелепіпеда висотою 20 км (більше – немає сенсу)

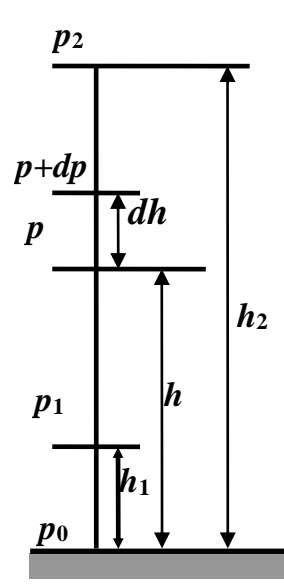

та поперечним перерізом в 1 см<sup>2</sup>, то маса такого стовпчика сягає 1,013 кг (за t =0 °С та нормальній величині прискорення Земного тяжіння на широті 45° на рівні моря). Атмосферний тиск вимірють в Па  $(H/m^2)$ , мм рт. ст. або атмосферах. Співвідношення між цими одиницями таке:

1 атм. = 1,014·105 Па = 760 мм рт.ст.

Сили тяжіння та перепад тисків формують стаціонарний стан атмосфери, при якому атмосферний тиск зменшується з висотою. В даному випадку ми маємо справу з розподілом молекул газу в силовому полі, який називають розподілом Больцмана.

Розглянемо залежність атмосферного тиску від висоти (рис. 16.1). Якщо атмосферний тиск на висоті *h* дорівнює *р* то на висоті (*h* **+** *dh)* він буде (*р* **+** *dр)***.** Різниця тиску *р* та (*р* **+** *dр)* дорівнює вазі Pис. 16.1

*Р* газу, який знаходиться в об'ємі циліндра висотою *dh* з основою, площа якої дорівнює одиниці.

Тоді:

$$
p-(p+dp)=\rho gdh,
$$

де  $\rho$  – густина повітря або:

$$
dp = -\rho g dh, \qquad (16.1)
$$

знак «мінус» показує, що із збільшенням висоти тиск падає.

З висотою *dh* густина р майже не змінюється. Використавши рівняння стану ідеального газу, маємо:

$$
pV = \frac{m}{\mu}RT \quad \text{afo} \qquad \qquad \rho = \frac{m}{V} = \frac{p\mu}{RT}.
$$
 (16.2)

Підставивши вираз (16.2) в (16.1), отримаємо:

$$
dp = -\frac{p \cdot \mu \cdot g \cdot dh}{RT} \qquad \text{aSo} \qquad \frac{dp}{p} = -\frac{\mu \cdot g \cdot dh}{RT}.
$$

За відсутності вітру та повітряних течій, температура атмосфери залишається незмінною. Таку атмосферу називають ізотермічною. Ізотермічна атмосфера – це ідеалізоване уявлення про атмосферу, але в деяких межах висот воно виправдане. Тоді

$$
\int_{P_0}^{P} \frac{dp}{p} = -\int_{0}^{h} \frac{\mu g}{RT} dh,
$$

звідки

$$
p = p_0 e^{-\frac{\mu g h}{RT}}, \qquad (16.3)
$$

де *р***<sup>0</sup>** – тиск на висоті *h* **= 0**.

Вираз (16.3) має назву барометрична формула. За допомогою цієї формули можна визначити висоту, на якій ми знаходимося, за значенням тиску. Прилади для визначення висоти над земною поверхнею називають висотомірами або альтиметрами.

Для дослідної перевірки барометричної формули достатньо заміряти тиск *р***<sup>1</sup>** на висоті *h***1**, а потім тиск *р***<sup>2</sup>** на висоті *h***<sup>2</sup>** (рис. 16.1):

$$
p_1 = p_0 e^{-\frac{\mu g h_1}{RT}} \text{ra } p_2 = p_0 e^{-\frac{\mu g h_2}{RT}}.
$$

Тоді отримаємо:
$$
\ln \frac{p_1}{p_2} = \frac{\mu g}{RT} (h_2 - h_1).
$$
 (16.4)

Отже, дослідна перевірка барометричної формули (16.3) зводиться до перевірки співвідношення (16.4).

Атмосферний тиск вимірюють з допомогою приладів – барометрів. Най поширеними раніше були ртутні барометри, а в даний час – барометри-анероїди (рис. 16.2, *а*), барографи (рис. 16.2, *б*), і навіть, цифрові барометри (рис. 16.2, *в*).

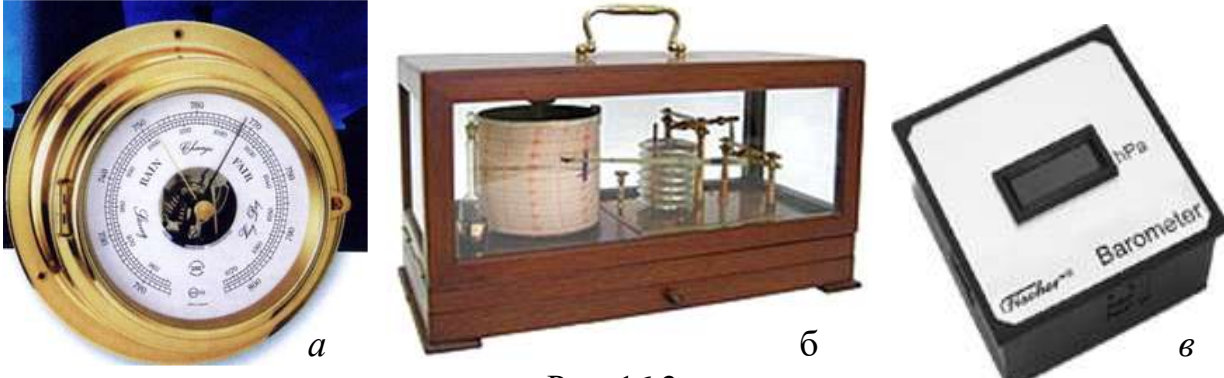

Рис. 16.2

Барометр (з давньогрецького βάρος – «тяжкість» і μετρέω – «вимірюю») – прилад для вимірювання атмосферного тиску. Ртутний барометр був винайдений італійським вченим Еванджеліста Торрічеллі, про який він вперше розповів у своїй праці: "Opera Geometrica" в 1644 році у Флоренції.

 $\frac{P_1}{P_2}$ <br>  $\frac{P_2}{P_3}$  ричн $\frac{P_3}{P_4}$  ричн $\frac{P_4}{P_5}$  огра $\frac{P_5}{P_6}$  атм $\frac{3}{P_7}$  огра $\frac{3}{P_7}$  тю  $\frac{5}{P_8}$  дн $\frac{3}{P_7}$  тю  $\frac{6.3}{P_8}$ , одн $\frac{3}{P_8}$  ккнез дикривит пого, в як кнез шкили т Ртутний барометр – рідинний барометр, в якому атмосферний тиск вимірюють за висотою стовпчика ртуті  $(p = \rho gh)$ , який залишиться після того, як заповнену доверху ртуттю трубку перевернути та відкритим кінцем опустити в посудину зі ртуттю (дослід Торрічеллі). Такий ртутний барометр показаний на (рис. 16.3, *а*). Ртуть в трубці піднімається і опускається відповідно до змін погодних умов. У сифонному барометрі (рис. 16.2, *б*) зміни рівня ртуті у відкритому кінці трубки за допомогою вантажу *m* з противагою *M* передаються стрілці, що вказує на написи кругової шкали, що прогнозують погоду. Барометр Фортина (рис. 16.3, *в*) – це чашкоподібний барометр, в якому нуль шкали встановлюється шляхом обертання гвинта *A* до зіткнення кістяного вістря *T* з поверхнею ртуті; для точнішого відліку за шкалою передбачено верньєр (ноніус) *<sup>V</sup>* . Ртутні барометри – найбільш точні прилади тому їх використовують для перевірки інших видів барометрів і ними обладнано метеорологічні станції.

В 1847 році італійцем Люсьєном Віді був сконструйований барометр-анероїд (грец. *а* + nērys – негативна частинка + «вода», в буквальному перекладі «безводний») – прилад для вимірювання атмосферного тиску, тип барометра, діючий без допомоги рідини. «Серцем» барометра-анероїда (рис. 16.4) є герметичний гофрований металевий циліндр (сильфон), з якого частково відкачано повітря (1). Коли зовнішній тиск повітря змінюється, цей циліндр розширюється або стискається і цей рух передається через систему важелів (2) і нитку (3) на вісь обертання стрілки (4), яка і показує нам тиск на шкалі значень (5). Прилад поміщено в корпус (6) зі склом над шкалою (7). Нині у конструкціях барометрів-анероїдів замість пружини застосовують більш пружні коробки.

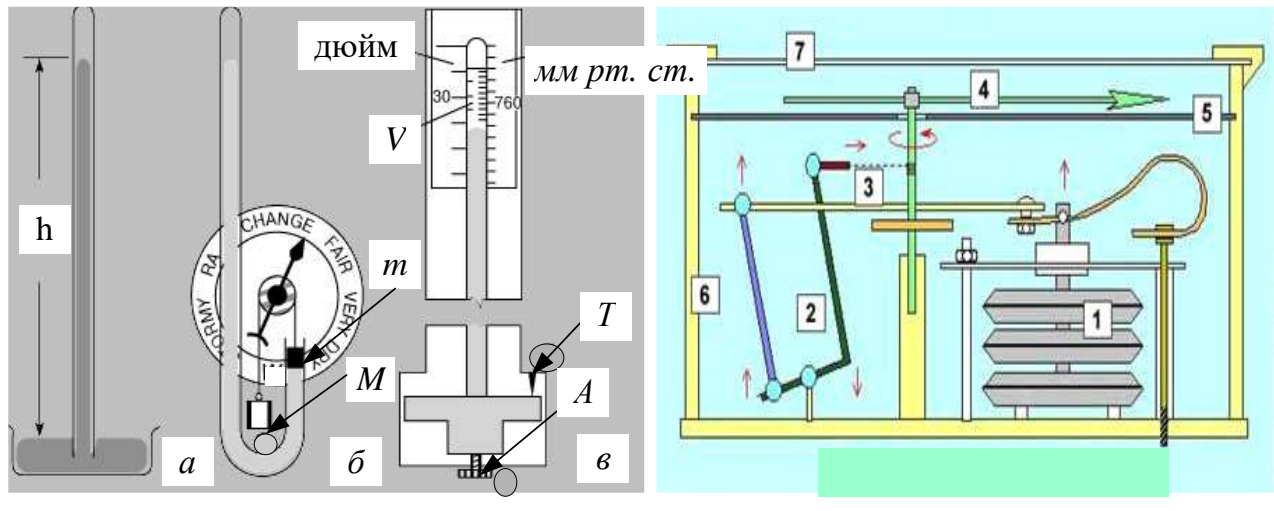

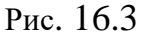

Рис. 16.4

До шкали анероїда може бути прикріплено дугоподібний термометр-компенсатор, який слугує для внесення поправки в показання анероїда на температуру. Для отримання істинного значення тиску показання анероїда потребують поправки, яку визначають шляхом порівнянням з ртутним барометром. Можливі три види поправок:

на шкалу – залежить від того, що анероїд неоднаково реагує на зміну тиску в різних ділянках шкали;

на температуру – обумовлена залежністю пружних властивостей анероїдної коробки і пружини від температури;

додаткова, обумовлена зміною пружних властивостей коробки і пружини з часом.

Похибка вимірювань анероїда становить 1-2 мбар (1 бар=1 атм). Через свою портативності анероїди широко застосовують в експедиціях і побуті. Крім того, анероїди використовують також як висотоміри. У цьому випадку шкалу анероїда градуюють в метрах.

Інший, корисний в метеорології прилад – барограф. Це той же барометр-анероїд, який може записувати чорнильною лінією значення тиску за певний період (зазвичай, тиждень) на паперову стрічку, обгорнуту навколо барабана з годинниковим механізмом. Перевагою цього приладу є те, що по цій лінії ми можемо прямо спостерігати так звану барограму - зміну тиску з плином часу, що насправді цікавить нас найбільше.

Продовжуючи розмову про барометри як прилади, необхідно відзначити, що в останнє десятиліття на ринку з'явилися електронні барометри різних розмірів і точності. Є навіть барометри і барографи, вмонтовані в ручний годинник. Одні з них працюють за принципом звичайного анероїда, але без механічної системи важелів, вимірюючи зміну ємності електричного конденсатора. Інші використовують дію тиску повітря на чутливий кристал.

### **Хід роботи**

1. Ознайомитись з будовою та принципом дії приладу – барометроманероїдом (рис. 16.4).

2. Виміряти тиск  $p_1$  на висоті  $h_1$ . Прийняти висоту  $h_1 = 0$  на рівні першого поверху.

3. Виміряти тиск *р***<sup>2</sup>** на висоті дев'ятого поверху лабораторного корпусу (висота *h***<sup>2</sup> =** 24 м).

4. Визначити температуру навколишнього повітря на даний момент часу.

5. Користуючись формулою (16.4) зробити дослідну перевірку барометричної формули, тобто порівняти значення лівої та правої частини формули.

## **Контрольні запитання**

1. Що таке атмосфера Землі та який її умовний поділ з висотою?

2. Чим зумовлений атмосферний тиск?

- 3. Як залежить атмосферний тиск від висоти?
- 4. Виведіть барометричну формулу.
- 5. Що таке розподіл Больцмана? Наведіть приклади такого розподілу.
- 6. Як виміряти атмосферний тиск?
- 7. Принцип роботи барометра-анероїда.

## *Лабораторна робота № 17.* **ВИЗНАЧЕННЯ ВОЛОГОСТІ ДЕРЕВИНИ РІЗНИХ ПОРІД**

**Мета роботи** – вивчити основні властивості деревини та визначити вологість різних її порід.

#### **Вказівки до виконання роботи**

Для виконання роботи необхідно вивчити такий теоретичний матеріал: будова деревини, фізичні та механічні властивості та їх зв'язок з вологістю деревини.

[**6**, Гл. 10, п.п. 10.1, 10.2, 10.5, 10.6; **7**, § 4.5]

Деревина – це найбільш розповсюджений будівельний матеріал, який широко використовують у промисловості та сільському господарстві. Деревина – достатньо міцний та в той же час легкий матеріал, який легко оброблюється на верстатах, добре склеюється, тримає металеві кріплення, що дає можливість створювати збірні-розбірні конструкції, зручні для транспортування та монтажу. Деревину як матеріал використовують в натуральному вигляді (лісоматеріали, пиломатеріали), а також після спеціальної фізико-хімічної обробки.

Як конструкційний матеріал деревину використовують в будівництві (дерев'яні конструкції, столярні деталі), на залізничному транспорті та лініях зв'язку (шпали, опори ліній електропередач), у гірничодобувній промисловості (кріплення) та судно будівництві, у виробництві меблів, музичних інструментів, спортивного інвентарю. Деревину як сировину використовують у целюлозно-паперовій промисловості та для інших видів хімічної переробки (наприклад, гідроліз, суха перегонка), а також як паливо.

Деревина - складна тканина деревинних та трав'яних рослин, яка проводить воду та розчинені у ній мінеральні солі. Вона складає основну масу стовбура, коріння та гілок деревинних рослин. Форма та величина клітин, які утворюють деревину, дуже різноманітна та залежить від їх функціональної спрямованості. Деревина має провідні, механічні та запасні елементи.

Абсолютно суха деревина всіх порід в середньому містить: 49,5 % вуглецю; 6,3 % гідрогену; 44,1 % кисню; 0,1 % азоту. У деревині на долю оболонок клітин припадає близько 95 % маси. Головні складові час-

тини оболонок – целюлоза  $(43 - 56\%)$  та лігнін  $(19 - 30\%)$ , інші – геміцелюлози, пектинові та мінеральні речовини (головним чином, солі кальцію), невелика кількість жирів, ефірних масел, алкалоїдів, глюкозидів тощо. Для всіх клітин деревини характерним є одеревіння – просочування оболонок лігніном. Деревина деяких дерев містить дубильні речовини (квебрахо), барвники (кампешеве дерево, сандал), бальзами, смоли, камфору тощо.

Під час вивчення деревини та її властивостей користуються трьома головними її розрізами, а для мікроскопічного дослідження – зрізами: поперечним, тангенціальним та радіальним. Фізичні властивості деревини характеризуються її зовнішнім виглядом (колір, блиск, текстура), густиною, вологістю, гігроскопічністю, теплоємністю, теплопровідністю, електропровідністю, акустичними властивостями тощо.

Деревина має високі теплоізоляційні властивості, мало розширюється під час нагрівання (особливо вздовж волокон), що дозволяє у протяжних спорудах не вживати температурних швів, також вона відрізняється високими декоративними властивостями, добре протидіє проникненню газів та слабких розчинів деяких кислот. Одним з основних недоліків деревини є залежність її властивостей від зовнішніх умов та анізотропія матеріалу, що пов'язано з її рослинним походженням. Так, розмір та форма деталей із деревини змінюються під час зміни вологості. Отже, важливим фактором впливу на використання деревини у будівництві є її вологість.

Деревина містить *вільну вологу* (в порожнинах клітин) та *зв'язану вологу* (в оболонках клітин). Вологість деревини *W* знаходять за формулою:

$$
W = \frac{m - m_0}{m_0} \cdot 100\%,
$$

де *m* – початкова маса зразка деревини; *m*<sub>0</sub> – маса зразка в абсолютно сухому стані.

*Межею гігроскопічності* (точкою насичення волокна) називають стан, за яким в деревині міститься максимальна кількість зв'язаної (гігроскопічної) вологи, а вільна волога відсутня. Вологість, яка відповідає межі гігроскопічності *W* за температури *<sup>t</sup> <sup>t</sup>* = 20 <sup>о</sup>С, дорівнює в середньому 30 %.

На основні властивості деревини впливає зміна вмісту саме зв'язаної вологи. За достатньо довгої витримки деревина набуває рівноважної вологості  $W_\mathrm{p}^{\phantom{\dag}}$  , яка залежить від відносної вологості *в* та температури навколишнього середовища. Зменшення вмісту зв'язаної вологи призводить до скорочення лінійних розмірів та об'єму деревини – *усушки*. Усушку розраховують за формулою:

$$
Y_{w} = \frac{a_{w} - a_{w}}{a_{w}} \cdot 100\%,
$$

де *Y*<sub>w</sub> – усихання в %; *a*<sub>мг</sub> – розмір (об'єм) зразка за межі гігроскопічності; *а*<sub>w</sub> – розмір (об'єм) зразка за даної вологості в діапазоні **0**...  $W_{\text{MT}}$ .

Повна (під час видалення всієї зв'язаної вологи) усушка в тангенціальному напрямку для всіх порід становить (6 – 10 %), в радіальному напрямку –  $(3 - 5\%)$ , вздовж волокон  $(0,1 - 0,3\%)$ , а повна об'ємна усушка –  $(12 - 15\%)$ .

Під час збільшення кількості зв'язаної вологи, а також під час поглинання деревиною інших рідин, відбувається *набухання* – явище, зворотне до усушки. Внаслідок різниці значень радіальної та тангенціальної усушки під час висихання (або зволоження) спостерігають поперечне короблення пиломатеріалів та заготовок. В процесі сушіння деревини внаслідок нерівномірного видалення вологи та анізотропії усушки виникають внутрішні напруги, які призводять до розтріскування матеріалу. Температурні деформації деревини значно менші за усушку та набухання зазвичай не враховують.

*Питома теплоємність* деревини практично не залежить від породи, а визначається її температурою та вологістю. Наприклад, за  $t = 20$  °C та *W* = 65 % питома теплоємність дорівнює *C* = 2,8 кДж/(кг·К), а при  $W = 85 \%$  *C* = 3,0 k $\text{H/K}$ /(Kr·K).

Для всіх будівельних матеріалів одним з визначальних параметрів є *густина*. Густина деревної речовини у всіх порід однакова (так як однаковий їхній хімічний склад) та приблизно у півтора рази більша за густину води. Однак, *густина деревини* через наявність порожнин дещо менша та коливається в значних межах залежно від породи, умов росту, положення зразка у стовбурі.

*Густину деревини* за даної вологості знаходять за формулою:

$$
\rho_W = \frac{m_w}{V_w},\tag{17.1}
$$

де *<sup>m</sup><sup>w</sup>* та *V<sup>w</sup>* – маса та об'єм зразка за даної вологості W. *W* .

*Механічні властивості* деревини найвищі під час дії навантаження вздовж волокон, а у площині поперек волокон вони різко знижуються. Під час збільшення вологості

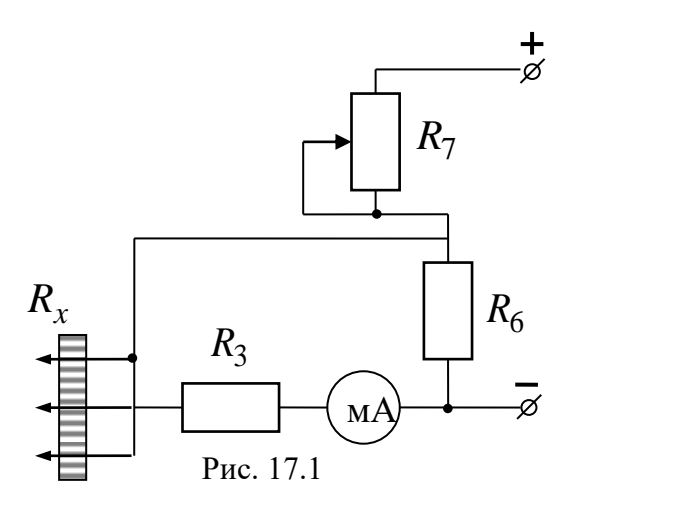

до межі гігроскопічності W<sub>ì ã</sub> показники міцності зменшуються в півтора-два рази. Дослідження деревини з метою визначення показників фізико-механічних та технологічних властивостей проводять на малих чистих (без сучків, гнилі, коренів тощо) зразках. Всі показники приводять до єдиної вологості, яка становить *W* =12 %.

 $\frac{W}{\mu}$ , (17.1)<br>
<br>
Maca та об'єм зразка<br>
ocri W.<br> *ii властивості* дере-<br>
під час дії наванта-<br>
волокон, а у площині<br>
он вони різко знижу-<br>
збільшення вологості<br>
копічності W<sub>1 ã</sub> показні<br>
ослідження деревини з<br>
маса В даній лабораторній роботі вологість деревини вимірюють за допомогою електронного вологоміра ЕВ-2К, який призначено для вимірювання вологості пиломатеріалів, заготовок деталей та виробів з хімічно необробленої деревини сосни, берези, дуба, бука та ялини. Принцип дії вологоміра ЕВ-2К базується на непрямому методі вимірювання залежності електричного опору деревини від вологості. Це переносний дводіапазонний вимірювач опору із спеціальним датчиком, голки якого стромляють безпосередньо у зразок.

Діапазон вимірювання вологості деревини становить від 7 до 60 %. Перший діапазон вимірювання вологості − від 7% до 22 %; другий − від 22 % до 60 %. Для першого діапазону вимірювання прилад виконано за схемою лампового омметра (рис. 17.2). Опір деревини  $R_{_X}$ , резистори  $R_1$ та  $R_{\overline{2}}$  утворюють дільник, напругу на виході якого вимірюють ламповим вольтметром. До виходу підсилювача ввімкнено мікро амперметр на 50 мА, шкала якого використовується як показник вологості деревини.

Для другого діапазону вологомір ЕВ-2К виконаний за схемою послідовного магнітоелектричного омметра, який живиться від дільника напруги, що складається з резисторів  $R_{_{7}}$  та  $R_{_{8}}$  (рис. 17.3). Шкала вологоміра градуйована в процентах вологості деревини сосни. Для інших порід деревини додається перевідна таблиця 17.2.

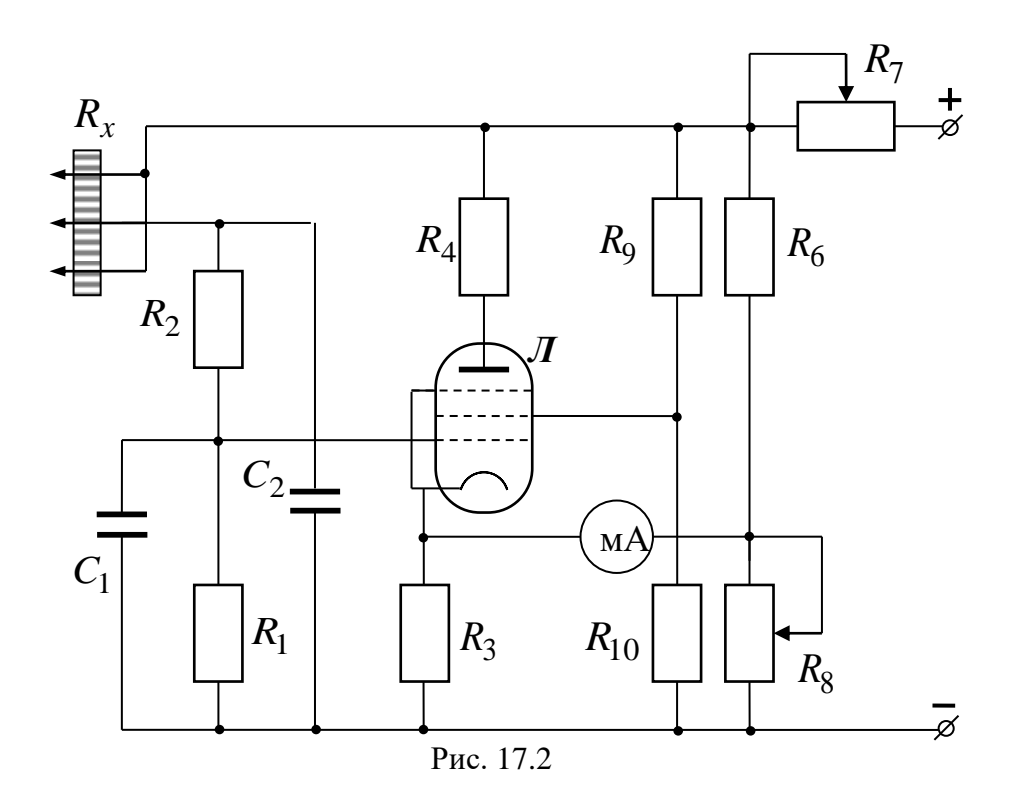

На рис. 17.3 подана зовнішня панель вологоміра ЕВ-2К.

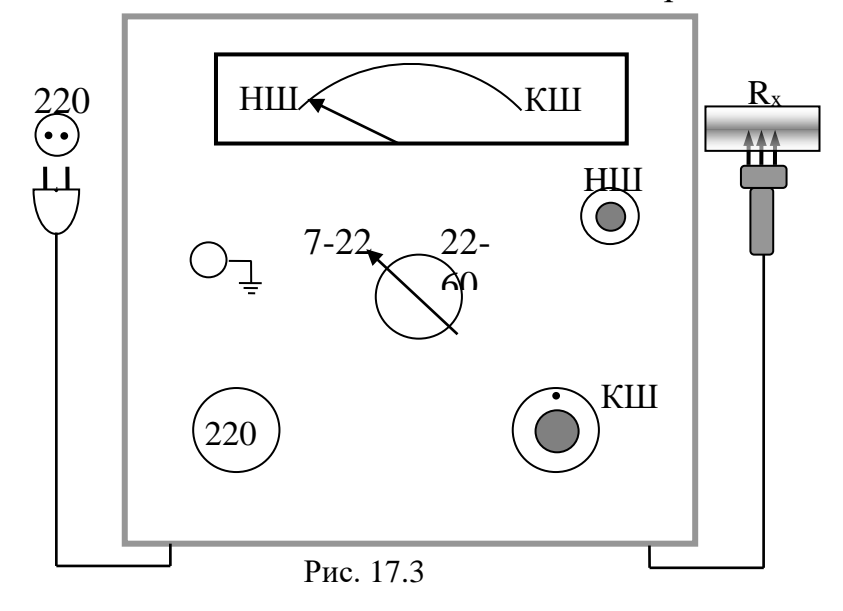

# **Хід роботи**

- 1. Підготувати прилад ЕВ-2К до роботи.
- 1.1. Встановити прилад горизонтально та приєднати заземлення до клеми «земля».
- 1.2. Ввімкнути прилад у коло з вказаною напругою та прогріти його протягом 15 хв.
- 1.3. Вибрати необхідний діапазон вимірювання приладу та встановити перемикач діапазонів **Д** у потрібне положення.
- 1.4. Встановити стрілку приладу на відмітку "НШ" шкали, обертаючи ручку резистора «установка НШ» (тільки під час роботи на першому діапазоні).
- 1.5. Натиснути кнопку «КШ» та встановити стрілку приладу на відмітку «КШ» шкали, обертаючи ручку резистора «установка КШ».
- 2. Провести вимірювання.
- 2.1. Ввести голки датчика вздовж волокон деревини.
- 2.2. Після заспокоєння стрілки приладу, але не пізніше ніж через 10 с після введення голок датчика, зробити відлік показань приладу  $N^{}_2.$ Вимірювання повторити не менше трьох разів.
- 2.3. Перевести показання приладу у значення вологості деревини даної породи за перевідною таблицею, яка знаходиться на кришці приладу ЕВ-2К.
- 2.4. Для значень, які не вказані у таблиці розрахувати вологість за формулою:

$$
W_2 = W_1 \frac{N_2}{N_1},
$$

де  $N_{\rm 2}$  – показання приладу;  $N_{\rm 1}$  – найближче до  $N_{\rm 2}$  табличне значення;  $W_{\!1}$  – табличне значення вологості деревини даної породи, що відповіда $\epsilon$ показанням  $N_{\rm l}$ .

- 2.5. Повторити пп. 2.1 2.4 для інших порід деревини.
- 2.6. Виміряти геометричні розміри зразків та розрахувати їх об'єм *V<sup>w</sup>* .
- 2.7. Провести зважування зразків та визначити масу вологої деревини  $m_w^{\mathcal{L}}$ .
- 2.8. За формулою (17.1) розрахувати густину деревини  $\rho_w$  за даної вологості.
- 2.9. Всі результати вимірювань та розрахунків занести до табл. 2.5.1.

*Таблиця 17.1*

| Порода   | $N_{2}$ | $N_{2\ \mathbb{A}\}}$ |  |  |  |  |
|----------|---------|-----------------------|--|--|--|--|
| деревини |         |                       |  |  |  |  |
|          |         |                       |  |  |  |  |
| сосна    |         |                       |  |  |  |  |
|          |         |                       |  |  |  |  |
|          |         |                       |  |  |  |  |
| ялина    |         |                       |  |  |  |  |
|          |         |                       |  |  |  |  |
|          |         |                       |  |  |  |  |
| береза   |         |                       |  |  |  |  |
|          |         |                       |  |  |  |  |
| дуб, бук |         |                       |  |  |  |  |
|          |         |                       |  |  |  |  |

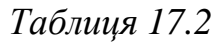

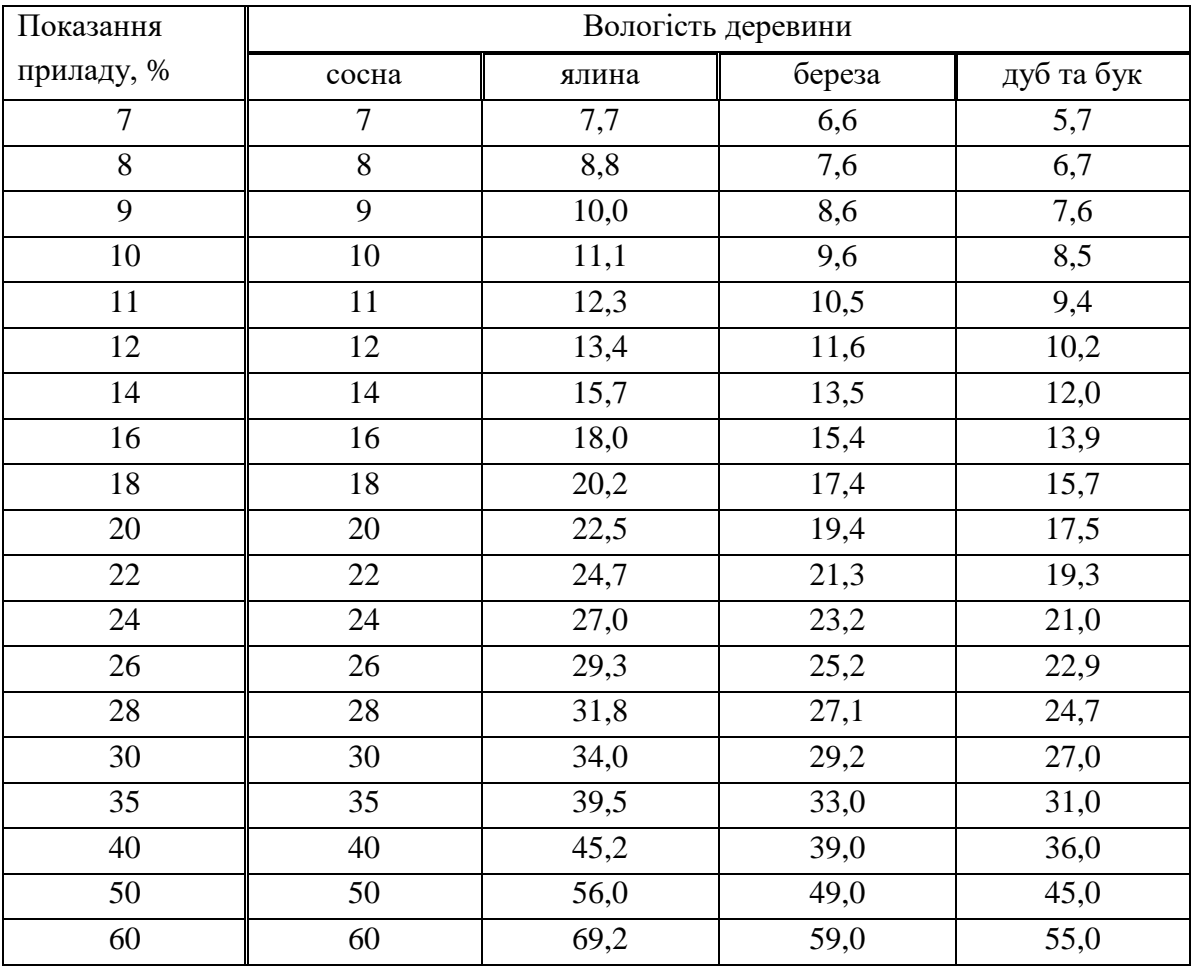

- 1. Що таке деревина та який її склад?
- 2. Які основні фізико-механічні властивості деревини ви знаєте?
- 3. У чому полягає анізотропія властивостей деревини?
- 4. Що таке вологість деревини?
- 5. Що таке межа гігроскопічності деревини та що вона визначає?
- 6. Що таке усушка та набухання?
- 7. Як знайти густину деревини за даного значення вологості?
- 8. Який метод вимірювання вологості застосовується в даній роботі?
- 9. Наведіть приклади застосування деревини у народному господарстві.

## *Лабораторна робота № 18.* **ВИЗНАЧЕННЯ КОНЦЕНТРАЦІЇ ДОМІШОК У ГАЗАХ І РІДИНАХ ЗА ДОПОМОГОЮ КІЛЬКІСНОГО КОЛОРИМЕТРИЧНОГО АНАЛІЗУ**

**Мета роботи –** вивчити закони поглинання світла, визначити концентрації домішок деяких речовин у розчині та газі

#### **Вказівки до виконання лабораторної роботи**

Для виконання лабораторної роботи необхідно вивчити такий теоретичний матеріал: закон поглинання світла – закон Бугера та Бугера – Бера.

## [**1**, т. 3, §§ 6.5; **2**, §§ 187; **4**. т. 2, §§ 345]

За допомогою абсорбційного аналізу, заснованого на законах поглинання світла, проводять кількісний аналіз під час дослідження складу речовини: кількісне визначення його компонентів, визначення ступеня його чистоти та ін. Яке б не було завдання дослідження, в цих методах завжди використовується фізична властивість речовини – її здатність поглинати світлове випромінювання з певною довжиною хвилі

Закони поглинання і випромінювання, з якими зустрічається аналітик у випадку розчину, дають співвідношення між величиною поглинання і кількістю речовини, яка поглинає( Дивись лабораторну роботу № 11). Завдяки дослідному визначенню поглинання в однорідних прозорих твердих тілах, рідинах та газах встановлено два закони, які дають найважливіші для абсорбційного аналізу співвідношення

Перший з цих законів (закон Бугера ) показує зв'язок між поглинаючою здатністю та товщиною шару поглинальної речовини. Нехай  $I_1$ – величина енергії випромінювання, що падає на першу поверхню зразка, *І***<sup>0</sup>** – величина енергії, що входить у зразок, *І* – величина енергії, яка падає на другу поверхню, *І***<sup>2</sup>** – величина енергії, що виходить із зразка

Тоді **Т** – пропускання зразка:  $T = -1.100\%$ . 2  $=\frac{I_1}{I_2}\cdot 10$  $\frac{I_1}{\cdots}$  . 100% . Внутрішнє пропускання зразка:  $T_i = I/I_0$  .

За рахунок втрат на відбивання світла під час переходу з одного середовища в інше й абсорбційної здатності самої кювети завжди *І***<sup>1</sup> >** *I***0**, a *I* **>** *I***2**, однак ці втрати енергії приладу завжди компенсуються Тоді зменшення інтенсивності *dІ* під час проходженні шару товщиною *dx* пропорційне інтенсивності *І* світла на глибині *х*:

$$
-\frac{dI}{dx} = kI \qquad \text{afo} \qquad -\frac{dI}{I} = kdx;
$$

інтегруючи від *І***<sup>0</sup>** до *І*, та від **0** до *d*, одержуємо закон Бугера:

$$
\frac{I}{I_0} = T_i = e^{-kd},
$$
\n(18.1)

де *k* – коефіцієнт поглинання, який змінюється залежно від довжини хвилі падаючого світла

Крім того, вводять поняття оптичної густини речовини *D*, яка пропорційна коефіцієнту поглинання:

$$
D=\ln\frac{I_0}{I}=kd.
$$

Закон Бера пов'язує між собою пропускання речовини й концентрацію поглинальної речовини в розчині Якщо **с** – концентрація, то пропускання **Т***і* для даної товщини шару буде дорівнювати:

$$
T_i = t^{\mathbf{C}},
$$

де *t* – пропускання шару розчину тієї ж товщини з одиничною концентрацією.

Враховуючи, що **Т***і* **=** *I***/***I***<sup>0</sup>** , об'єднаний закон Бугера–Бера можемо записати у вигляді: Т $_i = e^{-k \, \texttt{c} \, d}$  або  $I = I_0 \, e^{-k \, \texttt{c} \, d}$  .

Звідки концентрацію знаходимо як

$$
c=\frac{D}{kd},
$$

Відхилення від об'єднаного закону Бугера–Бера в будь–якій системі можливе за рахунок невиконання закону Бера. Встановлено, що відхилення від закону Бера можна приписати хімічним процесам, що протікають у розчинах. Такі відхилення мають місце, коли поглинальна речовина дисоціює у розчині або ж утворює сполуку з розчинником. Відхилення від закону Бера спостерігають тоді, коли поглинальні частинки (атоми, іони, молекули) впливають одна на одну. Із зміною концентрації може змінюватись і взаємодія між молекулами розчинника та поглинальної речовини.

Для визначення концентрації домішок у розчині та газі використовують фотометр TWO GELL. Принципову схему такого фотометра зображено на рис. 18.1.

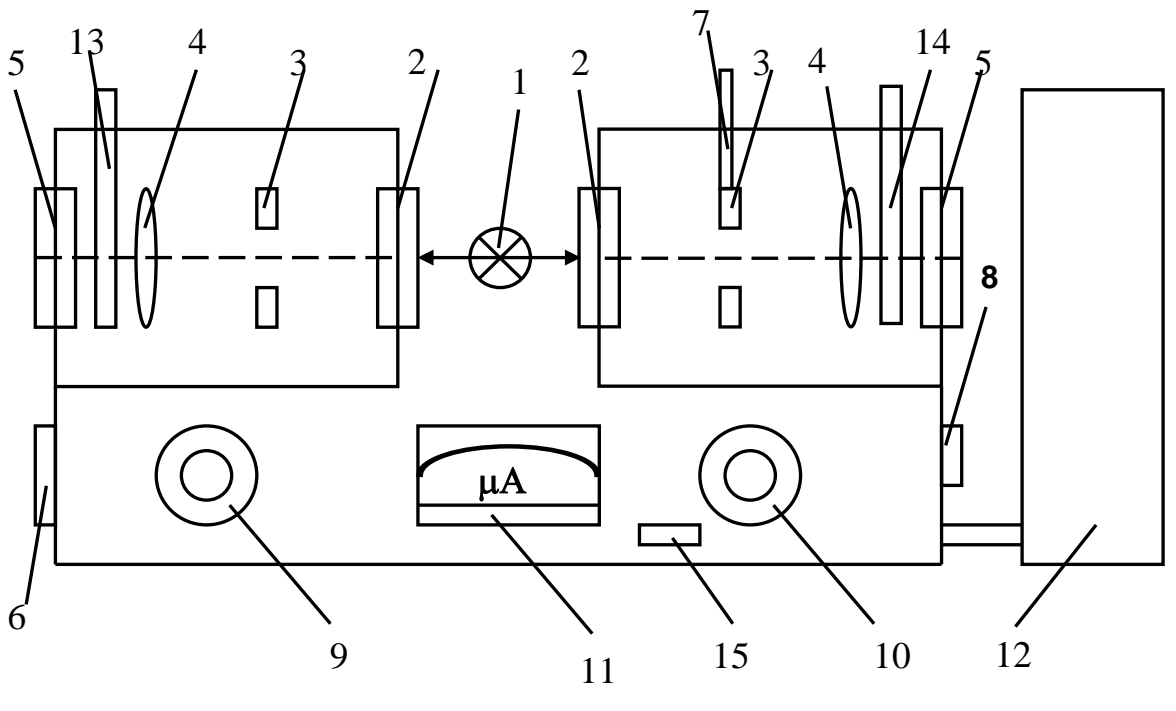

Рис. 18.1

 – освітлювальна лампочка; **2** – світлофільтри; **3** – діафрагми; **4** – лінзи; **5** – фотоелементи; **6** – регулятор лівої діафрагми; **7** – регулятор правої діафрагми; – затвор правого плеча; **9** – потенціометр точного регулювання лівого плеча; – потенціометр точного регулювання правого плеча; **11** – мікроамперметр; – стабілізатор напруги; **13** – ліва кювета; **14** – права кювета; **15** – вмикач фотометра.

Принцип роботи фотометра TWO GELL полягає в порівнянні світлових потоків лівого і правого плеча Світловий потік від лампи **1** розділяється на два потоки, лівий і правий. Проходячи в кожному плечі через системи світлофільтрів, діафрагм та лінз світловий потік попадає на фотоелемент. Фотострум кожного плеча реєструється мікроамперметром, де відбувається їх порівняння Якщо ці струми рівні, то мікроамперметр показує нуль Однакового фотоструму від правого і лівого плеча досягають регулюванням світлових потоків за допомогою діафрагм **3** регуляторами **6** і *7* Більш точне регулювання досягається потенціометрами **9** та **10** Якщо в лівому плечі поставити кювету з розчином, а в правому тільки кювети з розчинником, то фотострум буде не скомпенсованим: мікроамперметр покаже різницю струмів у плечах. Мікроамперметр має два типи шкал: перша в мікроамперах, друга – відсотках поглинання світлового потоку

Для визначення концентрації домішок у розчині необхідно визначити показання мікроамперметра в µА для розчинів з відомою концентрацією для ідентичних кювет однакової товщини *d* і побудувати графік  $I = f(c)$ . Потім знайти показання мікроамперметра для розчину невідомої концентрації і за графіком знайти невідому концентрацію домішки

## **Хід роботи**

- 1. Вставити у ліве і праве плече фотометра жовті світлофільтри
- 2. Ввімкнути стабілізатор у мережу, а потім ввімкнути освітлювальну лампу. Після цього ввімкнути фотометр (вмикач 15).
- 3. Регуляторами діафрагм 6 і 7 встановити стрілку мікроамперметра на нуль Вимкнути фотометр
- 4. Поставити в праве плече кювету з розчинником, а в ліве кювету з відомою концентрацією розчину. Ввімкнути фотометр. Почати відлік і записати в табл. 18.1. Повторити це для всіх відомих концентрацій
- 5. Побудувати графік  $I = f(c)$ .
- 6. Визначити показання мікроамперметра для невідомої концентрації домішки За графіком *I* **=** *f* **(c)** визначити невідому концентрацію домішки

*Таблиця 18.1*

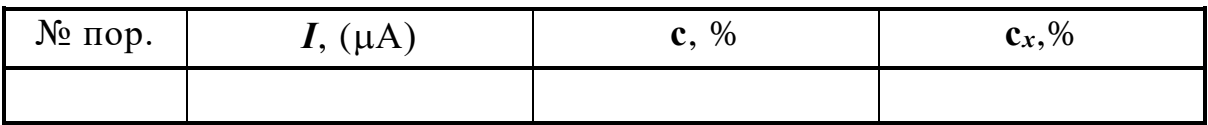

- 1. Сформулюйте закони поглинання світла
- 2. Який принцип будови та роботи фотометра?
- 3. Яка роль світлофільтрів у колориметричному аналізі?
- 4. Що таке оптична густина речовини ?
- 5. Які механізми ослаблення світла під час розповсюдження в середовищі?
- 6. Навести основні діапазони електромагнітних хвиль.

## **Розділ 2. ГЕОМЕТРИЧНА ОПТИКА**

## *Лабораторна робота № 21.* **ВИЗНАЧЕННЯ ПОКАЗНИКА ЗАЛОМЛЕННЯ СКЛА ЗА ДОПОМОГОЮ МІКРОСКОПА**

**Мета роботи –** вивчити закони геометричної оптики, хід променів в оптичних системах. Навчитись визначати показник заломлення скла за допомогою мікроскопа, розраховувати поперечне зміщення променя у плоско-паралельній пластині.

Для виконання лабораторної роботи необхідно вивчити такий теоретичний матеріал: закони геометричної оптики.

[**1**, т. 3, §§ 2.1, 2.2; **2**, § 165; **3**, розд. 8, § 2; **4**. т. 2, § 115; **5**, § 70]

#### **Вказівки до виконання лабораторної роботи**

Сучасні оптичні прилади, які використовують під час геодезичних вимірювань, є складними оптично-механічними системами. Оптична частина таких приладів включає дзеркала, плоско-паралельні пластини, призми, лінзи тощо. Для описання розповсюдження світла у цих оптичних системах використовують закони геометричної оптики.

Геометрична оптика базується на таких законах:

 *закон прямолінійного розповсюдження світла*: світло в однорідному ізотропному середовищі розповсюджується прямолінійно;

 *закон незалежності світлових пучків* (принцип суперпозиції): властивості одного пучка світла не залежать від наявності інших пучків світла.

 *закон відбивання світла*: відбитий і падаючий промені лежать в одній площині з перпендикуляром до границі розділу двох середовищ, а кут відбивання дорівнює куту падіння світла  $(i'=i);$ 0-ни пром<br>розділу дв<br>*i'* = *i*);

 *закон заломлення світла*: падаючий та заломлений промені лежать в одній площині з перпендикуляром до границі розділу двох середовищ; відношення синуса кута падіння *і* до синуса кута заломлення *і*" є величиною сталою для двох середовищ і залежить від *показників заломлення*  середовищ, що межують:

53

$$
\frac{\sin i}{\sin i} = \frac{n_2}{n_1} = n_{21} = \frac{1}{n_{12}}
$$

Тут *n<sup>1</sup>* або *n<sup>2</sup>* означають *абсолютні показники заломлення*, відповідно, до границі розділу та після, через які визначено відносні показники заломлення <sup>21</sup> *<sup>n</sup>* та <sup>12</sup> *<sup>n</sup>* . *Абсолютний показник заломлення* чисельно дорівнює відношенню швидкості поширення світла у вакуумі до швидкості світла у середовищі  $n=\stackrel{\text{\it C}}{-}$ . Тод  $n=-.$  10,  $\upsilon$  and  $\upsilon$ . Тоді *відносний показник заломлення:*

$$
n_{21} = \frac{v_1}{v_2} = \frac{n_2}{n_1}.
$$

У вакуумі абсолютний показник заломлення дорівнює 1. Він майже такий і в атмосфері Землі. Тому в нашій роботі орівнює 1. Він май-<br> $n_1 = 1; \quad n_2 = n.$ 

У даній роботі застосовують метод вимірювання показника заломлення, заснований на уявному зменшенні товщини прозорої пластини у напрямку розповсюдження параксіальних (тобто майже паралельних) променів, котрі «майже перпендикулярно» падають на поверхню. В досліді використовують плоско-паралельну пластину з оптично прозорого матеріалу з двома розташованими навхрест рисками на обох поверхнях. Хід променів показано на рис. 21.1 де мікроскоп розташований зверху.

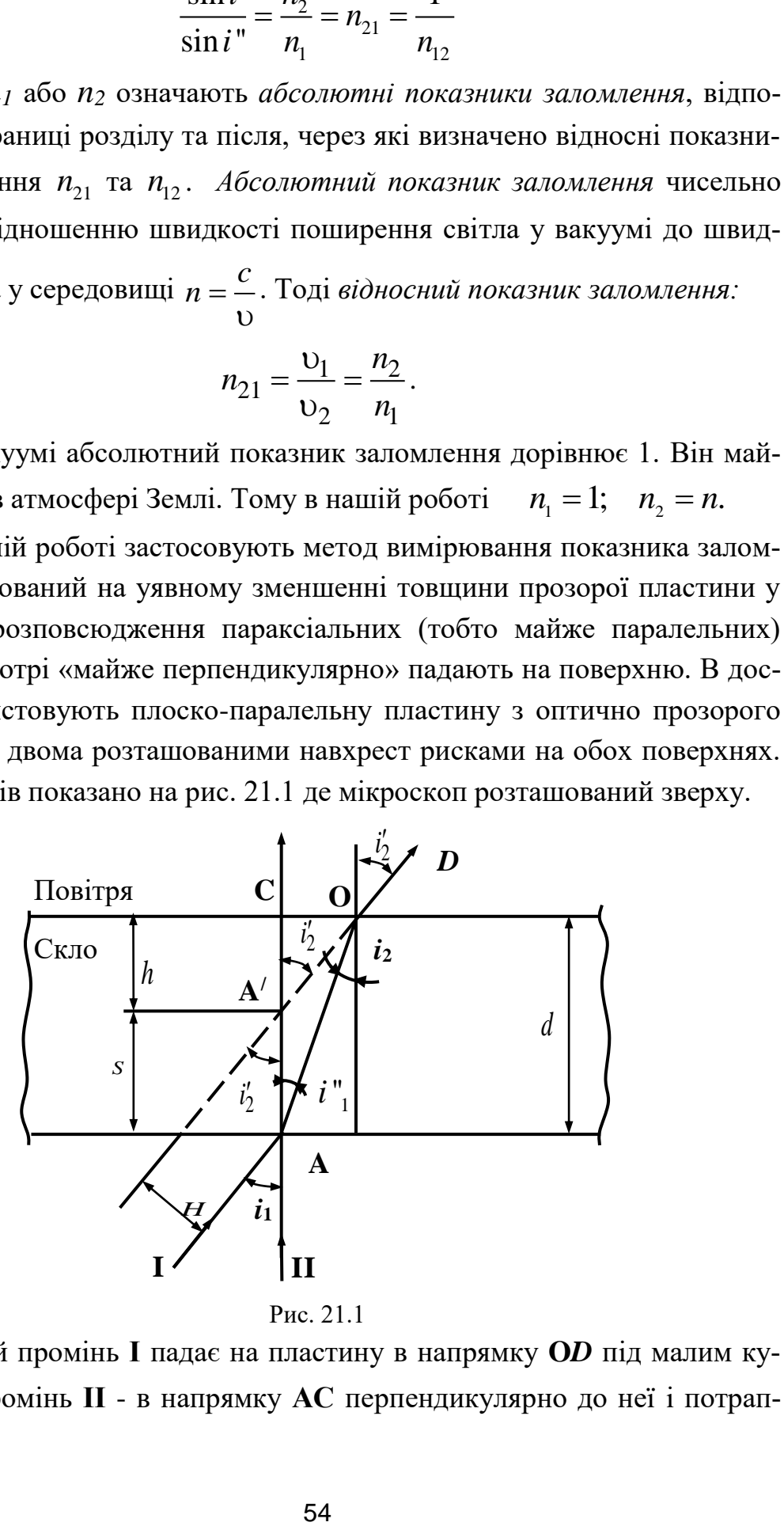

Рис. 21.1

Нехай промінь **І** падає на пластину в напрямку **O***D* під малим кутом <sup>1</sup>*i* , а промінь **ІІ** - в напрямку **АC** перпендикулярно до неї і потрап-

ляють в око спостерігача через мікроскоп. Тоді точку **A** буде видно в положенні *A* на перетині променя **AC** та продовженні променя **O***D*. Зображення точки **A в** *<sup>A</sup>*– уявне, а видима товщина пластини *CA h* , буде здаватись меншою за дійсну. Величину  $S = (d - h)$  називають повздовжнім зміщенням, а величину  $H$  - поперечним зміщенням.

Для параксіальних променів, таких як промінь **І**, кут падіння та заломлення малі. В цьому випадку синуси можна замінити на тангенси та, за законом заломлення світла, записати:

$$
n = \frac{\sin i'_2}{\sin i_2} = \frac{tgi'_2}{tgi_2}
$$

З рис. 21.1 видно, що:

$$
tgi_2' = \frac{CO}{CA'}, \qquad tgi_2 = \frac{CO}{CA}
$$

Тоді:

$$
n = \frac{CO}{CA'} \frac{CA}{CO} = \frac{d}{h}.
$$
 (21.1)

Тобто, показник заломлення скла можна знайти, як відношення дійсної товщини скляної пластини *d* до її уявної товщини *h* . Дійсну товщину пластини  $d$  вимірюють мікрометром, а уявну  $h$  – за допомогою переміщення тубуса мікроскопа від чіткого зображення риски на верхній грані пластинки до чіткого зображення риски на другій поверхні пластини.

3 рис. 21.1 з урахуванням формули (21.1) видно, що повздовжнє<br>ння через показник заломлення можна записати так:<br> $S = d - h = d\left(1 - \frac{1}{n}\right).$  (21.2) зміщення через показник заломлення можна записати так:

ням формули (21.1) видно, що повздовжне

\nмлення можна записати так:

\n
$$
S = d - h = d \left( 1 - \frac{1}{n} \right).
$$

\n(21.2)

Поперечне зміщення променя для малих кутів падіння знаходять за формулою:

$$
H = S\left(\sin i_2'\right) \Box S i_2' = d\left(1 - \frac{1}{n}\right) i_2'.
$$
 (21.3)

Прилади: мікроскоп, мікрометр, скляна пластина зі взаємно перпендикулярними штрихами на обох паралельних поверхнях.

# **Хід роботи**

- 1. Мікрометром виміряти дійсну товщину скляної пластини.
- 2. Визначити уявну товщину пластини *h*, для чого розмістити її під об'єктивом мікроскопа так, щоб обидва штрихи були в полі зору приладу. Після цього змістити тубус мікроскопа, отримати чітке зображення штриха на нижній поверхні пластини та визначити показник на шкалі, як нульовий. Підняти тубус мікроскопа до отримання чіткого зображення штриха на верхній поверхні пластини. Переміщення тубуса дає уявну товщину пластини.
- 3. Визначити показник заломлення скла *n* за формулою (21.1).
- 4. Розрахувати повздовжнє зміщення *S* та, користуючись вказівкою викладача щодо кута падіння, поперечне зміщення *н* променя за формулами (21.2) та (21.3).

- 1. Сформулювати закони геометричної оптики.
- 2. Побудувати та пояснити хід променя крізь плоско-паралельну пластину.
- 3. Пояснити особливість визначення показника заломлення середовища за допомогою мікроскопа.
- 4. Дати визначення повздовжнього та поперечного зміщення променя у плоско-паралельній пластині.

# *Лабораторна робота № 22.* **ВИЗНАЧЕННЯ ПОКАЗНИКА ЗАЛОМЛЕННЯ РІДИНИ ТА КОНЦЕНТРАЦІЇ РОЗЧИНУ ЗА ДОПОМОГОЮ РЕФРАКТОМЕТРА**

**Мета роботи** – вивчити закони геометричної оптики, явище повного внутрішнього відбивання. Навчитись визначати показник заломлення рідини за допомогою рефрактометра. Визначити невідому концентрацію водного розчину цукру.

#### **Вказівки до виконання лабораторної роботи**

Для виконання лабораторної роботи необхідно вивчити такий теоретичний матеріал: основні закони геометричної оптики, явище повного внутрішнього відбивання.

[**1**, т. 3, §§ 2.1, 2.2; **2**, § 165; **3**, розд. 8, § 2; **4**. т. 2, § 115: **5**, §§ 70, 137, 138]

Для визначення показника заломлення рідини за допомогою рефрактометра використовують закономірності повного внутрішнього відбивання світла.

Головними оптичними елементами рефрактометра є дві призми (рис. 22.1), виготовлені зі скла (флінтглас, *n* = 1,72) та оптична система, яку використовують для спостереження за шкалою.

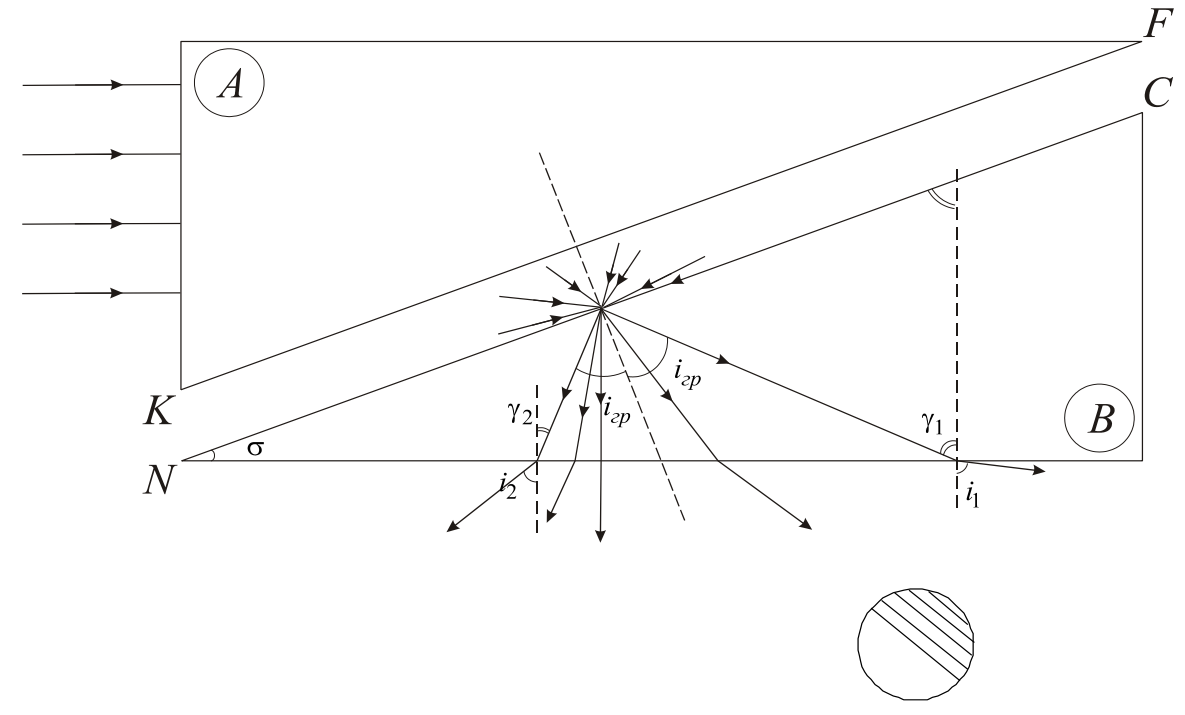

Рис. 22.1

Грань, яку ми бачимо на малюнку як ребро *КF*, призми *А* та грань *NC* призми *В* паралельні та розташовані на відстані приблизно 0,1 мм. Грань *КF* призми *А* є матовою. Це необхідно для того, щоб світло попадало в розчин під кутами від 0 до 90 градусів. Візьмемо на грані *NC*  будь-яку точку і проведемо перпендикуляр до грані. Оскільки коефіцієнт заломлення рідини менший, ніж у скла, то навіть ті промені що розповсюджуються в рідині під кутом 90 градусів до перпендикуляра зайдуть до призми  $\boldsymbol{B}$  під кутом  $\boldsymbol{i}_{_{\mathrm{IP}}}^{\phantom{\dag}}$ , який визначимо за формулою:

$$
\frac{\sin 90^0}{\sin i_{\text{IP}}}\ = \frac{n_{\text{cx}}}{n_p};\ \ n_p = n_{\text{CK}}\sin i_{\text{TP}}\tag{22.1}
$$

Таким чином, з кожної точки грані *NC* в середину призми *В* будуть розходитись промені в межах тривимірного тілесного кута і складатимуть з перпендикуляром до неї кути  $i_{\mathit{na}\mathit{\hat{o}}}\leq i_{_{\mathrm{FP}}}$ . Розглянемо крайні справа і зліва промені конуса, зображені на рисунку, і позначимо кути, під якими вони падають на грань *NС*, відповідно  $\gamma_1 = (i_{\text{r}_P} + \sigma); \ \gamma_2 = (i_{\text{r}_P} - \sigma)$  $\mathcal{L}=(i_{-}+\sigma); \ \gamma_{2}=(i_{-}-\sigma)$  (значення цих кутів легко знайти з геометричних міркувань), а кути під якими виходять:  $i_{\rm i}$ ;  $i_{\rm 2}$ . Ці кути зв'язані формулами:

$$
\frac{\sin\left(i_{\text{rp}} + \sigma\right)}{\sin i_1} = \frac{1}{n_{\text{cx}}}; \quad \frac{\sin\left(i_{\text{rp}} - \sigma\right)}{\sin i_2} = \frac{1}{n_{\text{cx}}}.
$$
\n(22.2)

З рисунка видно, що промені, які виходять під кутом 2 *i* , призма *В* відхиляє вліво тоді як промені що виходять під кутом 1 *i* вона відхиляє вправо. Рефрактометр налаштований на розгляд променів, що виходять під кутами близькими до  $i_!$ . Пов'яжемо кут  $i_!$  з коефіцієнтом заломлення розчину *<sup>p</sup> <sup>n</sup>* , використавши формули (22.1) і (22.2).

$$
\sin i_1 = n_{\rm cx} \sin \left(i_{\rm rp} + \sigma\right) = n_{\rm cx} \left[\sin i_{\rm rp} \cos \sigma + \sin \sigma \sqrt{\left(1 - \sin^2 i_{\rm rp}\right)}\right];
$$
\n
$$
\sin i_1 = n_p \cos \sigma + \sin \sigma \sqrt{\left(n_{\rm cx}^2 - n^2 p\right)}.
$$
\n(22.3)

Якщо за гранню *ND* поставити збиральну оптичну систему, то променів світла праворуч від тих, що вийшли під кутом 1 *i* (граничний

кут) не буде, тому спостерігач побачить праворуч від граничного кута темну зону а ліворуч – освітлену зону. Граничний кут залежить від показника заломлення рідини, який, у свою чергу, залежить від концентрації розчину. В полі зору окуляра встановлена шкала, яка зверху проградуйована по коефіцієнту заломлення розчину, а нижня – по концентрації розчиненої речовини. Нульовому значенню шкали по концентрації розчину ставлять у відповідність положення границі для дистильованої води, якій відповідає коефіцієнт заломлення  $n_{\rm o} = \! 1.33299$ . За формулою з (22.3) розрахуємо кут відхилення і<sub>0</sub> для дистильованої води:

$$
\sin i_0 = n_0 \cos \sigma + \sin \sigma \sqrt{(n_{\text{cx}}^2 - n_0^2)}.
$$
 (22.4)

Покладемо в нижній формулі (22.3):  $i_1 = i_0 + \varphi$ ;  $n_p = n_0 + x$ , де φ, *x* – малі відхилення від 0 *i* та коефіцієнта заломлення для дистильованої води. Розклавши в ряд по малих величинах отримаємо лінійну залежність кута відхилення границі світла від величини *x* , для якої в кожному приладі наносять шкалу з певною ціною поділки коефіцієнта заломлення:

$$
\varphi = kx; \quad k = \frac{\cos \sigma}{\cos i_0} \left[ 1 - \frac{n_0 t g \sigma}{\sqrt{n_c^2 - n_0^2}} \right] \tag{22.5}
$$

Відхилення параметра <sub>х</sub> від коефіцієнта заломлення дистильованої води залежить від концентрації розчиненої в ній речовини. Для кожної речовини складені відповідні таблиці, що зв'язують коефіцієнт заломлення з концентрацією речовини.

В нашій роботі слід проградуювати шкалу за концентраціями шляхом фіксації по шкалі приладу положення межі між світлою і темною зонами для дистильованої води та декількох відомих концентрацій розчину, а потім визначити концентрацію невідомого розчину.

**Прилади**: рефрактометр, дистильована вода, розчини цукру відомої та невідомої концентрації, допоміжні інструменти для здійснення експерименту.

## **Хід роботи**

- 1. Освітлювальну призму рефрактометра відхилити на певний кут та піпеткою нанести на поверхню призми *B* дві – три краплини цукрового розчину відомої концентрації.
- 2. Призму *A* притиснути до призми *B* (товщина шару рідини між призмами 0,1 мм).
- 3. Рефрактометр розташувати так, щоб світло потрапляло на освітлювальну призму.
- 4. Крізь лупу спостерігати межу між світлою й темною зонами та шкалу приладу. Якщо ця межа виглядає як різнокольорова смуга, зробити її монохромною за допомогою гвинта-компенсатора, який розташовано ліворуч лупи.
- 5. Отримати чітке зображення, почати виміри. Для цього перемістити спеціальний важіль та досягнути збігу в полі зору трьох рисок на межі світлої та темної зони. За шкалою приладу визначити показник заломлення рідини.
- 6. Виміри в такій самій послідовності провести з розчинами невідомої концентрації та дистильованої води.
- 7. Побудувати графік залежності відомої концентрації розчину від відповідних значень показників заломлення (за даними приладу).
- 8. Користуючись наявним графіком та показником заломлення невідомої концентрації розчину визначити її концентрацію.

- 1. У чому полягає явище повного внутрішнього відбивання?
- 2. Побудувати хід променів у призмах рефрактометра.
- 3. Пояснити зв'язок між показником заломлення рідини, її концентрацією та граничним кутом повного внутрішнього відбивання.
- 4. Сформулювати закони геометричної оптики.

# *Лабораторна робота № 23.* **ВИЗНАЧЕННЯ ФОКУСНОЇ ВІДСТАНІ, ОПТИЧНОЇ СИЛИ ТА РАДІУСА КРИВИЗНИ ЗБИРАЛЬНОЇ ЛІНЗИ**

**Мета роботи** – вивчити закономірності заломлення сферичною поверхнею та лінзою, характерні точки, лінії та поверхні оптичної системи. Визначити оптичні характеристики збиральної лінзи.

#### **Вказівки до виконання лабораторної роботи**

Для виконання лабораторної роботи необхідно вивчити такий теоретичний матеріал: закони заломлення променів сферичною поверхнею та лінзою; утворення зображення предметів за допомогою тонких лінз; формулу тонкої лінзи.

[**1**, т. 3, §§ 2.1, 2.3, 2.4; **2**, §§ 165-167; **4**, т. 2, §§ 115; 117; **5**, §§ 76, 77,78]

*Лінза* – це оптична деталь, яка являє собою прозоре тіло, обмежене з двох боків сферичними поверхнями з радіусами кривизни  $r_i$ ;  $r_2$ . Площину, проведену через лінію перетину сфер (очевидно, що це – коло), називають *головною*, а центр кола - *оптичним центром*; будь-яку лінію, що проходить через оптичний центр, називають *оптичною віссю*  серед яких виділяють *головну оптичну вісь – перпендикулярну до головної площини лінзи*, решту називають *побічними осями*. Лінзу називають *тонкою,* якщо відстань між сферичними поверхнями вздовж головної оптичної осі значно менша найменшого з радіусів кривизни. Лінзи розділяють на збиральні та розсіюючи.

Наведемо формулу тонкої збиральної лінзи (опуклої з обох боків):

$$
\Phi = \frac{1}{f} = (n-1)\left(\frac{1}{r_1} + \frac{1}{r_2}\right) = \frac{1}{S} + \frac{1}{S'},
$$

де 1 *f* – оптична сила лінзи; *f* – *головна фокусна відстань лінзи* – тобто відстань вздовж головної оптичної осі від центра лінзи до точки, де збираються промені паралельні цій осі (промені паралельні побічним осям збираються в точку на *фокальній площині*, що перпендикулярна головній оптичній осі в точці головного фокуса); *<sup>n</sup>* – відносний показник

заломлення; *S* – відстань від предмета до лінзи; *S* – відстань від лінзи до зображення.

Існує декілька способів визначення фокусної відстані та оптичної сили лінзи, але найточніший з них – спосіб Бесселя. За цим способом можна отримати точні величини як для тонких, так і для товстих лінз.

Якщо відстань *A* від предмета *BC* до екрана перевищує 4*f* (рис. 23.1), то за

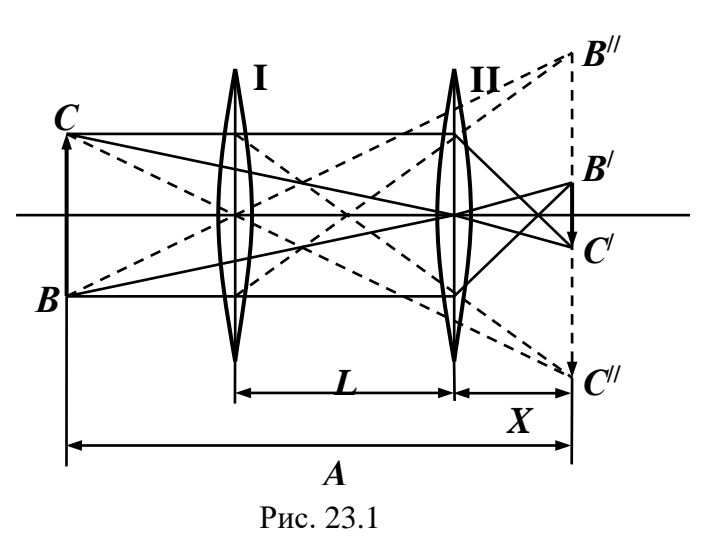

різних положень лінзи можна отримати зменшене B'C' або збільшене *B C* зображення предмета.

З формули лінзи визначаємо:

$$
Meta. \nf = \frac{S \cdot S'}{S + S'} \n(Tenyence respectively. I (23.1)
$$

З рис. 23.1 видно, що для першого положення лінзи **І**:

 $S = A - L - x$ ;  $S' = x + L$ ;  $S + S' = A$ .

Підставляючи ці значення в (23.1) отримаємо:

$$
f = \frac{(A - L - x)(x + L)}{A}.
$$
 (23.2)

Для другого положення лінзи  $\mathbf{H}\colon S=\big(A-x\big);\ S'=x,$  тому:

$$
f = \frac{(A - x) \cdot x}{A}.\tag{23.3}
$$

Порівнюючи праві частини рівнянь (23.2) і (23.3), маємо:

$$
x = \frac{(A - L)}{2} \tag{23.4}
$$

Підставивши цей розв'язок в формулу (23.2) або (23.3) маємо:

$$
f = \frac{(A^2 - L^2)}{4A}.
$$
 (23.5)

В нашому досліді використано лінзу з однаковими радіусами кривизни  $(r_1 = r_2 = r)$ , що дозволяє за формулою лінзи визначити радіус *r* через спостережні величини і коефіцієнт заломлення:

$$
r = 2f(n-1) = \frac{(A^2 - L^2)}{2A}(n-1)
$$
 (23.6)

 $(n-1) = \frac{1}{n}$ ній лаві позвигляді стр<br>вигляді стр<br>ріплено вим<br>Хід ро<br>оптичній л<br>збільшеного<br>а лаві.<br>же визначаний диста.<br>від лінзи дає від лінзи дає ві<br>онтрольні зи розрахову лінзи дає ві<br>онтрольні ть: фокус, ф<br>сь, голов **Прилади**: на оптичній лаві позитивна лінза з однаковими радіусами кривизни, предмет у вигляді стрілки в отворі освітлювача, екран. Вздовж оптичної лави закріплено вимірювальну рейку.

#### **Хід роботи**

- 1. Лінзу розміщують на оптичній лаві в положенні **І** (рис. 23.1), так щоб досягти чіткого збільшеного зображення предмета на екрані і позначають це місце на лаві.
- 2. Вимірювальною рейкою визначають відстань *A* між предметом і екраном.
- 3. Лінзу пересувають в бік екрана, доки не отримають чіткого зменшеного зображення предмета.
- 4. Вимірюють відстань <sub>х</sub> від лінзи до екрану, а також відстань <sub>L</sub> до попереднього положення лінзи.
- 5. Фокусну відстань лінзи розраховують за формулою (23.5), оптичну силу визначають як величину, зворотну фокусній відстані.
- 6. Радіус кривизни лінзи розраховують за формулою (23.6). Величину показника заломлення лінзи дає викладач.

- 1. Дати визначення понять: фокус, фокусна відстань, оптична сила лінзи, головна оптична вісь, головна площина лінзи, фокальні площини.
- 2. Побудувати зображення, які утворені лінзою при різних положеннях предмета відносно лінзи.
- 3. В чому полягає особливість методу, який застосовують у цій роботі, для визначення фокусної відстані та оптичної сили лінзи?
- 4. Сформулювати основні закони геометричної оптики.
- 5. Записати формулу оптичної сили тонкої лінзи

# *Лабораторна робота № 24.* **ВИЗНАЧЕННЯ ФОКУСНОЇ ВІДСТАНІ ТА ПОЛОЖЕННЯ ГОЛОВНИХ ПЛОЩИН СКЛАДНОЇ ОПТИЧНОЇ СИСТЕМИ**

**Мета роботи** –вивчити особливості складної оптичної системи та засвоїти основні її характеристики і принцип побудови зображень. Визначити фокусну відстань системи лінз та лінійне збільшення зображення предмета; розрахувати відстань між головними площинами системи лінз.

#### **Вказівки до виконання лабораторної роботи**

Для виконання лабораторної роботи необхідно вивчити такий теоретичний матеріал: особливості проходження променя світла крізь складну оптичну систему, та принцип побудови зображення предметів в таких системах.

[**1**, т. 3, §§ 2.1, 2.4, 2.10; **2**, §§ 165-167; **4**. т. 2, §§ 115; 117; **5**, § 79]

Якщо взяти дві лінзи і розташувати на деякій відстані одна від одної, то їх можна розглядати як складну оптичну систему.

Складну оптичну систему схематично зображено на рис. 24.1, де кривими лініями позначено крайнє ліву і крайнє праву сферичні поверхні лінз, через центри кривизни яких проходить *головна оптична вісь системи.* Літерами значено кј<br>и кривизн<br>*F*<sub>;</sub> *F*<sub>2</sub> пог показано лівий і правий *фокуси системи* (точки, в яких збираються промені паралельні головній оптичній осі, що розповсюджуються, відповідно, справа та зліва від системи). Площини *H H*; перпендикулярні до головної оптичної осі називають *головними площинами*, точки перетину з нею –  $H$ <sub>i</sub>;  $H$ <sub>2</sub> –*головними точками*, а відрізки  $F_{1}H_{1} = f_{1}$ ;  $F_{2}H_{2} = f_{2}$  — фокусними відстанями. Для знаходження положення *лівої головної площини* розглянемо промені, які йдуть до правої сферичної поверхні справа наліво (позначені суцільною лінією) паралельно головній оптичній осі і перетинаються, після виходу з лівої сферичної поверхні, у фокусі *F*<sup>1</sup> **.** Шлях променів між сферичними поверхнями ми не знаємо, тому для зручності побудови зображень вводимо поняття *головної площини* таким чином: продовжуємо паралельні

промені вліво за лінзу (позначені крапками) і продовжуємо промені, що сходяться до фокусу  $F_1$ , до перетину з названими прямими. Геометричне місце таких точок перетину утворить *ліву головну площину*. Аналогічним утворюємо *праву головну площину*. **Очевидно, що відрізок**  $H_1H_2 = d$ **характеризує відстань між головними площинами,** яка дорівнює:

$$
d = l_2 - (x_2 + x_2' + 2f) = l_2 - f\left(\Gamma_2^{-1} + \Gamma_2 + 2\right) = l_2 - \frac{f}{\Gamma_2} \left(1 + \Gamma_2\right)^2.
$$

Тоді зображення будують таким чином: промені від предметів  $L_{\rm i};\ L_{\rm j},$  які проходять через фокус <sup>1</sup> *F* **,** продовжуємо до перетину з *лівою головною площиною*, і далі ведемо паралельно головній оптичній осі, а промені від предметів, що йдуть паралельно головній оптичній осі продовжуємо до *правої головної площини* і далі проводимо через фокус *F*<sup>2</sup> . В точках перетину цих променів справа від лінзи ми отримаємо зображення предметів  $L'_1$ ;  $L'_2$ .

Площини, перпендикулярні до головної оптичної осі в точках  $F_{\rm i}; \ F_{\rm j}$  називають  $\phi$ ок*альними площинами*.

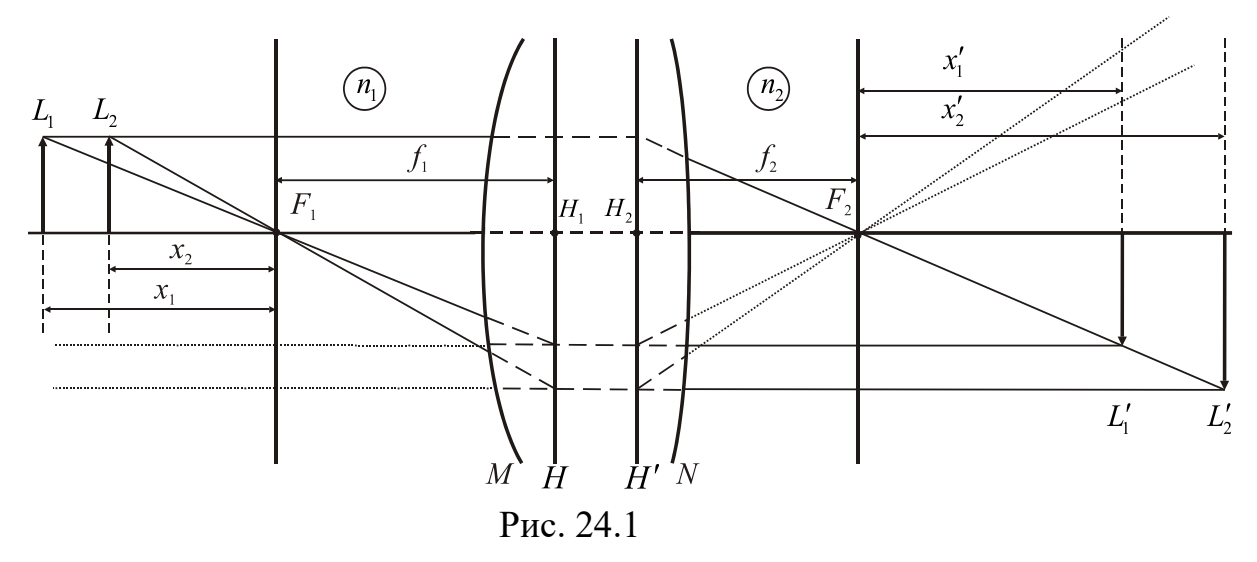

Відношення лінійних розмірів зображення до лінійних розмірів предмета називають лінійним збільшенням лінзи**.** З подібності трикутників за першого і другого розташування предмета відносно лінзи отримаємо такі вирази для збільшення за двох положень джерела відносно лінзи:

$$
\Gamma_1 = \frac{L_1'}{L_1} = \frac{f_1}{x_1} = \frac{x_1'}{f_2}; \quad \Gamma_2 = \frac{L_2'}{L_2} = \frac{f_1}{x_2} = \frac{x_2'}{f_2}.
$$
\n(24.1)

 $\frac{1}{n} = \frac{y_1}{x_1} = \frac{y_1}{x_2} = \frac{y_2}{x_2} = \frac{y_1}{x_2} = \frac{y_2}{x_2} = \frac{y_1}{x_2} = \frac{y_2}{x_2} = \frac{y_2}{x_2} = \frac{y_2}{x_2} = \frac{y_2}{x_2} = \frac{y_2}{x_2} = \frac{y_2}{x_2} = \frac{y_2}{x_2} = \frac{y_2}{x_2} = \frac{y_2}{x_2} = \frac{y_2}{x_2} = \frac{y_2}{x_2} = \frac{y_2}{x$ Ці рівняння доповнимо ще одним співвідношенням (доведення можна знайти в [5]), яке ми наводимо з врахуванням того, що всі відрізки на рис. 24.1 визначені як додатні величини, а величини  $n_1$ ;  $n_2$  означають абсолютні показники заломлення середовища, відповідно, зліва та справа від лінзи:

$$
f_1 n_2 = f_2 n_1 \tag{24.2}
$$

В нашій лабораторній роботі поставлена задача вирахувати відстань між головними площинами за умов, що  $L = L_{1} = L_{2}$ ;  $n_{1} = n_{2}$ , тоді з наведених вище формул отримуємо:

$$
f_1 = f_2 = f
$$
;  $x_1 = \frac{f}{\Gamma_1}$ ;  $x_2 = \frac{f}{\Gamma_2}$ ;  $x_1' = f\Gamma_1$ ;  $x_2' = f\Gamma_2$ . (24.3)

Використовуючи ці співвідношення легко розрахувати відстань від екрана, де отримуємо чітке зображення предмета, для обох положень джерела відносно лінзи:

$$
l_1 = x_1 + x_1' + 2f + d; \quad l_2 = x_2 + x_2' + 2f + d. \tag{24.4}
$$

Звідси, з урахуванням (24.3), маємо:

$$
l_1 = x_1 + x_1' + 2f + d; \quad l_2 = x_2 + x_2' + 2f + d. \quad (24.4)
$$
  
3  
BiJICM, 3 ypaxyBaHHAM (24.3), MacMO:  

$$
l_2 - l_1 = f \left[ \left( \frac{1}{\Gamma_2} - \frac{1}{\Gamma_1} \right) + \left( \Gamma_2 - \Gamma_1 \right) \right]; \quad f = \frac{\Gamma_1 \Gamma_2 (l_2 - l_1)}{(\Gamma_2 - \Gamma_1)(\Gamma_1 \Gamma_2 - 1)}. \quad (24.5)
$$

Отримане значення фокальної відстані *f* використаємо в (24.4) для розрахунку відстані між головними площинами:

$$
d = l_2 - (x_2 + x_2' + 2f) = l_2 - f\left(\Gamma_2^{-1} + \Gamma_2 + 2\right) = l_2 - \frac{f}{\Gamma_2} \left(1 + \Gamma_2\right)^2. \tag{24.6}
$$

Таким чином, для визначення фокусної відстані системи лінз *f* за формулою (24.5) необхідно визначити лінійні збільшення системи при двох положеннях предмета відносно системи лінз. Це дасть можливість розрахувати за формулою (24.6) відстані між головними площинами, а також знайти положення *головних площин* відносно *фокальних площин*.

## **Хід роботи**

1.Визначити відстані предмета від його зображення при двох положеннях предмета відносно лінзи:

а) пересуваючи вздовж оптичної осі предмет та лінзу, отримати чітке зображення предмета на екрані;

б) виміряти розміри предмета <sub>L</sub> та зображення L'<sub>1</sub>, розрахувати збільшення Г<sub>і</sub> і взяти відлік положення предмета на оптичній осі  $l_{\rm i}$ ;

в) змістити предмет відносно лінзи і екрана до отримання чіткого зображення предмета  $L'_2$ , розрахувати збільшення  $\Gamma_2$  і взяти відлік нового положення предмета на оптичній осі <sup>2</sup>*l* .

- 2. Обчислити фокусну відстань системи лінз *f* за формулою (24.5).
- 3. Розрахувати відстань *d* між головними площинами за формулою  $(24.6).$
- 4. Встановити джерело світла на відстані приблизно  $(10f)$  від лінзи, яку треба розташувати так, щоб на екрані було чітке зображення предмета. В цьому випадку екран практично співпадатиме з *фокальною площиною*. Якщо від екрана відкласти в сторону лінзи відстань *f* , то ця точка буде належати *головній площині складної лінзи*. Це дасть нам можливість отримати уявлення про розташування *головних площин*, які вводять формально для полегшення побудови зображень, утворених складною лінзою.

- 1. Записати формулу тонкої лінзи.
- 2. Дати визначення складної оптичної системи.
- 3. Пояснити геометричний і фізичний зміст понять: головна оптична вісь, фокус, фокальна площина.
- 4. Поясніть для чого вводять поняття головних оптичних площин і розкажіть принцип їх побудови.
- 5. Як експериментально можна визначити положення фокальних і головних площин складної лінзи?
- 6. Виведіть формулу для відстані між головними площинами, аналогічну (24.6), у випадку розташування джерела відносно екрана на відстані <sup>1</sup>*l* .

# *Лабораторна робота № 25.* **ВИВЧЕННЯ ЗОРОВОЇ ТРУБИ**

**Мета роботи:** вивчити основні оптичні характеристики зорової труби та визначити їх шляхом безпосередніх вимірювань і розрахунків.

#### **Вказівки до виконання роботи**

Для виконання роботи треба вивчити такий теоретичний матеріал: заломлення променів на сферичній поверхні, хід променів через тонку лізу (побудова зображення предметів), оптичні системи.

[**1**, т. 3 §§ 2.1, 2.10; **2**, §§ 165-167; **4**, т. 2 §§ 115–117; **5**, § 92]

Одними з найперших оптичних приладів були зорові труби. Зорові труби (телескопи) озброюють око та дають можливість розглядати предмети, які знаходяться на значній відстані від спостерігача. В зоровій трубі на вході розташовують об'єктив <sup>1</sup> *L* (лінза з великою фокусною відстанню), а на виході окуляр  $\, L_{\scriptscriptstyle 2}\,$  (короткофокусна лінза) (рис. 25.1). Дійсне (зменшене та обернене) зображення віддаленого предмета, яке утворює об'єктив, розглядаємо за допомогою окуляра, який відіграє роль лупи. Для отримання чіткого зображення в оці спостерігача систему треба фокусувати, тобто пересувати окуляр відносно об'єктива.

Головними особливостями роботи телескопічної системи є:

1. Промені від предмета потрапляють в об'єктив практично паралельно головній оптичній осі (параксіальні промені), оскільки предмет знаходиться на значній відстані від об'єктива, тому зображення утворюється практично у задній фокальній площині об'єктива.

2. Передня фокальна площина окуляра повинна співпадати з зображенням, яке утворює об'єктив, тому що на виході промені повинні бути практично паралельними, бо око у стані спокою акомодоване на сприйняття паралельних променів.

В реальних оптичних системах промені світла, які потрапляють у систему, обмежують польовою та апертурною діафрагмами – непрозорими екранами з отвором. Польова діафрагма (розташована біля окуляра) обмежує поле зору. Апертурна діафрагма (розташована біля об'єктива) обмежує кількість променів, які потрапляють в систему, тобто впливає на освітленість системи.

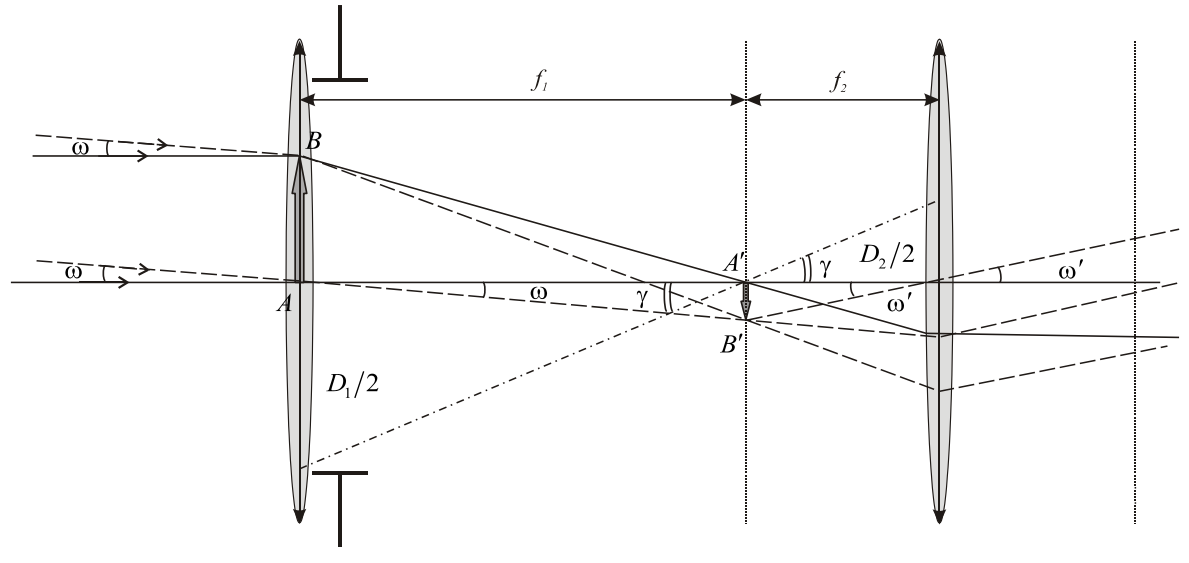

Рис. 25.1

Головними оптичними характеристиками телескопічної системи є: *видиме збільшення*; *поле зору*; *світлосила*; *роздільна здатність*.

*Видиме збільшення* телескопічної системи визначають як відношення тангенсів кутів ω та ω', які легко пов'язати з розмірами зображення у фокальній площині  $A'B' = l'$  та фокальними відстанями  $f_{_1}; f_{_2}.$ Останні можна також пов'язати з ефективними діаметрами  $D_{\textrm{i}}$ ;  $D_{\textrm{2}}$ об'єктива та окуляра, які пов'язані між собою через кут відповідними діафрагмами (рис. 25.1).

$$
\Gamma = \frac{\text{tg}\omega'}{\text{tg}\omega}; \quad \text{tg}\omega = \frac{l'}{f_1}; \quad \text{tg}\omega' = \frac{l'}{f_2}; \quad \frac{D_1}{f_1} = \frac{D_2}{f_2} = \frac{D_2}{f_2} = \text{tg}\gamma.
$$

З цих співвідношень випливає:

$$
\Gamma = \frac{f_1}{f_2} = \frac{D_1}{D_2}.
$$
\n(25.1)

*Полем зору* оптичного приладу називають ту частину простору предметів, промені від яких попадають в тілесний кут  $_{2\omega}$  і дають такі зображення у фокальній площині, які видно через *польову діафрагму* окуляра.

Очевидно, що *світлосила* тобто яскравість зображення предмета у фокальній площині пропорційна площі об'єктива (більше збираємо променів від джерела) і обернено пропорційна квадрату відстані від об'єктива до зображення:

$$
A = \left(\frac{D_1}{f_1}\right)^2.
$$
 (25.2)

Внаслідок дифракції світла на вхідному отворі телескопа кожна світна точка поля предметів утворює крім центрального максимуму систему концентричних кілець. *Роздільною здатністю зорової труби* називають найменший кут α, під яким у трубі ще окремо видно зображення двох світних точок на темному фоні. Цей кут визначають за критерієм

Релея: 
$$
sin α \square α = 1,22 \frac{λ}{D_1}
$$
. (Кут *α* беруть в радіанах!).

Як бачимо роздільна здатність залежить від довжини хвилі. Оскільки людське око найбільш чутливе за  $\lambda = 5.6 \times 10^{-7}$ м (в цій області спектру Сонце випромінює найбільш потужно!), то для розрахунку роздільної здатності телескопа часто використовують формулу:

$$
\alpha'' = {^{140}}\!\!/_{D_1},\tag{25.3}
$$

яку отримали з формули Релея після підстановки вказаного значення довжини хвилі та переведення радіан в кутові секунди дуги, **причому діаметр вхідного отвору вимірюють у міліметрах.**

#### **Хід роботи**

1. Визначення видимого збільшення зорової труби (спосіб 1).

1.1. За допомогою лінійки або штангенциркуля виміряти діаметр об'єктива (діаметр вхідної апертурної діафрагми) *D*<sub>1</sub>.

1.2. Спрямувати зорову трубу на джерело світла (вікно, електрична лампа), за окуляром розташувати аркуш тонкого білого паперу (на відстані 8...10 мм). Змінюючи відстань між папером та окуляром отримати зображення об'єктива труби – чітку світлу пляму, діаметр якої дорівнює діаметру вихідної апертурної діафрагми  $\emph{D}_{_{2}}$ 

1.3. Виміряти  $D_2$  тричі щоб обчислити його середнє значення. За формулою (25.1) визначити видиме збільшення зорової труби.

2. Визначення видимого збільшення  $\ \Gamma \$ зорової труби (спосіб 2).

2.1. Спрямувати зорову трубу на лінійку, розташовану на відстані

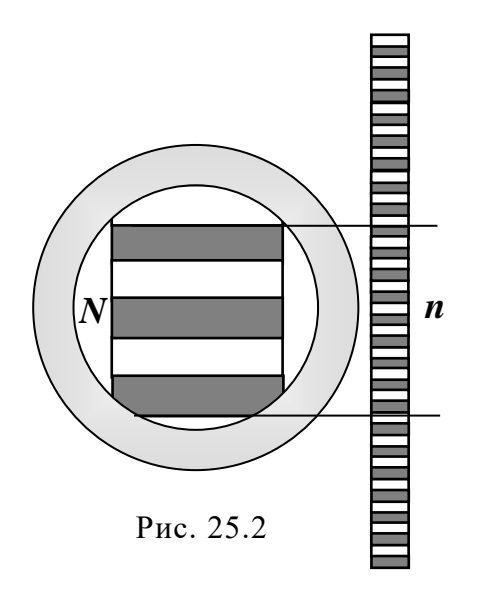

5...8 м, і спостерігати її поділки обома очима – одним оком крізь трубу, а іншим – безпосередньо. На сітківці з'явиться подвійне зображення поділок лінійки (рис. 25.2). Порахувати кількість поділок лінійки *N* , які видно в окулярі, та відповідну їм кількість поділок лінійки *n* , що спостерігаються безпосередньо оком.

2.3. Розрахувати збільшення зорової труби Г за формулою:

$$
\Gamma=\frac{n}{N}.
$$

(25.4)

2.4. Вимірювання виконати тричі щоб обчислити середнє значення. 3. Визначення поля зору труби.

3.1. Визначити довжину відрізка *l* , що відповідає максимальній кількості поділок лінійки, які видно крізь окуляр зорової труби. (Ціна поділки лінійки 1 см!)

3.2. Виміряти відстань від лінійки до середини зорової труби *L*.

3.3. Розрахувати поле зору труби за формулою (коефіцієнт 57,3 з'явився в наслідок перерахунку радіан в градуси):

$$
2\omega = 57.3 \frac{l}{L} \tag{25.5}
$$

4. За формулою (25.2) визначити світлосилу *A* зорової труби.

5. Визначитити роздільну здатність зорової труби  $\alpha$  в секундах дуги за формулою (25.3). *Увага*! діаметр об'єктива ( $D_{\!\scriptscriptstyle 1}$ ) підставляти у формулу в міліметрах.

6. Результати усіх вимірювань занести до таблиці 25.1.

*Таблиця 25.1*

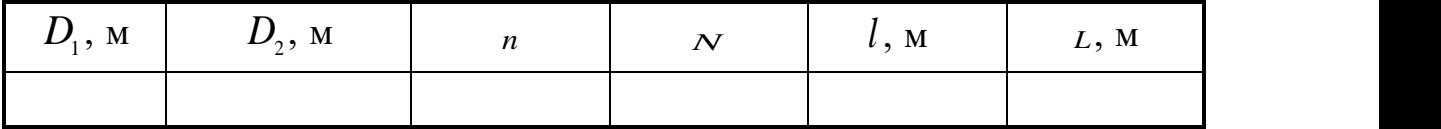

- 1. Побудуйте зображення в тонких лінзах.
- 2. Напишіть формулу тонкої лінзи.
- 3. Які оптичні деталі ви знаєте? Поясніть їх призначення.
- 4. Побудуйте зображення предмета у телескопічній системі.
- 5. Які головні умови роботи телескопічних систем?
- 6. Перерахуйте оптичні характеристики телескопічної системи.
## Лабораторна робота № 26. **ВИВЧЕННЯ ТА ВИКОРИСТАННЯ МІКРОСКОПА**

**Мета роботи:** ознайомитись з будовою мікроскопа, вивчити і практично визначити деякі його оптичні характеристики.

#### **Вказівки до виконання роботи**

Для виконання роботи слід вивчити такий теоретичний матеріал: отримання зображення предметів за допомогою лінз; оптичні системи.

[**1**, т. 3 §§ 2.1, 2.10; **2**, §§ 165-167; **4**, т. 2 §§ 115–117; **5**, 92]

Мікроскоп озброює око та дає можливість роздивлятись маленькі предмети. Це необхідно тому, що неозброєне око не може бачити такі предмети, оскільки, промені від цих предметів потрапляють в око під кутами зору меншими ніж роздільна здатність ока. Саме для збільшення кутів під якими промені від кожної точки предмета потрапляють в око, використовують мікроскопи.

Схему оптичної системи мікроскопа подано на рисунку:

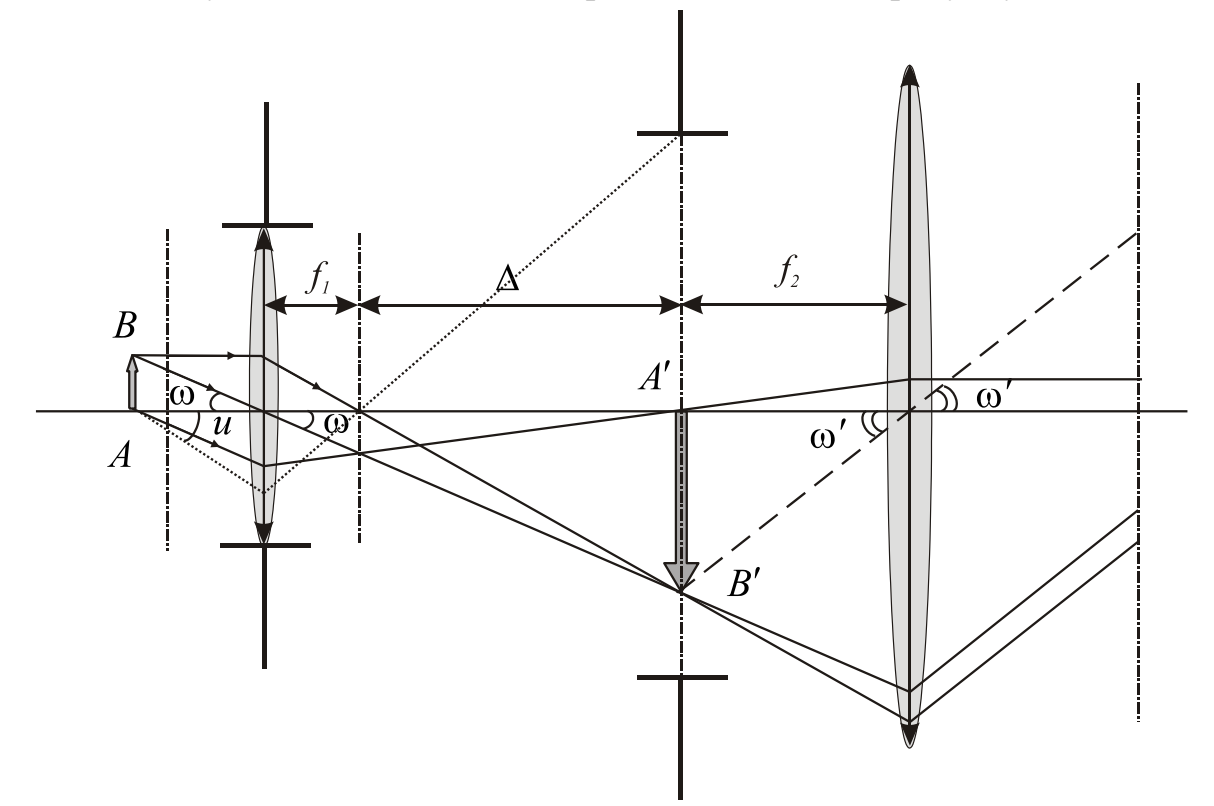

Рис. 26.1

Малий предмет  $AB = l$  розміщуємо поблизу переднього фокуса об'єктива (лінза з фокусною відстанню <sup>1</sup>*f* в декілька міліметрів), який дає збільшене дійсне зображення  $A'B' = l'$ . З цим зображенням сумістимо передню фокальну площину окуляра (лінза з фокусною відстанню  $f_{\scriptscriptstyle 2}^{}$  приблизно 15 міліметрів). На виході з окуляра кожна точка зображення  $A'B'$  створює паралельний пучок променів під кутом  $\omega'$ , який око людини перетворює на зображення предмета розташоване на відстані найкращого зору від ока  $D_\text{\tiny o}\,\square\,25$  см.

Головними оптичними характеристиками мікроскопа є *видиме збільшення*, *величина поля зору* та *числова апертура об'єктива*.

Видиме збільшення визначають так:

$$
\Gamma = \frac{\text{tgo}'}{\text{tgo}_0}; \quad \text{ae} \quad \text{tgo}_0 = \frac{l}{D_0}; \tag{26.1}
$$

 $\omega_{_0}$  – кут під яким око бачило би предмет розміром  $\,l\,$ на відстані  $\,D_{_0}^{}\,.$  З рис. 26.1 легко встановити такі співвідношення (в них враховано що в

$$
t \ge \frac{1}{f_1} = \frac{l'}{f_1 + \Delta} \Rightarrow l' = \frac{l(f_1 + \Delta)}{f_1} \square \frac{l\Delta}{f_1}; \quad t \ge \frac{l'}{f_2} = \frac{l\Delta}{f_1 f_2} \quad (26.2)
$$

після підстановки яких в (26.1) отримаємо формулу для розрахунку реального збільшення мікроскопа:

$$
\Gamma = \frac{D_0 \Delta}{f_1 f_2}.
$$
\n(26.3)

*Поле зору мікроскопа* визначають діаметром кола  $2l_{\max}$  в просторі предметів, зображення якого співпадає з польовою діафрагмою приладу (на рис. 26.1 польова діафрагма відповідає максимально можливому зображенню  $d = 2 l'_{\rm max}$  ). Т )*.* Тоді з останнього рівняння в (26.2) отримаємо формулу для розрахунку величини поля зору мікроскопа:

$$
2l_{\text{max}} = \frac{d \cdot f_1}{\Delta}.
$$
 (26.4)

Властивість мікроскопа збільшувати зображення предмета суттєво обмежена хвилевою природою світла, завдяки якій кожна світна точка предмета перетворюється в пляму, діаметр якої розраховують за формулою:

$$
\delta = \frac{1.22\lambda}{A}; \quad A = n \sin u \quad . \tag{26.5}
$$

Тут  $\lambda$  - довжина хвилі; *n* - коефіцієнт заломлення середовища, в якому знаходиться предмет дослідження; кут *u* зображено на рис. 26.1 ( він пов'язаний з польовою діафрагмою приладу). Параметр *A* - *числова апертура об'єктива*.

Найменша відносна різниця освітленості, яку помічає око складає 4 відсотка. Це відповідає граничному розміру предмета, який ми зможемо побачити:

$$
\delta_{\min} = 0,42\delta = \frac{0.51\lambda}{A} \tag{26.6}
$$

Діаметр плями можна зменшити шляхом збільшення кута  $\mu$ *u* (об'єктив має бути короткофокусним!), а також розміщуючи піддослідний предмет в прозору рідину з великим коефіцієнтом заломлення. Найбільша досягнута величина апертури становить  $A_{\text{max}} = 1.6$ , що дозволяє розглядати предмети розміром більше 0,17 мікрометрів (це відповідає збільшенню у 1000 разів!). Подальше збільшення не призведе до появи нових деталей.

#### **Хід роботи**

1. Визначення видимого збільшення мікроскопа.

- 1.1.На предметному столику в полі зору мікроскопа розташувати об'єктний мікрометр так, щоб його шкала була вертикальною.
- 1.2.На підставку поруч з мікроскопом на відстані найкращого зору від окуляра розташувати міліметрову лінійку так, щоб вона була паралельною шкалі об'єктного мікрометра.
- 1.3.Одним оком дивитися на об'єктний мікрометр крізь мікроскоп, а іншим − на лінійку поруч з мікроскопом. При цьому визначити, скільки поділок міліметрової лінійки  $N$  вкладається в одну поділку  $n_{\scriptscriptstyle 0}$ об'єктного мікрометра.

1.4.За формулою  $\Gamma = N/n_0$ , з урахуванням ціни поділки об'єктного мікрометра та міліметрової лінійки, розрахувати видиме збільшення мікроскопа Г.

2. Визначення числової апертури мікроскопа, коли  $n = 1$ , тобто предмет знаходиться в повітрі.

- 2.1. На предметний столик мікроскопа слід покласти непрозору пластину з дуже малим отвором і сфокусувати мікроскоп на цей отвір.
- 2.2. Відхилити в сторону освітлювальне дзеркало мікроскопа і під непрозорою пластинкою на відстані  $OD = 10$  см (рис. 26.2) розташу-

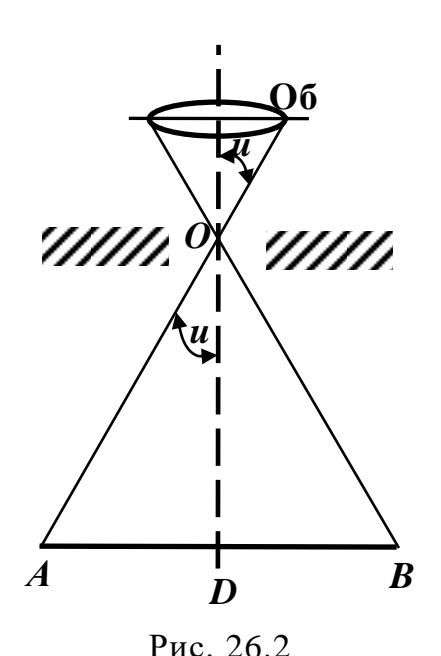

вати міліметрову лінійку. Вийняти окуляр з оправи.

2.3. Розглядаючи лінійку крізь тубус мікроскопа виміряти відстань  $AB = 2AD$ (рис. 26.2) (межі поля зору), тобто порахувати кількість поділок лінійки, видимих через отвір непрозорої пластинки. Визначити числову апертуру за формулою:

$$
A = \sin u = \frac{AD}{AO} = \frac{AD}{\sqrt{AD^2 + DO^2}}.
$$

2.4. Обчислити мінімальний розмір предмета, який можна розрізнити мікроскопом за формулою (26.6) для довжини хвилі

 $\lambda = 5,55 \square 0^{-7}$ м (максимум чутливості ока для світла).

#### **Контрольні запитання**

- 1. Поясніть призначення мікроскопа як оптичної системи.
- 2. Поясніть принципову відмінність оптичної системи мікроскопа від телескопічної системи.
- 3. Які є головні оптичні характеристики мікроскопа? Як їх визначають у даній лабораторній роботі?
- 4. Побудуйте хід променів у мікроскопі.

## **Розділ 3. ФІЗИЧНІ ОСНОВИ ЗБОРУ ТА ОБРОБКИ ІНФОРМАЦІЇ ЗА ДОПОМОГОЮ КОМП'ЮТЕРА**

Сучасні цифрові технології, які мають необмежені можливості щодо обробки, передачі і зберігання великих об'ємів інформації, все активніше впроваджуються у різні сфери людської діяльності. Не є винятком і будівельна галузь, де постає питання вимірювання та аналіз різних параметрів конструкцій та будівельних матеріалів – деформацій, твердості матеріалів, вологості, дефектів тощо, а також контроль різних фізичних величин в будівництві, наприклад: тепловий контроль (енергоаудит будинків та споруд, контроль підлог, що обігріваються, пошук трубопроводів і т.д.); контроль швидкості повітряних та газових потоків, вимірювання температури, освітленості приміщень; контроль арматури залізобетонних конструкцій, міцності та однорідності бетону, цегли, якості сухих будівельних сумішей; визначення впливу споруд на навколишнє середовище – вібрацій, шуму, радіації тощо. Вдосконалення технологій виробництва вимагає великої кількості обрахувань, які повинні бути високоточними [9].

Однак, усі досліджувані фізичні явища і процеси є неперервними аналоговими величинами. Тому, перш ніж виконати будьяке обрахування, потрібно отримати числові значення величин, над якими здійснюються обчислювальні операції, тобто здійснити перетворення аналогової величини у відповідний їй цифровий еквівалент.

Ще одним аргументом на користь цифрового подання аналогової інформації є можливість її зберігання у незмінному вигляді протягом практично необмеженого часу. Більшість із аналогових процесів швидкоплинні та не повторюються знову, фіксація їх аналоговими методами (записом на який-небудь носій – фотоплівку чи магнітну стрічку) недостатньо надійна та має властивість з часом погіршуватися – аж до повного руйнування. Цифрові ж методи позбавлені даних недоліків, оскільки запис здійснюється усього двома символами – «одиницею» (є сигнал) та «нулем» (відсутній сигнал). В такому вигляді інформація більш стійка до впливу різного роду спотворюючих факторів.

В принципі, не виключена можливість безпосереднього перетворення різних фізичних величин в цифрову форму, однак це завдання вдається розв'язати лише в рідких випадках через складність таких перетворень. Тому на сьогодні найбільш раціональним є спосіб перетворення різних за фізичною природою величин спочатку в функціонально пов'язані з ними електричні величини (напруга, струм). Це здійснюють за допомогою тих чи інших датчиків – чутливих елементів (мембран у шумометрів, п'єзодатчиків та тензорезисторів для вимірювання малих деформацій, термопари чи терморезисторів для вимірювання температури). Вже потім даний електричний сигнал за допомогою перетворювачів переводиться в цифровий код. Саме такі перетворювачі називають аналогоцифровими перетворювачами (АЦП).

Отже, аналого-цифрові перетворювачі – це пристрої, які приймають вхідні аналогові сигнали та генерують відповідні їм цифрові сигнали, що далі обробляються мікропроцесорами та іншими цифровими пристроями. Зворотне перетворення здійснюється за допомогою так званих ЦАП – цифро-аналогових перетворювачів.

Комбінуючи АЦП, так і ЦАП, можна реалізувати дистанційне виконання лабораторних робіт прямо в on-line режимі (дистанційні лабораторні роботи), що є метою програми "Physics on line".

Головною метою серії лабораторних робіт даного розділу є ознайомлення з принципом роботи АЦП та вимірювання з його допомогою різних фізичних величин.

### *Лабораторна робота № 31.* **ВИВЧЕННЯ РОБОТИ АНАЛОГО-ЦИФРОВОГО ПЕРЕТВОРЮВАЧА**

**Мета роботи** – ознайомитись із загальними принципами роботи аналого-цифрового перетворювача (АЦП). Перевірити роботу АЦП, використовуючи закон Ома.

#### **Вказівки до виконання роботи**

Перед виконанням даної роботи необхідно вивчити такий теоретичний матеріал: електричний струм, сила струму та його густина, закон Ома для однорідної та неоднорідної ділянки кола, опір провідників, правила Кірхгофа для розгалужених кіл основні принципи роботи АЦП.

Опір провідника визначають, вимірюючи напругу *U* та силу струму *I* на цій ділянці, за законом Ома:

$$
I = \frac{U}{R}.\tag{31.1}
$$

Для визначення діючих на ділянці напруги та сили струму використовуємо аналого-цифровий перетворювач. АЦП застосовують для перетворення діючого на ділянці сигналу в сигнал зрозумілий ЕОМ. В електронно-обчислювальній машині використовують сигнали двох типів: логічна '1'– високий рівень потенціалу та логічний '0'– низький рівень потенціалу. На рис. 31.1 наведено приклад подання двійкового числа 1010 (десяткове 10) в ЕОМ.

Вхід АЦП це паралельно з'єднані входи декількох компараторів.

Компаратор – електронний пристрій, який порівнює два сигнали: вхідний та опорний. Вхідний сигнал – вимірювальна напруга. Опорний задає АЦП. Якщо вхідний сигнал за своєю величиною перевищує опорний на виході АЦП встановлюється логічна '1', в іншому випадку – логічний '0'. Двійковий код з виходів компараторів обробляється схемою керування та передається в ЕОМ.

<sup>[</sup>**1**, т. 2, §§ 2.1–2.3, 2.6; **2**, §§ 96, 98, 101; **3**, розд. 5, §§ 9; **4**, т. 2, §§ 31, 34, 36]

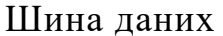

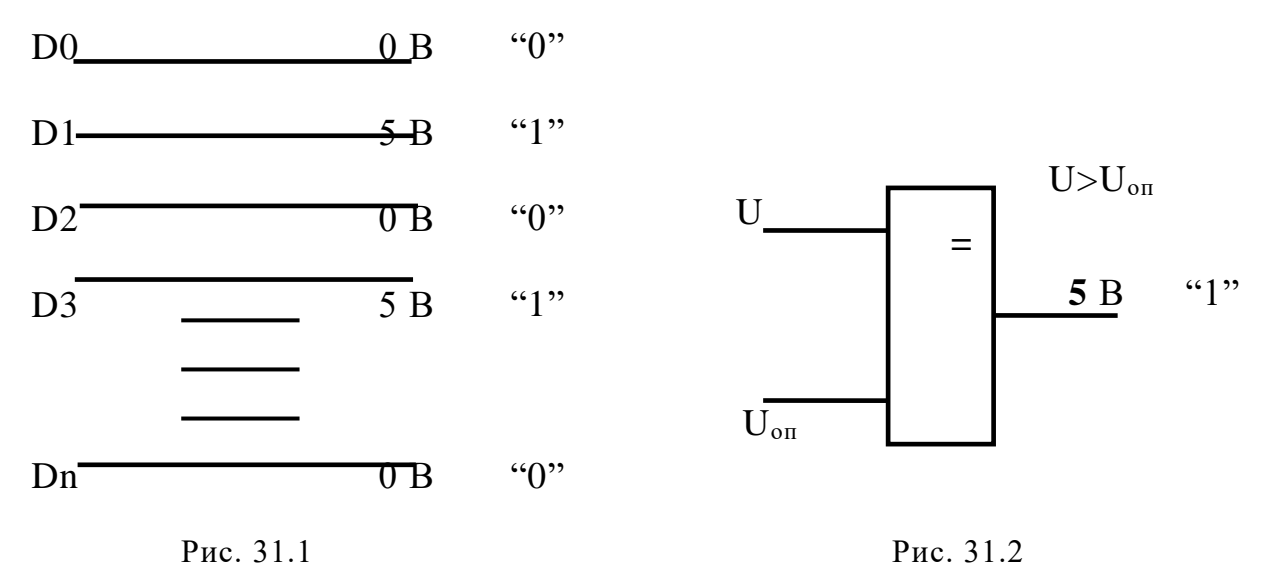

Аналогово-цифровий перетворювач ЕТ1050 має такі технічні характеристики:

Кількість вхідних каналів АЦП – 12; Кількість вихідних каналів ЦАП – 4; Чутливість – 4 мкВ/біт; Коефіцієнт підсилення – 1-256; Максимальна вхідна напруга  $-\pm 4.5$  В. Вхідний опір – 10 МОм

Кожний вхідний канал вимірює окремий сигнал. За допомогою ЕТ1050 можна одночасно контролювати 12 вхідних сигналів. Перемикання каналів виконують клавішами 'w', 'S' клавіатури ЕОМ. Залежно від величини вимірюваної напруги необхідно встановити потрібне значення коефіцієнта підсилення клавішами 'q', 'a'. Значення коефіцієнта підсилення визначає величину опорних сигналів компараторів (вигляд інтерфейсу зображено на рис. 31.3).

Аналого-цифровий перетворювач вимірює напругу. Щоб визначити силу струму через опір необхідно скористатись додатковим опором *R***д**. АЦП не повинен впливати на режим роботи схеми. Під час вимірювання напруги це досягають великим вхідним опором АЦП. Під час визначення струму повинна виконуватись умова: *R***>>***R***<sup>д</sup>**

| REFLEXXEREN RYSOLO<br>Amplifier<br>Amplifier<br>Channel<br>Total channels<br>Amplifier | 1.00 | "a" up, | "a" down |  | press "I" for first            |
|----------------------------------------------------------------------------------------|------|---------|----------|--|--------------------------------|
|                                                                                        | O    | up,     | "s" down |  | the graph<br>for this<br>12.41 |
|                                                                                        |      |         |          |  |                                |
|                                                                                        |      |         |          |  |                                |
|                                                                                        |      |         |          |  |                                |
|                                                                                        |      |         |          |  |                                |
|                                                                                        |      |         |          |  |                                |
|                                                                                        |      |         |          |  |                                |
|                                                                                        |      |         |          |  |                                |
|                                                                                        |      |         |          |  |                                |
|                                                                                        |      |         |          |  |                                |
|                                                                                        |      |         |          |  |                                |
|                                                                                        |      |         |          |  |                                |
|                                                                                        |      |         |          |  |                                |
|                                                                                        |      |         |          |  |                                |
|                                                                                        |      |         |          |  |                                |
|                                                                                        |      |         |          |  |                                |
|                                                                                        |      |         |          |  |                                |
|                                                                                        |      |         |          |  |                                |
|                                                                                        |      |         |          |  |                                |

Рис. 31.3

### **Хід роботи**

- 1. Увімкнути ЕОМ та блок живлення. (Схему установки приведено на рис. 31.4)
- 2. В пункті меню "Спец. практикум" вибрати лабораторну роботу СП3-1.
- 3. Установити необхідний коефіцієнт підсилення. (Відмітка сигналу повинна бути ближчою до верхнього краю монітора (рис 31.3).

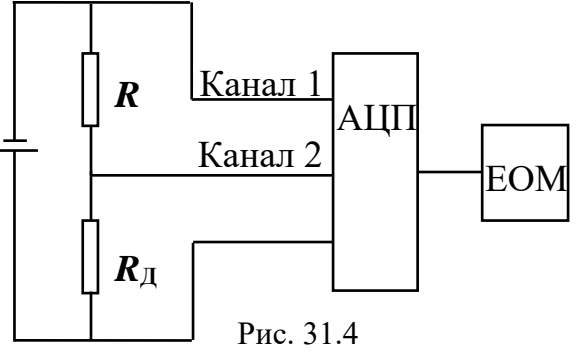

- 4. Визначити напругу на опорі (лінія зеленого кольору).
- 5. Установити другий канал АЦП.
- 6. Повторити пункти 3 та 4, використовуючи закон Ома (31.1)
- 7. Визначити струм через опір. Знаючи напругу та струм, знайти опір *R*.

#### **Контрольні запитання**

- 1. Призначення АЦП, його принцип дії.
- 2. Яким чином подається інформація в ЕОМ?
- 3. Що таке чутливість АЦП?
- 4. Яким чином визначається опір провідника в даній роботі?
- 5. Від чого залежить опір провідника?

## *Лабораторна робота № 32.* **ВИМІРЮВАННЯ ЕЛЕКТРИЧНОГО ОПОРУ, ЄМНОСТІ, ІНДУКТИВНОСТІ ЗА ДОПОМОГОЮ ЗВУКОВОЇ КАРТИ ПK**

**Мета роботи** – ознайомитись з основними законами і елементами електричних кіл змінного струму та методом їх вимірювання за допомогою АЦП.

#### **Вказівки до виконання роботи**

Для виконання роботи необхідно вивчити такий теоретичний матеріал:

[**2**, §§ 94, 98, 149; **4**, т.2, §§ 93, 94, 95]

Під час протікання змінного струму по електричному колу, ділянки кола створюють додатковий опір, порівняно з постійним струмом. Опір в колі змінного струму називають *повним опором* або *імпедансом,*  який складається з *активного* та *реактивного* опорів.

*Активний опір* мають такі елементи кола, які розсіюють енергію електричного струму у вигляді теплоти. Елементи, які мають активний опір, який набагато більший за їх реактивний опір, називають *резисторами*. *Реактивний опір* мають елементи кола, які характеризуються індуктивністю чи ємністю, тому його поділяють на *ємнісний* та *індуктивний* опори. На елементах кола, які мають реактивний опір не відбувається втрат енергії електричного струму.

Пристрій, який має велике значення ємнісного опору, порівняно з його активним чи індуктивним опором – це конденсатор. Його ємнісний опір визначають за формулою:

$$
X_C = \frac{1}{\omega C} \quad , \tag{32.1}
$$

де *C –* ємність конденсатора, ω – частота змінного струму.

З цієї формули видно, що у випадку постійного струму ( $\omega \!\rightarrow\! 0$ ), ємнісний опір прямує до нескінченності.

Крім того, якщо в електричному колі є конденсатор, то відбувається зміщення фази напруги й струму. Причому струм випереджає напругу на 90°.

Пристрій, який має велике значення індуктивного опору, порівняно з його активним чи ємнісним опором – це котушка (або дросель). Її індуктивний опір визначають за формулою:

$$
X_L = \omega L \quad , \tag{32.2}
$$

де *L –* індуктивність котушки (або дроселя), ω – частота змінного струму.

З цієї формули видно, що у випадку постійного струму  $\left(\omega\!\rightarrow\! 0\right)$ , індуктивний опір прямує до нуля.

Напруга та струм на котушці індуктивності зміщені за фазою на 90°, однак струм відстає від напруги.

За послідовного з'єднання елементів, повний опір в колі змінного струму визначають за формулою:

$$
Z = \sqrt{R^2 + (X_L - X_C)^2} \quad . \tag{32.3}
$$

З формул (32.1) та (32.2) випливає, що такі характеристики як ємність (чи індуктивність) можна визначити, знаючи відповідний реактивний опір і частоту струму. Такі вимірювання можна провести за допомогою програми Multi Meter.

У якості вимірювального перетворювача для програми Multi Meter використовують звичайну звукову карту, яка відіграє роль АЦП. У цієї звукової карти є деякі недоліки: вона добре відтворює синусоїдальну форму сигналу, однак зовсім не пристосована для визначення його амплітуди прямим шляхом. Але виявилося, що це обмеження можна обійти, використовуючи порівняння рівнів двох незалежних сигналів. Сигнал, який генерується на виході Line-Out надходить на лінійний вхід Line-In. По одному колу сигнал з Line-Out іде прямо, без усякого опору на лівий лінійний вхід звукової карти – це еталонний сигнал. По іншому колу той же вихідний сигнал надходить на правий лінійний вхід, але вже через вимірюваний елемент (рис. 32.1).

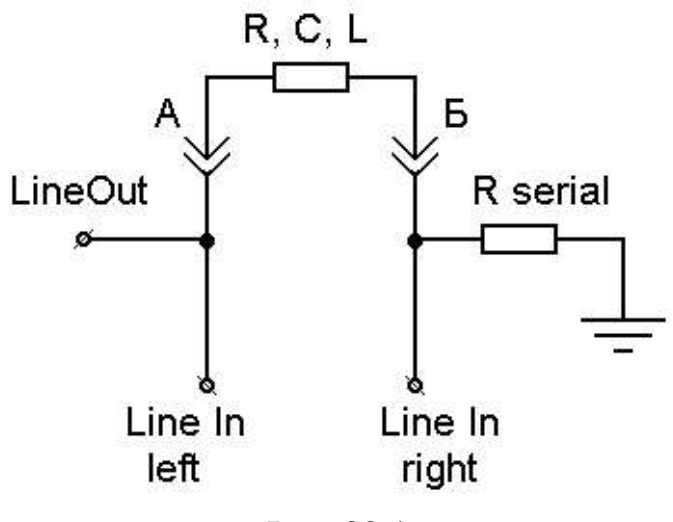

Рис. 32.1

Так само вводять додатковий резистор (R serial), який встановлюють зовні корпусу системного блоку й з'єднують одним кінцем на корпус. Зрозуміло, що рівень сигналу із правого входу Line-In, що пройшов через опір, буде менший, ніж з лівого. Програма вимірює співвідношення рівнів сигналів з лівого й правого входів, і за ним обчислюють активний опір для звичайного резистора. Для реактивного навантаження алгоритм трохи ускладнюється, використовується дві частоти, крім ослаблення сигналу так само враховується зміщення фаз. Ємність конденсаторів та індуктивність котушок (або дроселів) визначається шляхом розв'язку системи з двох рівнянь. Для під'єднання до клем звукової карти потрібно два штекери, розводка яких показана на (рис. 32.2).

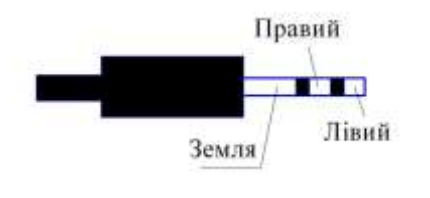

Рис. 32.2

Multi Meter складається з одного exe-файла (212кб) і не вимагає інсталяції, її інтерфейс простий і зрозумілий (рис. 32.3).

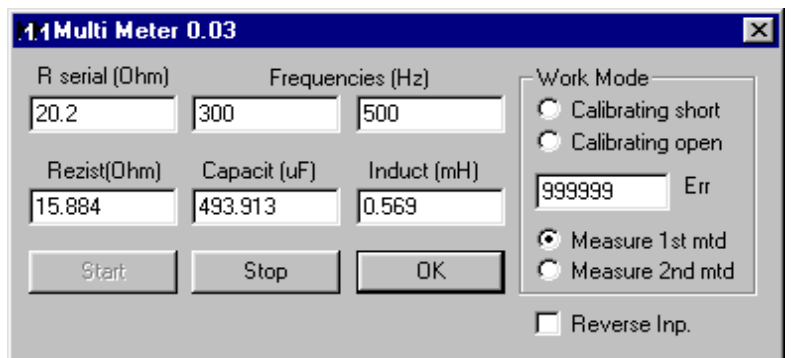

Рис. 32.3

В області «Work mode» задаються режими калібрувань і вимірів. Спочатку програма калібрується. У режимі «short» запускається із замкненим накоротко вимірювальним колом (точки А та Б на рис. 32.1), без усякого опору. При цьому потрібно почекати якийсь час, поки у вікні «Err» не встановиться найменше числове значення. Таким же способом калібрування проводиться в режимі «open», але вже за розімкнутого вимірювального ланцюга. Режим «Measure 1st mtd» використовують для вимірювання опору резисторів. У положенні «Measure 2nd mtd» вимірюють ємність або індуктивність.

У лівих верхніх вікнах користувачем задаються значення для виміру частот, які генеруватиме звукова карта і опір установленого додаткового резистора R serial. У лівих нижніх вікнах виводяться числові значення для вимірюваних величин: опір (Ом), ємність (мікрофарад), індуктивність (міліГенрі). Теоретично кожний електричний елемент може мати помітні величини одночасно опору, ємності й індуктивності, що й буде відображатися у всіх трьох вікнах програми. Однак дійсним буде тільки те значення, яке відповідає роду вимірюваної величини.

Значення частот Multi Meter можуть лежати в інтервалі 50…1000 Гц. Під час вимірювання опору звичайного резистора значення частоти не важливе. Обидві частоти застосовуються в режимі «Measure 2nd mtd», при цьому різниця між ними (ліве/праве вікно), згідно з рекомендаціями розроблювача, не повинна бути менше 10% і більше 200%. Опір резистора R serial може перебувати в межах 20…1000 Ом (частіше 20…100 Ом), залежно від режиму й діапазону вимірів. Величина опору R serial повинна вказуватися у вікні програми з великою точністю, менше ніж 1%.

Недоліком Multi Meter є залежність результатів вимірювань від рівнів Line-Out, Line-In сигналу. Треба враховувати, що в різних звукових картах рівні можуть суттєво відрізнятися. В програмі передбачене калібрування по короткозамкненому й розімкнутому вимірювальному колах у цьому випадку нічого не дає. Тому калібрувати Multi Meter доводиться вручну, виставляючи в мікшері рівні Line-Out, Line-In, звіряючись за відомими номіналами вимірюваних елементів.

#### **Хід роботи**

- 1. Встановити рівень гучності на системному мікшері в положення 50%.
- 2. Запустити програму MultiMeter.
- 3. Ввести значення опору резистора R serial у відповідне вікно.

#### Вимірювання активного опору

- 4. Ввести значення частот у відповідні вікна 300 Гц/500 Гц.
- 5. У програмі в області «Work mode» вибрати режим «Calibrating short».
- 6. Закоротити затискачі А та Б. Натиснути кнопку «Start», почекати, поки у вікні «Err» не встановиться найменше числове значення.
- 7. Встановити в програмі режим «Measure 1st mtd». Під'єднати до затискачів А та Б резистор з невідомим опором і натиснути кнопку «Start».
- 8. Порівняти отримане значення активного опору з отриманим його значенням за допомогою звичайного мультиметра.
- 9. Змінюючи значення частот домогтися найкращого співпадіння результатів вимірювань.

Вимірювання ємності

- 10. Ввести значення частот у відповідні вікна 100 Гц/1000 Гц.
- 11. У програмі в області «Work mode» вибрати режим «Calibrating short».
- 12. Закоротити затискачі А та Б. Натиснути кнопку «Start», почекати, поки у вікні «Err» не встановиться найменше числове значення.
- 13. Встановити в програмі режим «Measure 2st mtd». Під'єднати до затискачів А та Б конденсатор з невідомою ємністю і натиснути кнопку «Start».
- 14. Порівняти отримане значення ємності зі значенням отриманим за допомогою звичайного мультиметра.
- 15. Змінюючи значення частот домогтися найкращого співпадіння результатів вимірювань.

Вимірювання індуктивності

- 16. Ввести значення частот у відповідні вікна 700 Гц/1000 Гц.
- 17. У програмі в області «Work mode» вибрати режим «Calibrating short».
- 18. Закоротити затискачі А та Б. Натиснути кнопку «Start», почекати, поки у вікні «Err» не встановиться найменше числове значення.
- 19. Встановити в програмі режим «Measure 2st mtd». Під'єднати до затискачів А та Б котушку з невідомою індуктивністю і натиснути кнопку «Start».
- 20. Записати отримане значення індуктивності.
- 21. Порівняти отримане значення індуктивності з отриманим його значенням за допомогою інших методів.
- 22. Змінюючи значення частот, домогтися найкращого співпадіння результатів вимірювань.

Перевірка закону Ома для послідовного та паралельного з'єднання елементів

- 23. Ввести значення частот у відповідні вікна 100 Гц/1000 Гц.
- 24. У програмі в області «Work mode» вибрати режим «Calibrating short».
- 25. Закоротити затискачі А та Б. Натиснути кнопку «Start», почекати, поки у вікні «Err» не встановиться найменше числове значення.
- 26. Встановити в програмі режим «Measure 2st mtd». Під'єднати до затискачів А та Б послідовно з'єднані резистор, конденсатор та котушку і натиснути кнопку «Start».
- 27. Отриманий результат опору занести до табл.. 32.1
- 28. Розрахувати опір системи за формулою (32.3) та оцінити розбіжності в результатах. Вказати можливі причини.

*Таблиця 32.1*

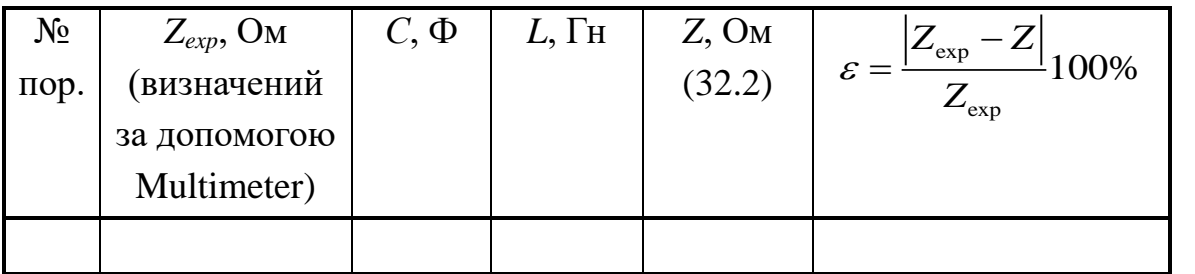

#### **Контрольні запитання**

1. Що таке змінний струм?

2. Від чого залежить ємнісний опір?

3. Від чого залежить індуктивний опір?

4. Як зсунуті за фазою коливання змінної напруги та струму, що протікає через конденсатор (резистор, котушку)? Відповідь супроводжувати побудовою векторних діаграм.

- 5. Побудуйте та поясніть векторну діаграму для кола змінного струму з послідовно увімкненим резистором, конденсатором та котушкою.
- 6. Що таке повний опір кола змінного струму?

## *Лабораторна робота № 33.* **ВИКОРИСТАННЯ АНАЛОГО-ЦИФРОВОГО ПЕРЕТВОРЮВАЧА ДЛЯ ВИВЧЕННЯ ЗГАСАЮЧИХ КОЛИВАНЬ ФІЗИЧНОГО МАЯТНИКА**

**Мета роботи –** вивчити основні закономірності згасаючих механічних коливань, визначити коефіцієнт згасання та логарифмічний декремент згасання фізичного маятника.

[**1**, т.1 §§ 10.1, 10.2, 10.4, 10.5, 10.8; **2**, §§ 140–142, 146; **3**, розд.3, §§ 2.17, 2.18; **4**, т.2 §§ 51.1 – 51.4]

#### **Вказівки до виконання роботи**

Перед виконанням лабораторної роботи необхідно вивчити такий теоретичний матеріал: малі коливання, математичний маятник, фізичний маятник, згасаючі гармонійні коливання, характеристики згасання.

Фізичний маятник − це тіло, що має змогу обертатись навколо нерухомої горизонтальної осі, яка не проходить через центр мас тіла (рис. 33.1). Під час відхилення маятника на кут ф від положення рівноваги виникає обертовий момент *M*, який прагне повернути маятник у положення рівноваги:

$$
M = \text{mg } \ell \cdot \sin \varphi, \tag{33.1}
$$

 $\sqrt{1}$ 

де *m* − маса тіла; *ℓ* − відстань від осі обертання до центра мас маятника.

Якщо маятник відпустити з такого положення, то виникне коливальний рух. Коливальному руху маятника перешкоджають опір повітря і тертя в осі маятника. Відомо, що у випадку невеликої швидкості руху сумарний момент сил опору  $M_{\rm off}$  буде пропорційний кутовій швидкості руху маятника:

**O/** O *mg* sin *mg* cos *ℓ mg* 

$$
M_{\text{on}} = -r \cdot \omega = -r \frac{d\varphi}{dt},\qquad(33.2)
$$

Рис. 33.1

де *<sup>r</sup>* – коефіцієнт опору навколишнього середовища; *dt*  $\omega = \frac{d\varphi}{ }$  — кутова швидкість. Знак "-" свідчить про те, що вектори  $\vec{M}_{\rm on}$  та  $\vec{0}$  мають протилежний напрямок.

Отже, рівняння руху фізичного маятника, записане на основі динаміки обертального руху абсолютно твердого тіла відносно закріпленої осі за наявності опору середовища, матиме вигляд:

$$
J\frac{d^2\varphi}{dt^2} + r\frac{d\varphi}{dt} + \ell mg\sin\varphi = 0,
$$
 (33.3)

де  $J$  – момент інерції маятника відносно осі обертання;  $\beta = \frac{a \phi}{dt^2}$  –  $2\sigma$ *dt*  $d^2\varphi$  –  $\mathbf{r}$  $\beta = \frac{u \psi}{l}$  – кутове прискорення.

Враховуючи, що за малих кутів відхилення sin  $\varphi \approx \varphi$ , а також вводячи позначення  $\frac{1}{2}$  = 28 та  $\frac{1}{2}$ *J*  $\frac{r}{J} = 2\delta$  Ta  $\frac{\ell mg}{J} = \omega_0^2$ , p.  $\frac{\ell mg}{\ell m} = \omega_0^2$ , рівняння руху можна записати у вигляді:

$$
\frac{d^2\varphi}{dt^2} + 2\delta \frac{d\varphi}{dt} + \omega_0^2 \varphi = 0.
$$
 (33.4)

Розв'язком цього рівняння є функція залежності кута відхилення маятника від часу, яку записують у вигляді:

$$
\varphi = A_0 \cdot e^{-\delta t} \cos(\omega t + \alpha). \tag{33.5}
$$

Графік функції (33.5) показано на рис. 33.2.

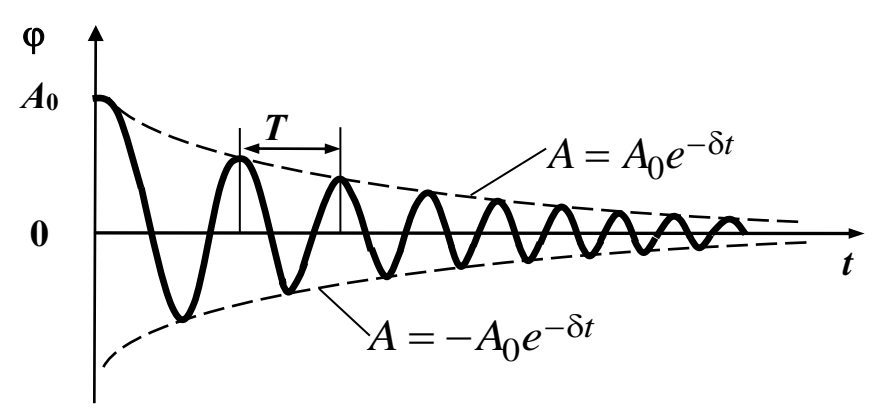

Рис. 33.2

Виходячи з вигляду цієї функції, рух маятника можна розглядати як гармонічне коливання з частотою  $\omega = \sqrt{\omega_0^2 - \delta^2}$  та амплітудою, яка змінюється з часом за законом  $A = A_0 e^{-\delta t}$  .

Період згасаючих коливань дорівнює:

$$
T = \frac{2\pi}{\sqrt{\omega_0^2 - \delta^2}}.
$$
 (33.6)

Якщо коефіцієнт опору середовища невеликий, то можна вважати, що **= 0**. Тоді формула періоду коливань матиме такий вигляд:

$$
T = \frac{2\pi}{\omega_0} = 2\pi \sqrt{\frac{J}{mg\ell}}.
$$
 (33.7)

Швидкість згасаючих коливань характеризується коефіцієнтом згасання  $\delta$ . Для визначення коефіцієнта згасання користуються залежністю амплітуди від часу, яка подається у вигляді логарифмічної функції:

$$
\ln A = \ln A_0 - \delta t. \tag{33.8}
$$

У координатах ( $(\ln A), t$ ) рівняння (33.8) є прямою лінією. Величина  $\delta$  визначає кутовий коефіцієнт нахилу прямої (33.8) до осі часу *t* (рис. 33.3):

$$
\delta = -\frac{d(\ln A)}{dt} a \delta o \delta = \frac{\ln \left(\frac{A_0}{A}\right)}{\Delta t}.
$$
 (33.9)

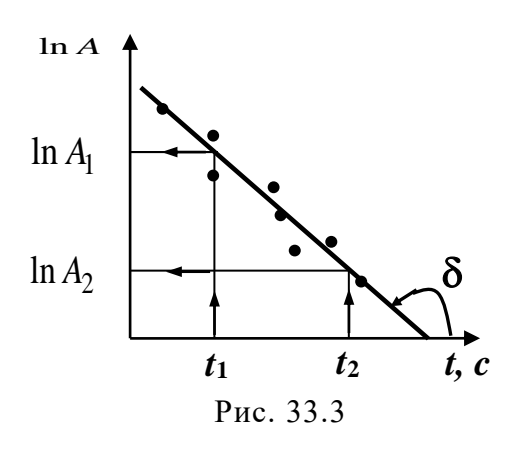

 $Rk$ illo  $\frac{A_0}{A} = e \approx 2.71828...$ *A*  $\frac{A_0}{A} = e \approx 2,71828...$ , то *e t*  $\delta = \frac{1}{\cdot}$ .

З останньої формули можна дати таке визначення коефіцієнта згасання: значення коефіцієнта згасання  $\delta \epsilon$  величиною, оберненою до такого проміжку часу *te*, за який амплітуда коливань зменшується в *е*=2,71828…раз. Співвідношення (33.9) можна викорис-

товувати для експериментального визначення  $\delta$ .

Крім коефіцієнта згасання для характеристики згасання застосовують також логарифмічний дескремент згасання  $\chi$ , який визначається логарифмом відношення амплітуд, що відповідають моментам часу, які відрізняються на період:

$$
\chi = \ln \frac{A_0 e^{-\delta t}}{A_0 e^{-\delta (t+T)}} = \ln e^{\delta T} = \delta T. \tag{33.10}
$$

Фізичний маятник (рис. 33.4) виконано у вигляді металевого стержня **1**, до верхнього торця якого прикріплено дві призми **2.** Ці призми спираються своїми ребрами на раму **3**. Для зміни періоду коливань на стержень встановлено масивний вантаж **4**, положення якого можна регулювати гвинтами. Відлік амплітуди коливань у градусах виконується за шкалою **5**.

Потенціометр **6** застосовують як датчик зміщення. Через потенціометр протікає постійний струм. Залежно від положення повзун-

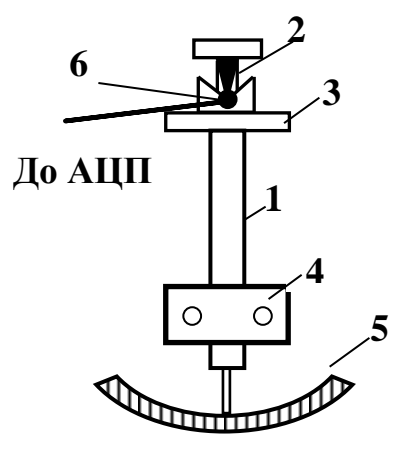

Рис. 33.4

ка потенціометра на ньому буде періодично змінюватися напруга, яка пропорційна куту зміщення маятника. Цей сигнал передається через аналого-цифровий перетворювач ЕТ 1050 в ЕОМ.

Аналого-цифровий перетворювач складається із генератора лінійно-імпульсної (пилкоподібної) напруги, компаратора та персонального комп'ютера. Частота лінійно-імпульсної напруги в десятки разів перевищує частоту досліджуваних коливань маятника. Коли досліджувана напруга, що подається на інвертуючий вхід компаратора, більша за напругу на неінвертуючому вході - на виході отримується напруга низького рівня, що відповідає логічному 0. У момент рівності цих напруг – на виході з'являється логічна 1. З приходом нового пилкоподібного імпульса все повторюється знову. На виході аналогово-цифрового перетворювача виникає послідовність прямокутних імпульсів, тривалість яких залежить від вхідної напруги. Ці імпульси подаються на вихід LPT-порта персонального комп'ютера. Комп'ютер проводить обробку даних та автоматично будує графік залежності зміщення  $\varphi$  від часу *t* (рис. 33.2). Одночасно можна отримати фазовий портрет коливання, який більше схожий на ломану лінію внаслідок похибок, що неминуче виникають при вимірюваннях кута відхилення та числовому знаходженні швидкості маятника (рис.33.3).

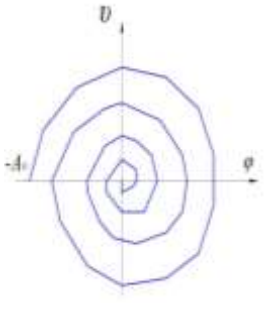

Рис. 33.3

#### **Хід роботи**

- 1. Увімкнути комп'ютер. У пункті меню "Коливання та хвилі" вибрати лабораторну роботу СП3-3.
- 2. Встановити вантаж на стрижні у крайнє нижнє положення.
- 3. Відхилити маятник на кут 8....10<sup>0</sup> від положення рівноваги і відпустити. Через 20....30 повних коливань зупинити експеримент клавішею 'end'.
- 4. Перебудувати графік залежності **ln(***A***) =** *f***(***t***).**
- 5. Користуючись клавіатурою керування курсором відмітити початок та кінець лінійної ділянки.
- 6. Отримати фазовий портрет згасаючого коливання.
- 7. Пересунути вантаж в положення, яке визначить викладач. Виконати пп.3–6.
- 8. За формулою (33.10) визначити логарифмічний декремент згасання.

#### **Контрольні запитання**

- 1. Що називають фізичним маятником?
- 2. Як визначають період коливань фізичного маятника?
- 3. Які коливання називають згасаючими? Який вигляд має рівняння згасаючих коливань?
- 4. Як залежить амплітуда згасаючих коливань від часу?
- 5. Що таке коефіцієнт згасання? Який його фізичний зміст?
- 6. Що називають фазовим портретом коливання та який вигляд він має для затухаючих коливань?
- 7. Що таке логарифмічний декремент згасання? Який його фізичний зміст?

## **Список літератури**

- 1. Кучерук І.М. *Загальний курс фізики:* Навч. посібник для студ. вищих техн. і пед. закладів освіти. В 3 т. Навч. посібник для студ. вищ. навч. закл. Т.1. Механіка. Молекулярна фізика і термодинаміка. /За ред. І.М.Кучерука. – К.: Техніка, 1999. – 532 с.
- 2. Кучерук І.М. Загальний курс фізики: Навч. Посібник для студ. вищ. навч. закл.: У 3 т. Т.2. Електрика і магнетизм. К.: Техніка, 2006.– 452с.
- 3. Кучерук І.М. Загальний курс фізики: У 3 т. Навч. посібник для студ. вищ. навч. закл. Т.3. Оптика. Квантова фізика. К.: Техніка, 1999.– 518с.
- 4. *Трофимова Т.И.* Курс физики: Учеб. пособие для вузов. М.: Высш. шк., 1990. – 479 с.
- 5. *Чолпан П.П.* Фізика: Підручник. К.: Вища шк., 2003.
- 6. *Савельєв И.В.* Курс общей физики. Т.1. Механіка. Молекулярная физика: Учебное пособие. М.: Наука, 1982. – 432 с.
- 7. *Савельев И.В.* Основы теоретической физики. Квантовая механика. Т.2. – М.: Наука, 1977. – 352 с.
- 8. *Савельєв И.В.* Курс общей физики. Оптика, атомная физика, физика атомного ядра и элементарных частиц. Т.3. – М.: Наука, 1971. – 528 с.
- 9. *Ландсберг Г.С.* Оптика. М.: Наука, 1976. 926 с.
- 10. *Азнаурян І.О.* Фізика та фізичні методи дослідження: Навчальний посібник. − К.: КНУБА, 2008. − 250 с.
- 11. *Фізика в будівництві:* Навчальний посібник / В.І. Клапченко, І.О. Азнаурян, Н.Б. Бурдейна, В.Б. Долгошей, С.М. Пономаренко. – К.: КНУБА, 2011. – 252 с.
- 12. *Фізика.* Лабораторний практикум. Базовий цикл: навчальний посібник / В.І. Клапченко та ін.; за заг. ред. В.І. Клапченка. – К.: КНУБА,  $2012. - 168$  c.
- 13. *Казанский В.М., Клапченко В.И., Кошелева И.Д., Краснянский Г.Е.* Вычислительная техника в курсе физики технического вуза: Учеб. пособие для студ. технич. вузов/Киевск.инж.-строит. ин-т .- Київ:УМК ВО,1992 .-196с.

## **Додаток**

## **Фундаментальні фізичні сталі**

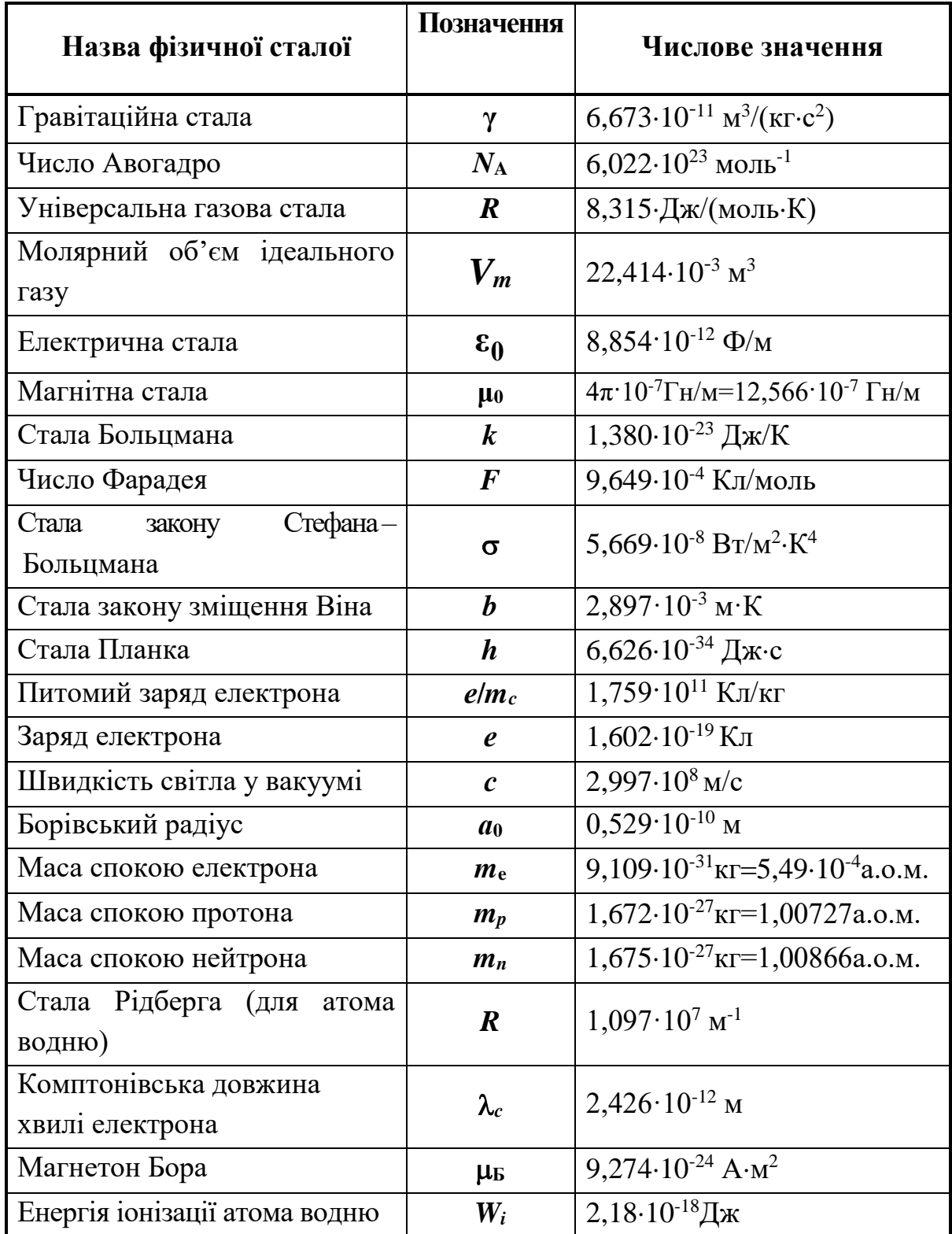

Навчальне видання

*Клапченко Василь Іванович Азнаурян Ірина Олександрівна Григораш Юрій Іванович* та ін.

# **Ф І З И К А**

## *ЛАБОРАТОРНИЙ ПРАКТИКУМ*

## *Спецпрактикуми*

Навчальний посібник

Комп'ютерний набір та правка *І.О. Азнаурян* Комп'ютерна верстка *Т.І. Кукарєвої*

Підписано до друку 2012. Формат  $60 \times 84$  1/16 Ум. друк. арк. 5,58. Обл.-вид. арк. 6,00. Тираж 75 прим. Вид. № 26/І-12. Зам. №

КНУБА, Повітрофлотський проспект, 31, Київ, Україна, 03680

E-mail: red-isdat@knuba.edu.ua

Віддруковано в редакційно-видавничому відділі Київського національного університету будівництва і архітектури

Свідоцтво про внесення до Державного реєстру суб'єктів Видавничої справи ДК № 808 від 13.02.2002 р.